Подписан: МУНИЦИПАЛЬНОЕ АВТОНОМНОЕ УЧРЕЖДЕНИЕ ДОПОЛНИТЕЛЬНОГО ОБРАЗОВАНИЯ ЦЕНТР ТВОРЧЕСТВА " РОДНЫЕ ИСТОКИ" СТАНИЦЫ НОВОПОКРОВСКОЙ МУНИЦИПАЛЬНОГО ОБРАЗОВАНИЯ НОВОПОКРОВСКИЙ РАЙОН DN: C=RU, S=Краснодарский край, STREET=" Почтовая ул, дом № 2", L=ст. Новопокровская, T=Директор, O="МУНИЦИПАЛЬНОЕ АВТОНОМНОЕ УЧРЕЖДЕНИЕ ДОПОЛНИТЕЛЬНОГО ОБРАЗОВАНИЯ ЦЕНТР ТВОРЧЕСТВА ""РОДНЫЕ ИСТОКИ"" СТАНИЦЫ НОВОПОКРОВСКОЙ МУНИЦИПАЛЬНОГО ОБРАЗОВАНИЯ НОВОПОКРОВСКИЙ РАЙОН", ОГРН=1022304418982, СНИЛС=01140647897, ИНН ЮЛ=2344012833, ИНН=234400856133, E=rodnyeistoki@mail.ru, G=Виктор Алексеевич, SN=Мышкин, CN="МУНИЦИПАЛЬНОЕ АВТОНОМНОЕ УЧРЕЖДЕНИЕ ДОПОЛНИТЕЛЬНОГО ОБРАЗОВАНИЯ ЦЕНТР ТВОРЧЕСТВА ""РОДНЫЕ ИСТОКИ"" СТАНИЦЫ НОВОПОКРОВСКОЙ МУНИЦИПАЛЬНОГО ОБРАЗОВАНИЯ НОВОПОКРОВСКИЙ РАЙОН" Основание: Я являюсь автором этого МУНИЦИПАЛЬНОЕ АВТОНОМНОЕ УЧРЕЖДЕНИЕ ДОПОЛНИТЕЛЬНОГ О ОБРАЗОВАНИЯ ЦЕНТР ТВОРЧЕСТВА "РОДНЫЕ ИСТОКИ" СТАНИЦЫ НОВОПОКРОВСКОЙ МУНИЦИПАЛЬНОГО ОБРАЗОВАНИЯ

#### документа Местоположение: место подписания Дата: 2023.11.07 15:37:26+03'00' МУНИЦИПАЛЬНОГО ОБРАЗОВАНИЯ НОВОПОКРОВСКИЙ РАЙОН **1†ЮВОПОКРОВСКИЙ** РАЙОН

МУНИЦИПАЛЬНОЕ АВТОНОМНОЕ УЧРЕЖДЕНИЕ ДОПОЛНИТЕЛЬНОГО ОБРАЗОВАНИЯ ЦЕНТР ТВОРЧЕСТВА «РОДНЫЕ ИСТОКИ» СТАНИЦЫ НОВОПОКРОВСКОЙ МУНИЦИПАЛЬНОГО ОБРАЗОВАНИЯ НОВОПОКРОВСКИЙ РАЙОН

Принята на заседании педагогического совета ЦТ «Родные истоки». Протокол № А от «28» авщега 2023 года

Утверждаю за директор МАУДО ЦТ «Родные истоки» В.А. Мынкин. Приказ № 166 OT « 1 » ceresestre 2023 г.

#### ДОПОЛНИТЕЛЬНАЯ ОБЩЕОБРАЗОВАТЕЛЬНАЯ ОБЩЕРАЗВИВАЮЩАЯ ПРОГРАММА

#### технической направленности

#### «Техническое проектирование»

Уровень программы: разноуровневая Срок реализации программы: 3 года (504 ч.) Возрастная категория: от 12 до 17 лет Форма обучения: очная Вид программы: модифицированная Программа реализуется на бюджетной основе **ID-номер Программы в Навигаторе: 2959** 

> Автор-составитель: Петров Сергей Анатольевич, педагог дополнительного образования.

Ст. Новопокровская, 2023 г.

# **ПАСПОРТ ПРОГРАММЫ**

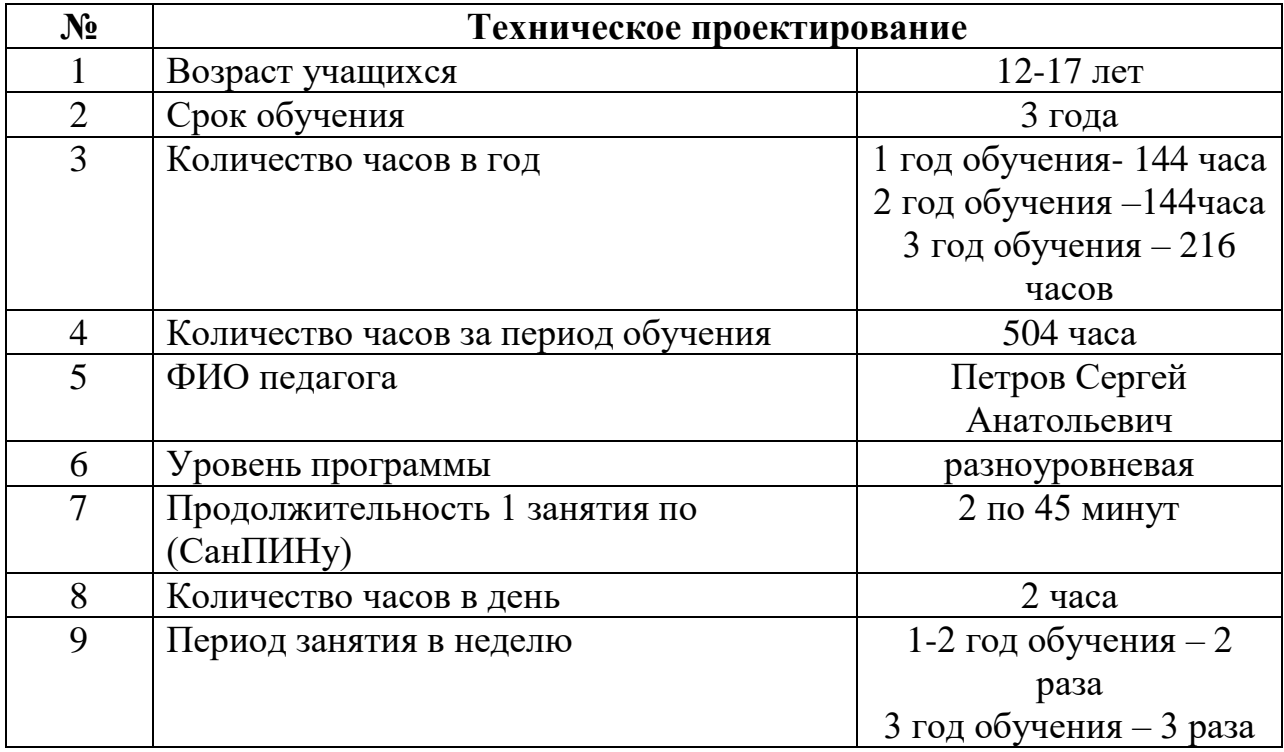

# Содержание

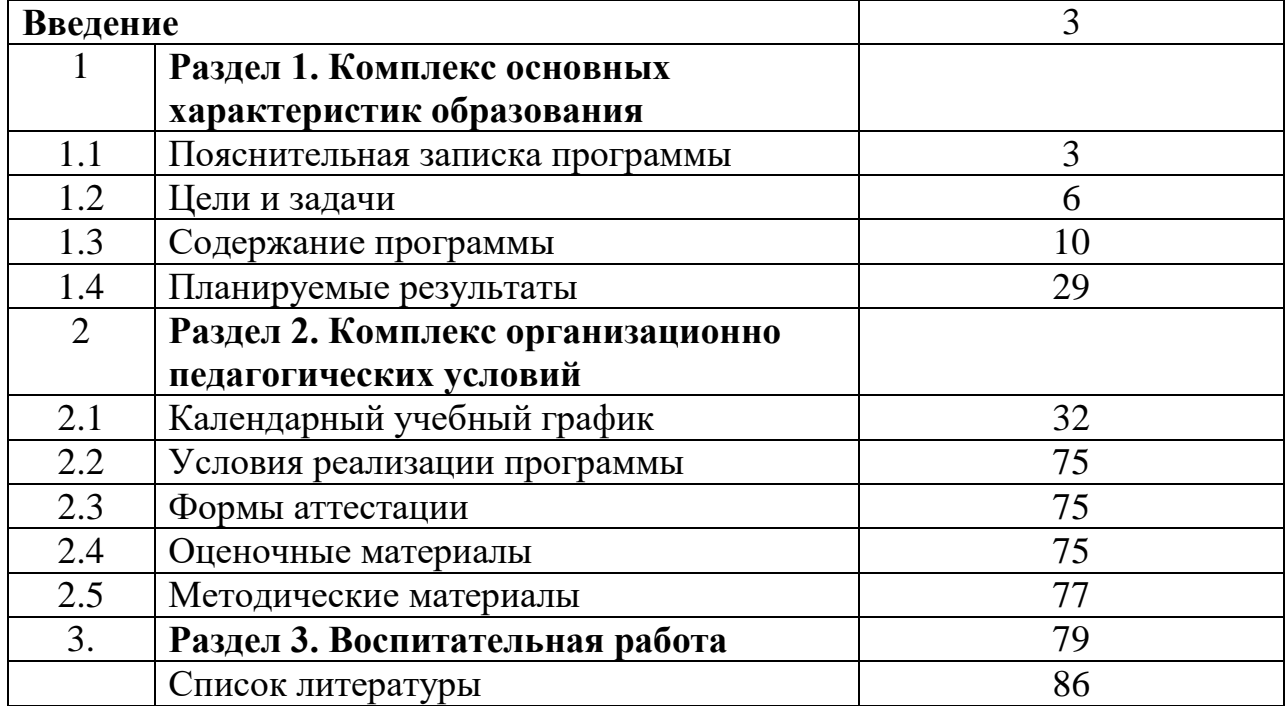

### **ВВЕДЕНИЕ.**

Опыт применения информационных технологий в системе дополнительного образования показывает возможность использования их в процессе реализации творческого потенциала учащихся. Внедрение в процесс обучения информационным технологиям в дополнительном образовании метод проектов.

Проектная деятельность в рамках образования дает возможность ребёнку активно включаться в процесс поиска необходимой информации, ее критического и творческого осмысления, освоения способов самостоятельных действий при решении образовательной проблемы и актуализации получаемых таким образом знаний.

# **Раздел 1. Комплекс основных характеристик образования**

# **1.1 ПОЯСНИТЕЛЬНАЯ ЗАПИСКА.**

Дополнительная общеобразовательная общеразвивающая программа разработана в соответствии со следующими нормативными документами:

1. Федеральный закон от 29.12.2012 г. № 273-ФЗ (ред. от 31.07.2020) «Об образовании в Российской Федерации» (с изм. и доп., вступ. в силу с 01.09.2020);

2. Концепция развития дополнительного образования детей до 2030 года, утвержденная распоряжением Правительства Российской Федерации от 31.03.2022г. №678-р;

3. Постановление Главного государственного санитарного врача Российской Федерации от 28.09.2020г. №28 «Об утверждении санитарных правил СП 2.4. 3648-20 «Санитарно-эпидемиологические требования к организациям воспитания и обучения, отдыха и оздоровления детей и молодежи»;

4. Распоряжение губернатора Краснодарского края от 29.03.2023 года № 71-р «Об организации оказания государственных услуг в сфере образования при формировании государственного социального заказа на оказание государственных услуг на территории Краснодарского края».

5. Приказ Министерства просвещения РФ от 27 июля 2022 г. № 629 «Об утверждении Порядка организации и осуществления образовательной деятельности по дополнительным общеобразовательным программам» (Зарегистрирован в Минюсте РФ 26 сентября 2022 г., регистрационный № 70226);

6. Приказ Министерства просвещения РФ от 15.04.2019 г. № 170 «Об утверждении методики расчета показателя национального проекта «Образование» «Доля детей в возрасте от 5 до 18 лет, охваченных дополнительным образованием»;

7. Методические рекомендации по проектированию дополнительных общеразвивающих программ (включая разноуровневые программы), Москва, 2015 –Информационное письмо 09-3242 от 18.11.2015 г.;

8. Приказ Минтруда России от 21.09.2021 г. № 652н «Об утверждении профессионального стандарта «Педагог дополнительного образования детей и взрослых» (зарегистрирован Минюстом России 17.12.2021 г., регистрационный № 66403).

Дополнительная общеобразовательная общеразвивающая программа «Техническое проектирование» носит техническую направленность. Программа модифицированная, по уровню освоения детьми - общеразвивающая. По цели обучения - познавательная (информационно-просветительская) и развивающая техническую способность к формированию конструктивного мышления.

**Актуальность программы** заключается в том, что в настоящий момент в нашей стране развиваются нано технологии, электроника, механика и программирование. Т.е. созревает благодатная почва для развития компьютерных технологий и робототехники. Успехи страны в XXI веке будут определять не природные ресурсы, а уровень интеллектуального потенциала, который определяется уровнем самых передовых на сегодняшний день технологий.

 **Новизна программы** обусловлена тем, что, решая самые различные воспитательные и учебно-образовательные задачи, работая на конечный предполагаемый результат, программа ставит перед собой основную педагогическую цель — создание условий для непрерывного роста личности учащихся, развитие и расширение у них творческих способностей средствами технического моделирования.

**Педагогическая целесообразность этой** программы заключается в том, что она является целостной и непрерывной в течении всего процесса обучения, и позволяет учащемуся шаг за шагом раскрывать в себе творческие возможности и самореализовываться в современном мире. В процессе конструирования и программирования дети получат дополнительное образование в области физики, механики, электроники и информатики.

Использование компьютеризированных систем и механизмов повышает мотивацию учащихся к обучению, т.к. при этом требуются знания многих учебных дисциплин и естественных наук. Межпредметные связи на занятиях опираются на естественный интерес к разработке и созданию различных устройств. Одновременно как нельзя лучше подходят для изучения основ алгоритмизации и программирования.

Работа с образовательными конструкторами позволяет учащимся в форме познавательной игры узнать многие важные идеи и развить необходимые в дальнейшей жизни навыки. При построении модели затрагивается множество проблем из разных областей знания – от теории механики до психологии, – что является вполне естественным.

Очень важным представляется тренировка работы в коллективе и развитие самостоятельного технического творчества. Изучая простые

4

механизмы, ребята учатся работать руками (развитие мелких и точных движений), развивают элементарное конструкторское мышление, фантазию, изучают принципы работы многих механизмов.

**Отличительная особенность данной дополнительной общеобразовательной общеразвивающей программы заключается в том, что преподавание** курса предполагает освоение новых принципов решения актуальных задач с помощью устройств автоматики. Где компьютер является средством управления и программирования заданных моделей. Его использование направлено на составление управляющих алгоритмов для созданных проектных машин и устройств. Учащиеся получают представление об особенностях и формах составления программ управления, автоматических механизмов, моделировании и планировании работы автоматических и автоматизированных систем.

**Адресат программы.** В учебные группы 1 года обучения могут быть приняты дети среднего школьного возраста, не имеющие противопоказаний по физическому и психологическому здоровью (12-17 лет), прошедшие ознакомительный курс обучения робототехнике, а также учащиеся, не занимающиеся в группе углублённого курса технического проектирования, но успешно прошедшие собеседование, имеющие начальные базовые знания в области математики и информатики. Проявляющие активный интерес к технологическим процессам, научной литературе и к физическим явлениям окружающего мира. Занятия проводятся в группах, сочетая принцип группового обучения с индивидуальным подходом по возрастным критериям. В группы второго года обучения переводятся учащиеся, успешно освоившие программный материал 1 года обучения, а также учащиеся, не занимающиеся в группе первого года обучения, но успешно прошедшие собеседование или иные испытания.

Психологической особенностью данного возрастного периода является стремление младшего подростка к независимости, чтобы окружающие признали его взрослость, но испытывает в то же время потребность в не авторитарных советчиках. Происходит расширение круга общения и деятельности подростков. Характерной чертой самосознания подростков является также потребность (способность) познать себя как личность, которая вызывает стремление к самоутверждению и самовоспитанию.

Ведущая деятельность – общение в процессе разных видов деятельности. Подростки переходят от прямого копирования оценок взрослых к самооценке. Подростковый возраст характеризуется большими изменениями в мышлении. Объектом познавательной деятельности выступают основы наук, а также система отношений в разных ситуациях. При этом приобретение новых представлений о себе связано с поиском ответов на вопросы: «Каким быть?» и «Кем быть?».

**Уровень программы, объем и сроки реализации. Уровень программы –** разноуровневая.

**Объем и сроки реализации программы:** на реализацию 3-годичной программы отводится 504 часа.

Форма занятий – групповая. Состав групп постоянный, разновозрастной.

**Форма и режим занятий.** Форма обучения - очная. Занятия проводятся в первый и второй год обучения 2 раза в неделю по 2 часа. Продолжительность одного занятия 1 час 40 минут, с учётом 10 минутного перерыва после 45 минут занятия. Третий год обучения - 3 раза в неделю по 2 часа.

Единицей измерения учебного времени и основной формой организации учебно-воспитательного процесса в объединении является учебное занятие. Учебные занятия ведутся на базе Центра творчества «Родные истоки».

**Особенности организации образовательного процесса.** Занятия проводятся желательно в разновозрастных группах, являющиеся основным составом объединения. Состав группы постоянный, занятия в основном проводятся групповые. Занятия проходят в виде беседы, объяснения нового материала, практической и лабораторной работы, соревнования, защиты проекта и других учебных работ.

Реализация программы осуществляется с использованием методических пособий, специально разработанных для преподавания технического 3D конструирования. Настоящий курс предлагает использование инструмента для конструирования, моделированию и компьютерному управлению на занятиях робототехники. Простота в построении модели в сочетании с большими конструктивными возможностями конструктора позволяют детям в конце занятия увидеть сделанную своими руками модель, которая выполняет поставленную ими же самими задачу. При построении модели затрагивается множество проблем из разных областей знания – от теории механики до психологии.

# **1.2 ЦЕЛИ И ЗАДАЧИ:**

*Цель программы.* Создать условия для развития научно-технического и творческого потенциала личности ребёнка.

### *Задачи:*

### *Образовательные:*

- научить конструированию автоматических и автоматизированных устройств;

- научить приемам сборки и программирования робототехнических и иных устройств;

- сформировать общенаучные и технологические навыки конструирования и проектирования;

- ознакомить с правилами безопасной работы с инструментами

# *Личностные:*

- формировать общественно активную личность,

- формировать творческое отношение к выполняемой работе;

- воспитывать умение работать в коллективе, эффективно распределять обязанности.

# *Метапредметные:*

- развивать творческую активность;

- развивать потребности в саморазвитии;
- расширять кругозор учащихся

# **Цель и задачи первого года обучения:**

**Цель:** Создание условий для развития научно-технического и творческого потенциала личности ребёнка

# **Задачи:**

### **Образовательные:**

-использовать современные разработки в техническом творчестве в области дополнительного образования, организовать на их основе активную деятельность учащихся;

-Ознакомить учащихся с комплексом базовых технологий, применяемых при создании роботов;

-реализовать межпредметные связи с математикой.

### **Личностные:**

-развить у учащихся инженерное мышление, навыки конструирования, программирования и эффективного использования кибернетических систем;

-развить мелкую моторику, внимательность, аккуратность и изобретательность;

-развить креативное мышление и пространственное воображение учащихся.

### **Метапредметные:**

-достичь высоких результатов в играх, конкурсах и состязаниях роботов в качестве закрепления изучаемого материала и в целях мотивации обучения.

-повысить мотивацию учащихся к изобретательству и созданию собственных роботизированных систем;

-сформировать у учащихся стремления к получению качественного законченного результата.

# **Цель и задачи второго года обучения:**

 **Цель:** создание условий для мотивации, подготовки и профессиональной ориентации учащихся для возможно последующей трудодеятельности в сфере, связанной с робототехникой.

### **Задачи:**

### **Образовательные:**

-использовать современные разработки технического творчества в области дополнительного образования, организовать на их основе активную деятельность учащихся;

-Ознакомить учащихся с комплексом базовых технологий, применяемых при создании устройств;

-реализовать межпредметные связи с математикой и информатикой.

### **Личностные:**

-развить у учащихся инженерное мышление, навыки конструирования, программирования и эффективного использования кибернетических систем;

-развить мелкую моторику, внимательность, аккуратность и изобретательность;

-развить креативное мышление и пространственное воображение учащихся.

#### **Метапредметные:**

-достичь высоких результатов в играх, конкурсах и состязаниях технического творчества в качестве закрепления изучаемого материала и в целях мотивации обучения.

-повысить мотивацию учащихся к изобретательству и созданию собственных роботизированных систем;

-сформировать у учащихся стремления к получению качественного законченного результата.

### **Цель и задачи третьего года обучения:**

 **Цель:** создание условий для мотивации, подготовки и профессиональной ориентации учащихся для возможно последующей трудодеятельности в сфере, связанной с робототехникой.

### **Задачи:**

### **Предметные:**

- освоить современные разработки в области образовательной робототехники;

- конструктивные особенности систем и механизмов кибернетических устройств,

- компьютерная среда, включающая в себя графический язык программирования;

- освоить умение использовать основные алгоритмические конструкции для решения основных робототехнических задач;

самостоятельно конструировать различные модели;

- освоить применение полученных знания в практической деятельности.

### **Личностные результаты:**

-сформировать общественно активную личность;

-сформировать культуру совместной работы, общения в коллективе, взаимопомощи и поддержки;

- развить мелкую моторику, внимательность, аккуратность и особенность мышления;

- учащиеся должны решать задачи по прикладной механике;

- находить решения сложных алгоритмических задач.

### **Метапредметные результаты:**

- сформировать мотивацию учения, ориентированную на удовлетворение познавательного интереса к творчеству в математике и информатике;

- повысить уровень конструктивного мышления; - повысить развитие вариативности мышления, творческих способностей трех мерного воображения;

- сформировать практические навыки и умения, способствующие достижению поставленной цели.

# **1.3 Содержание программы**

# **Учебный план программы «Техническое проектирование»**

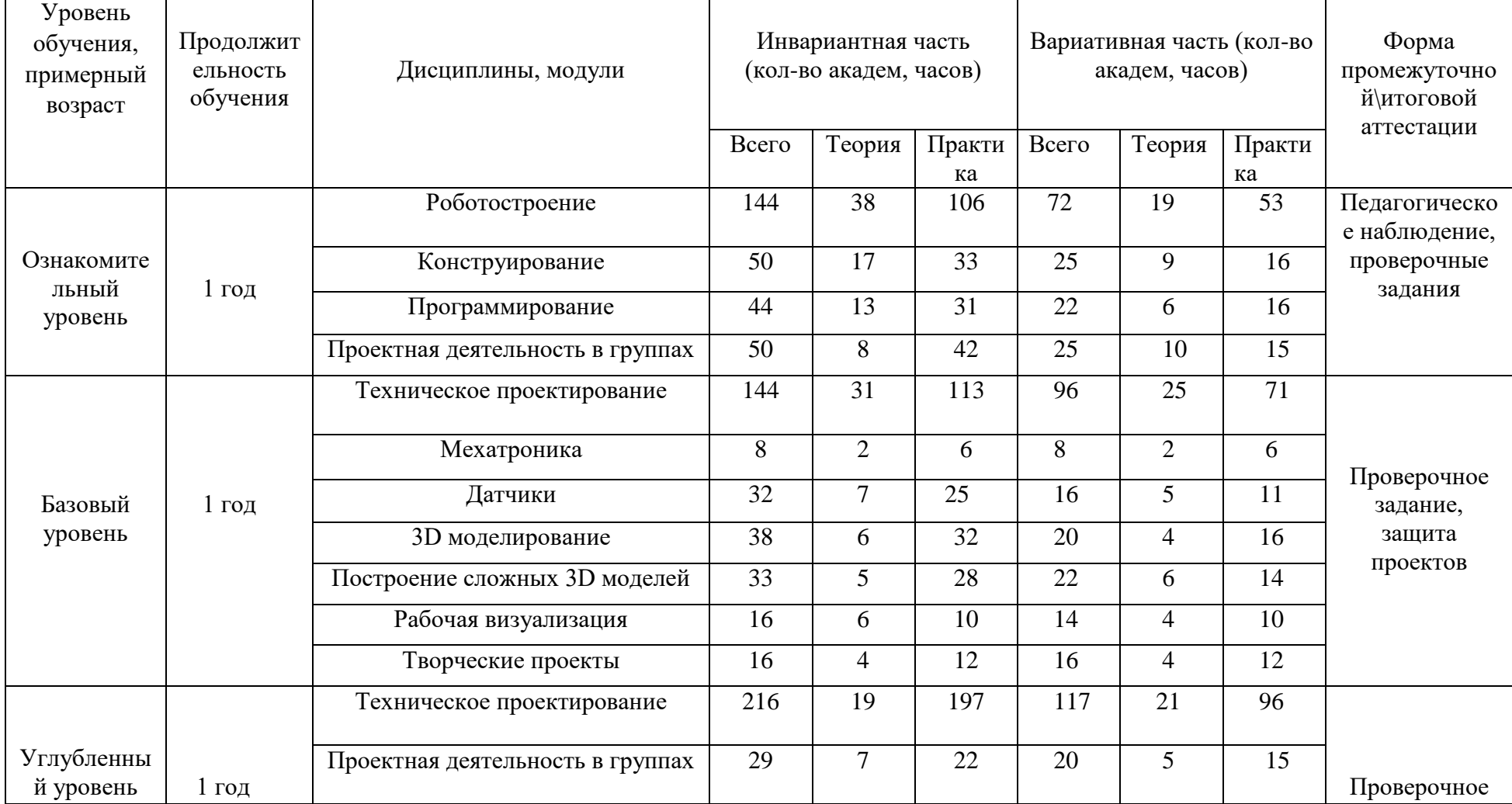

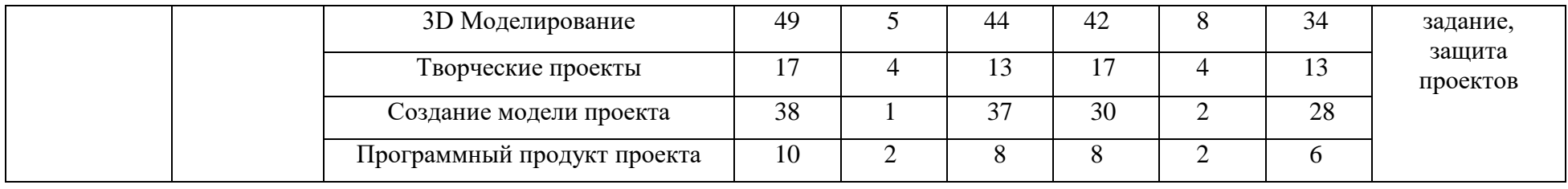

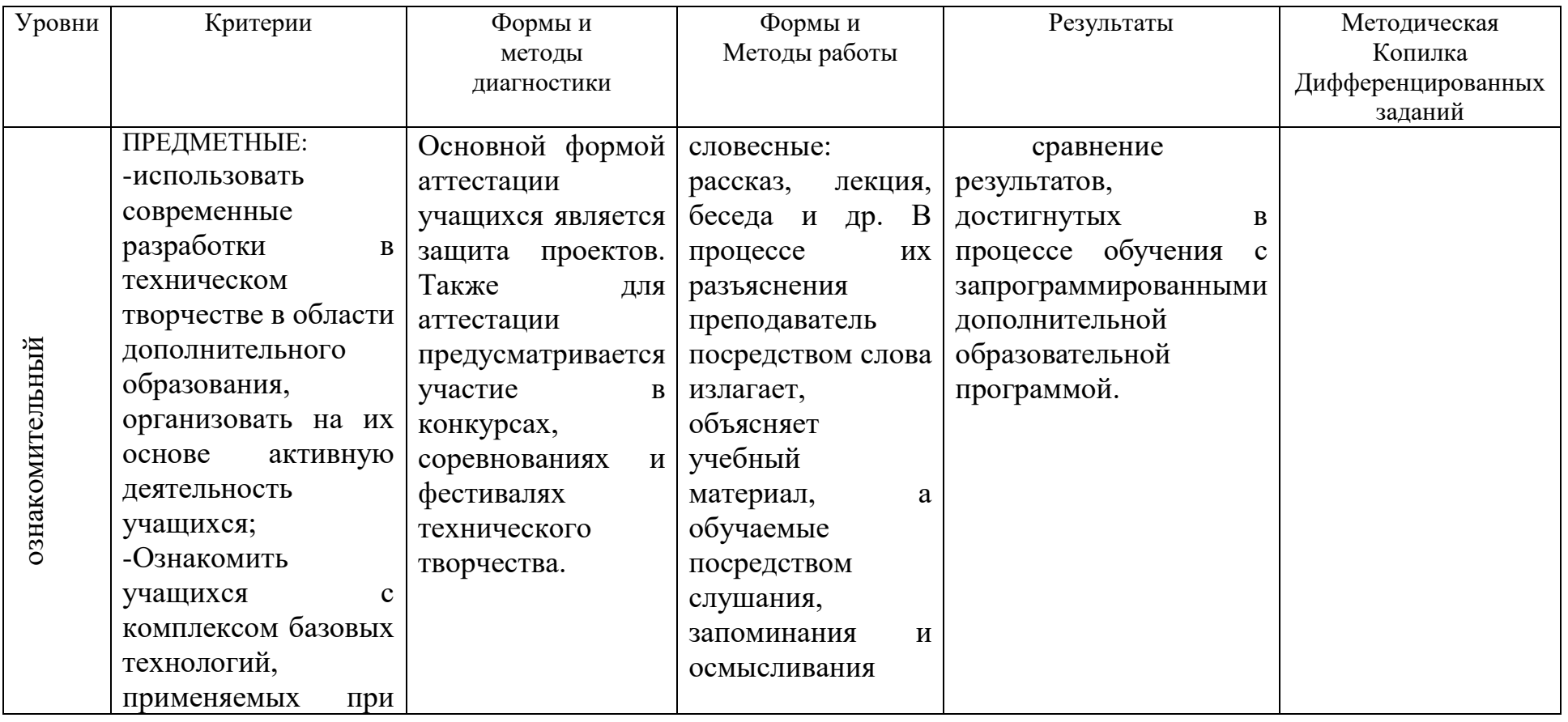

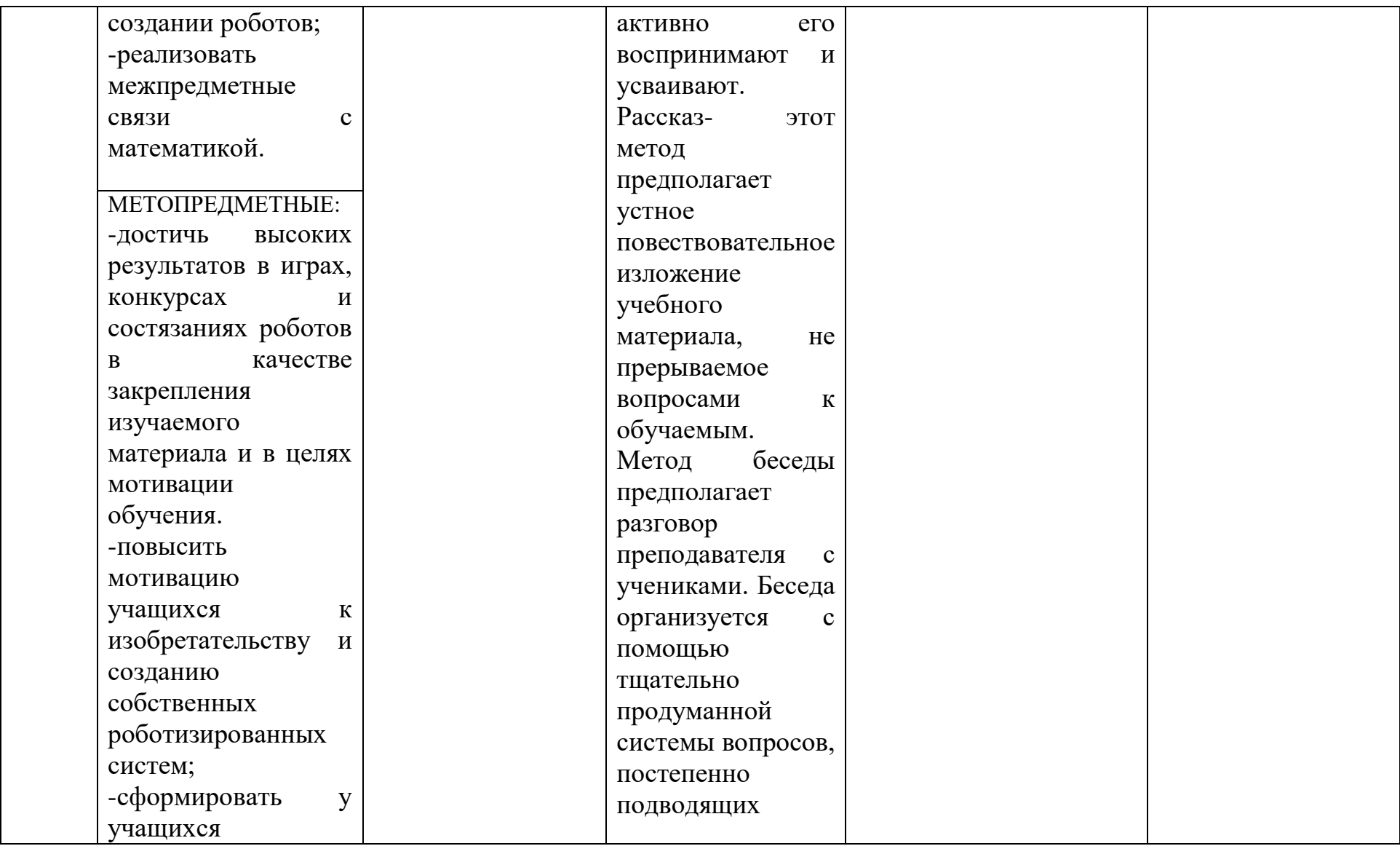

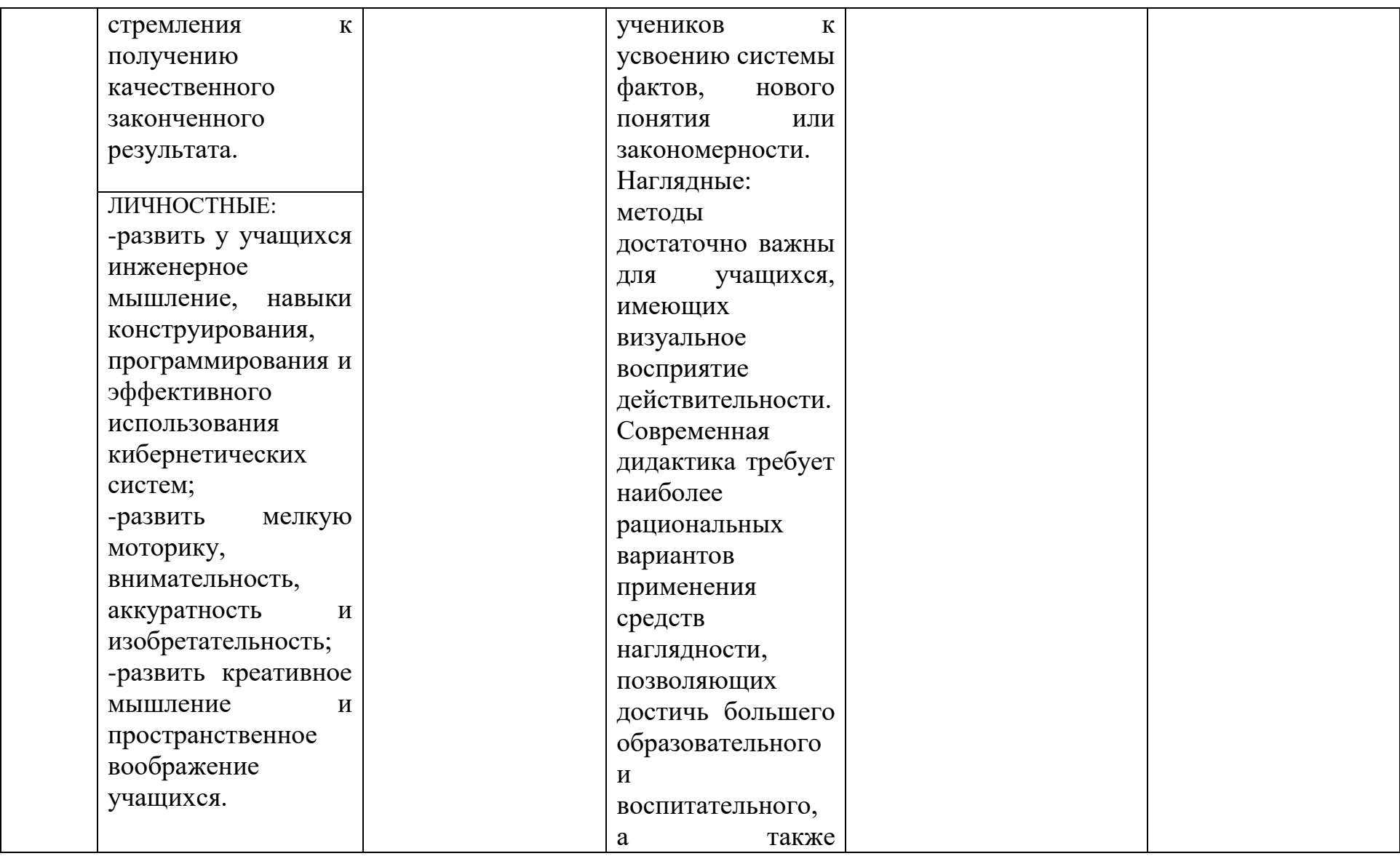

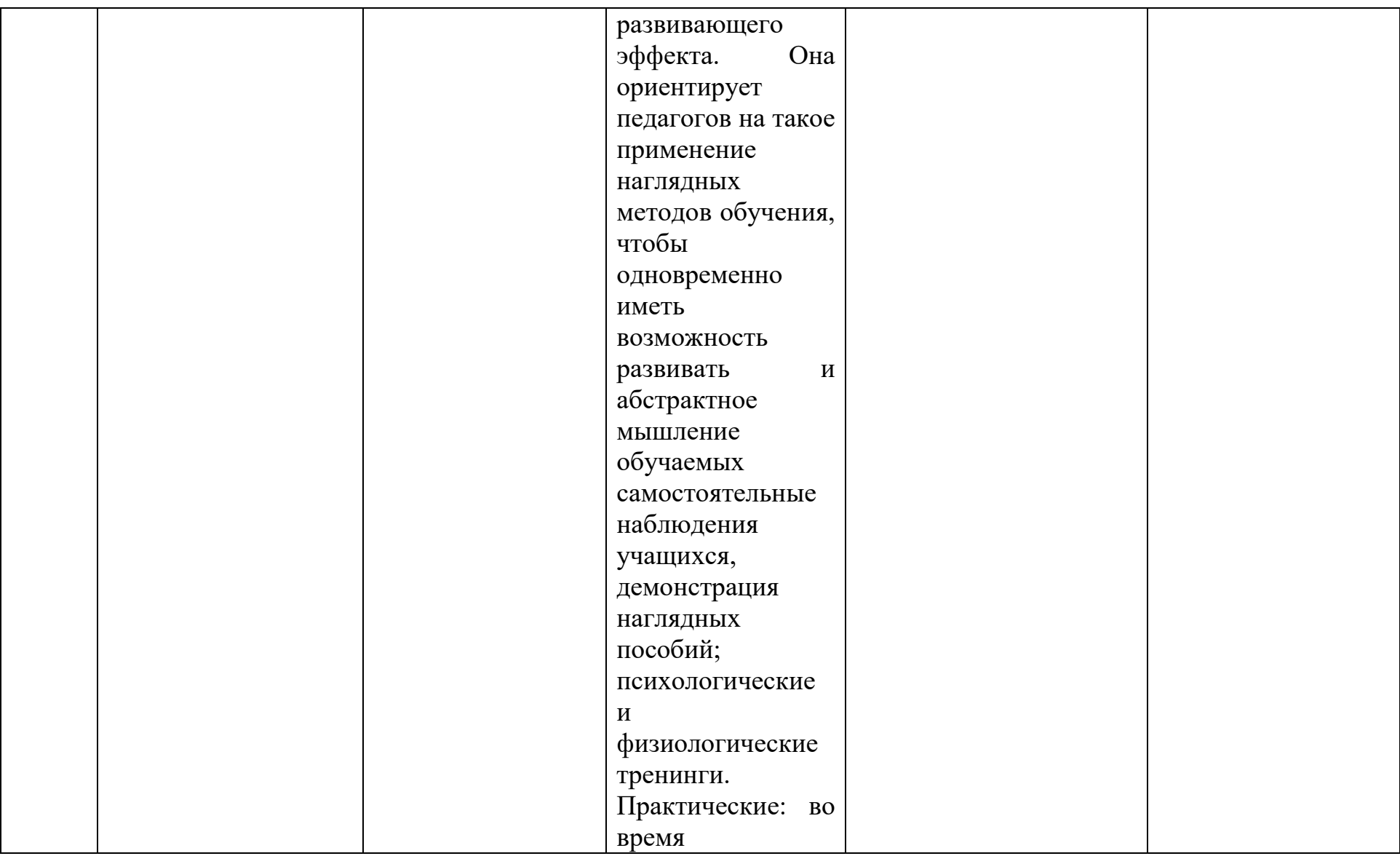

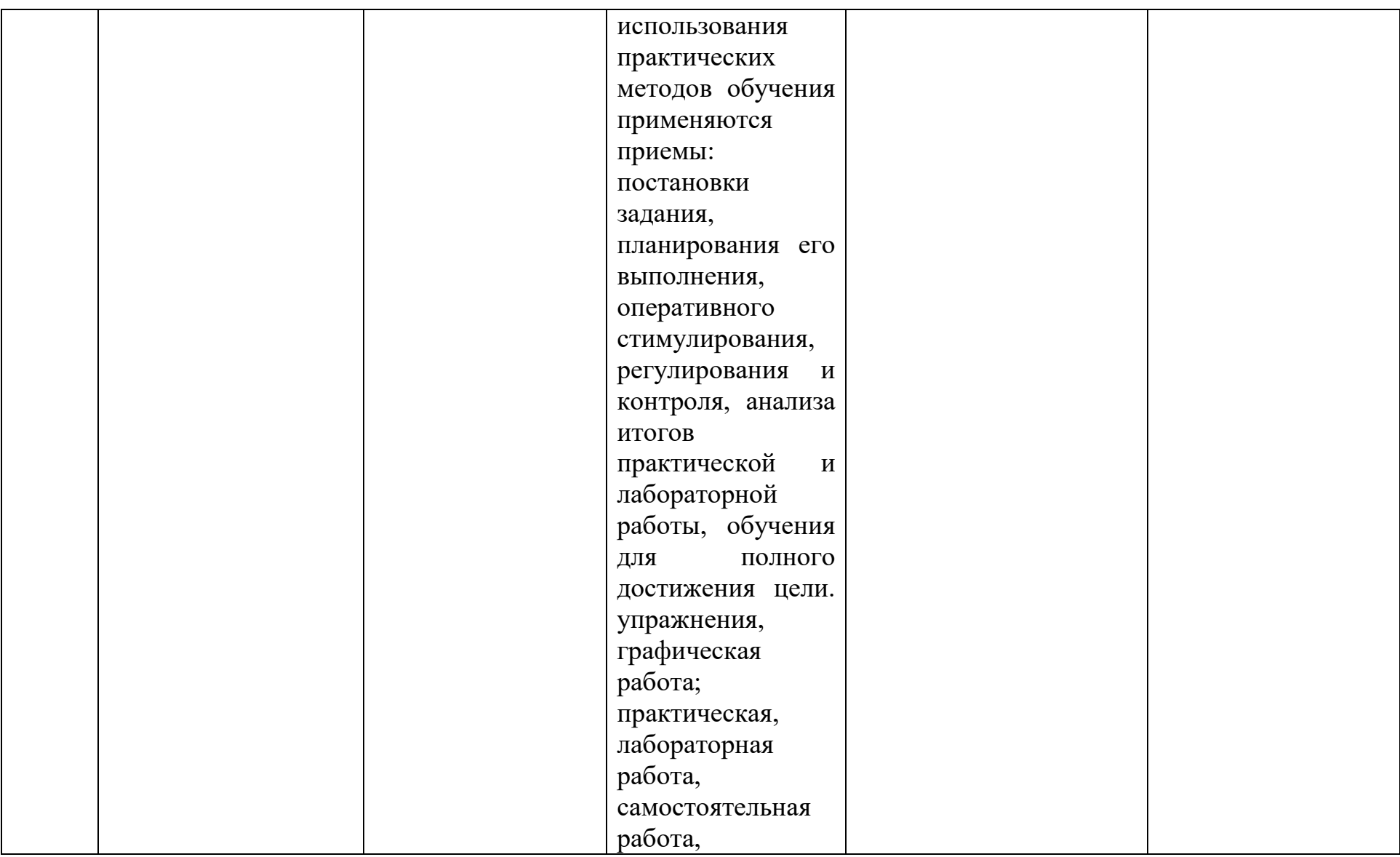

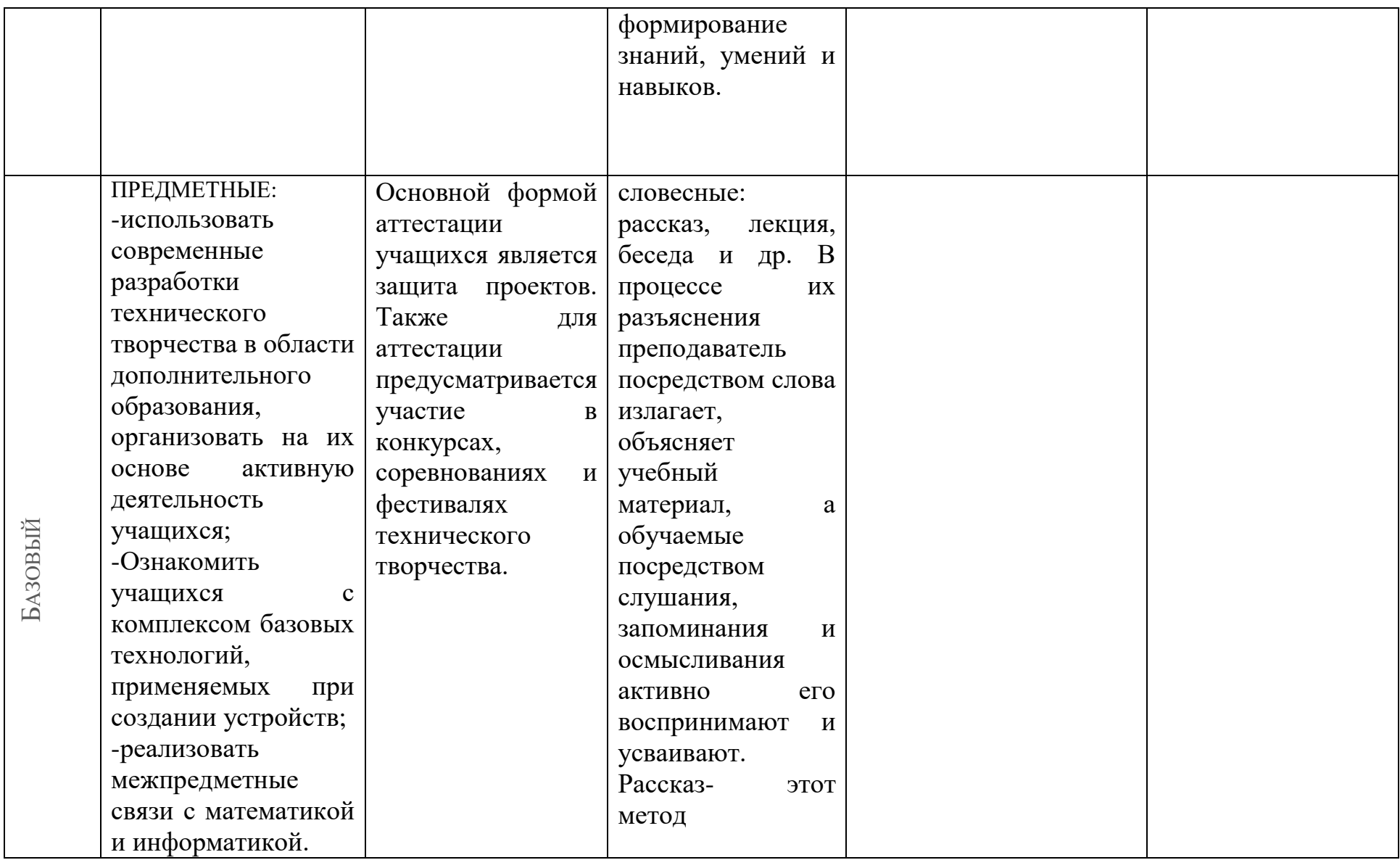

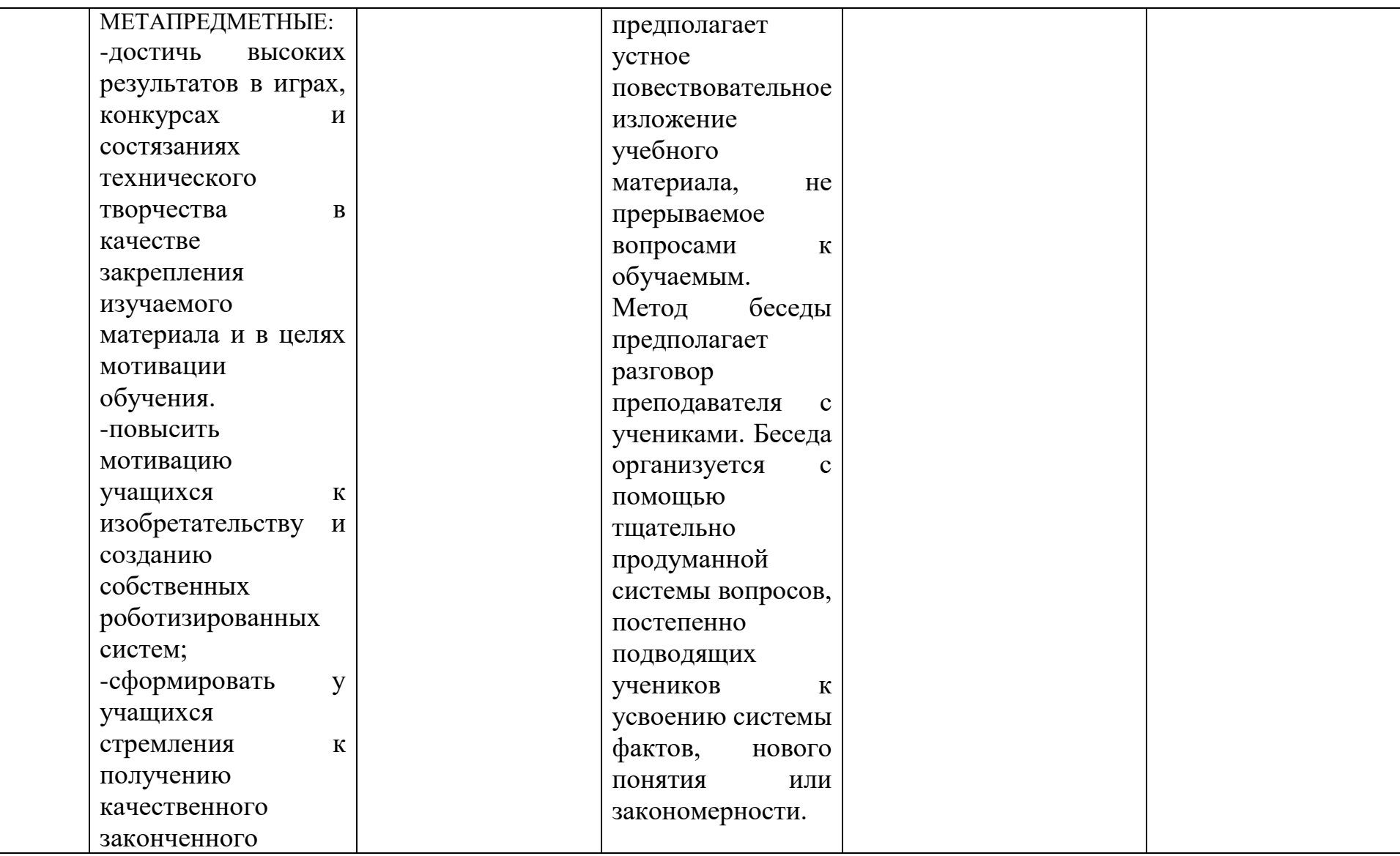

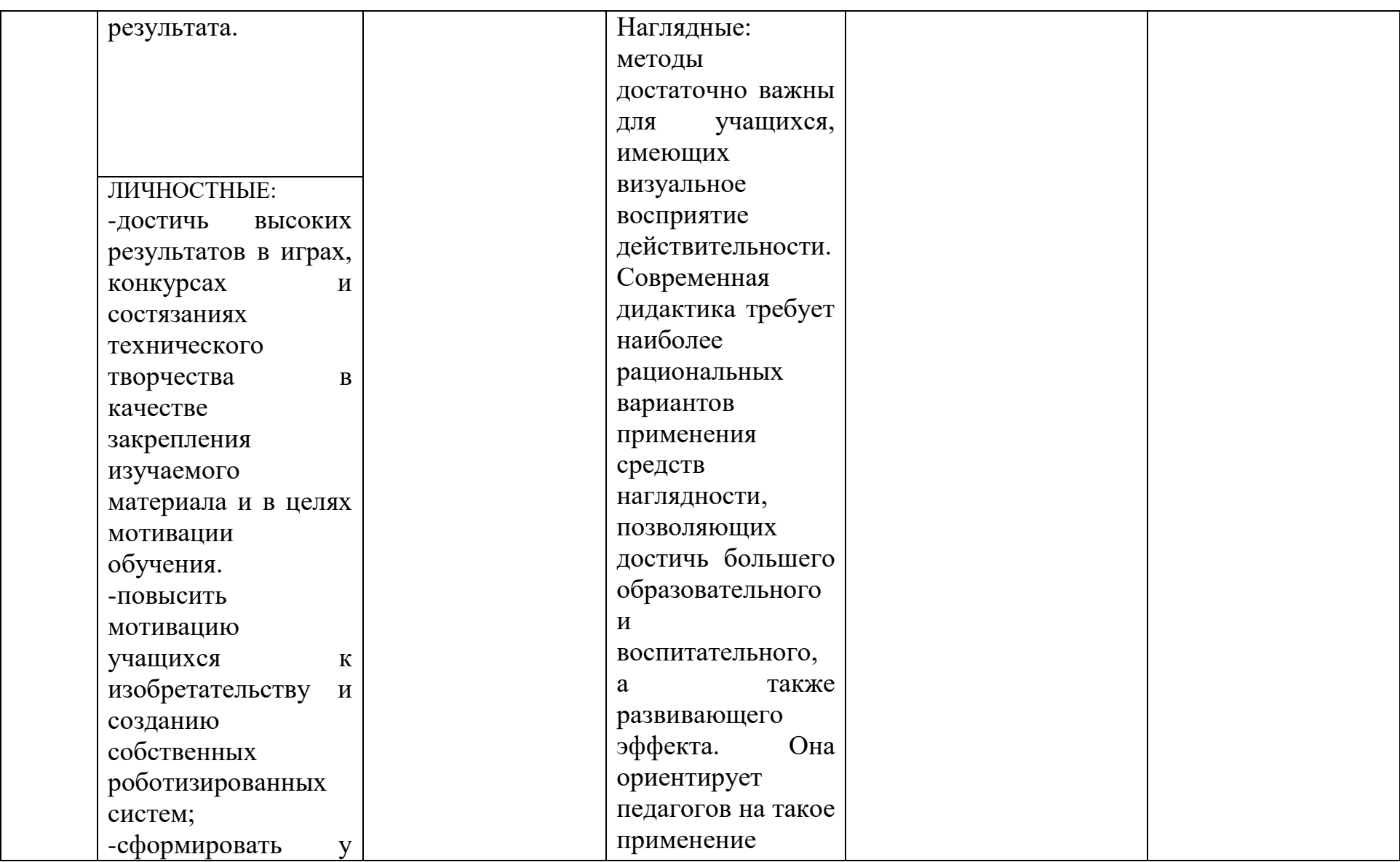

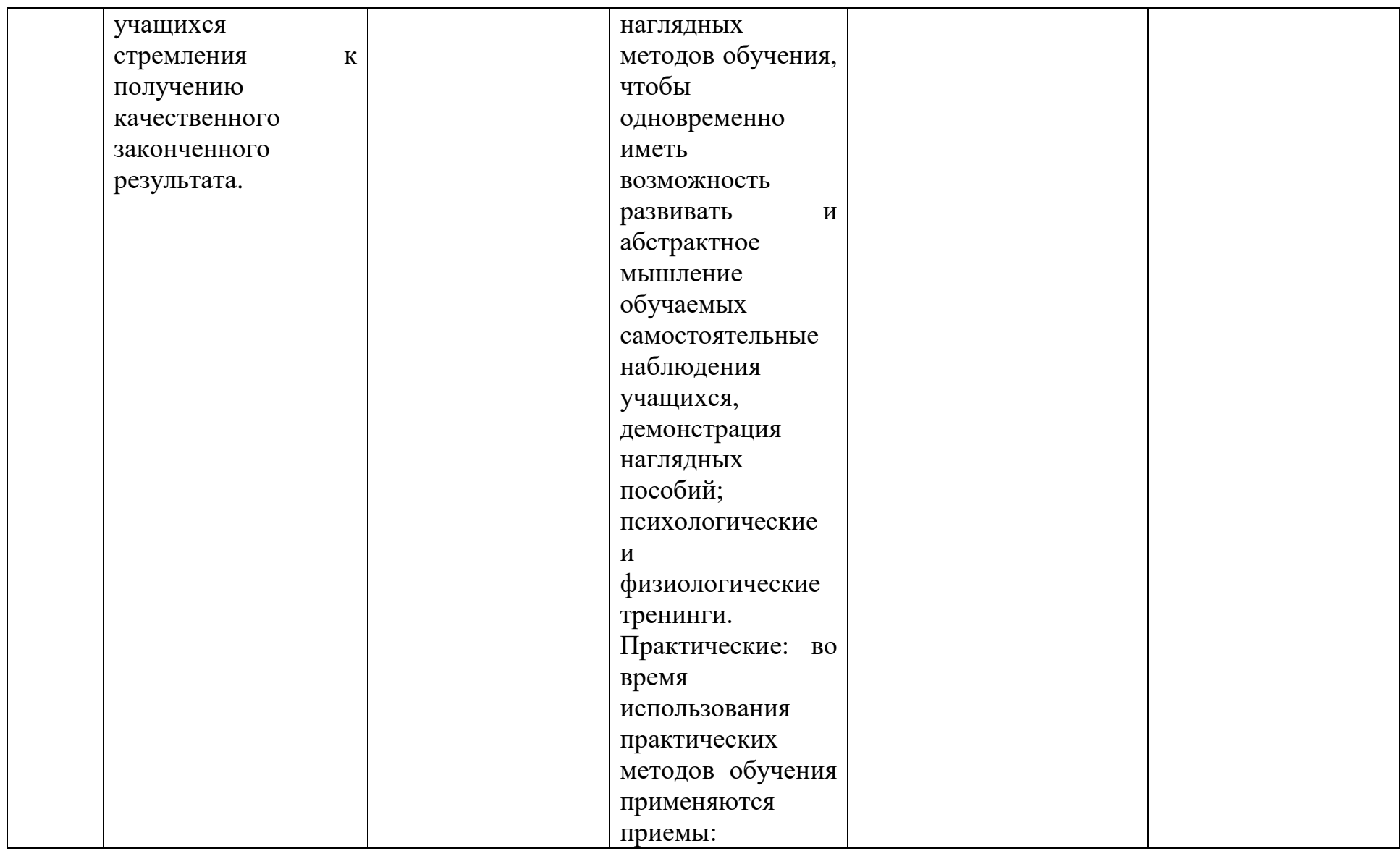

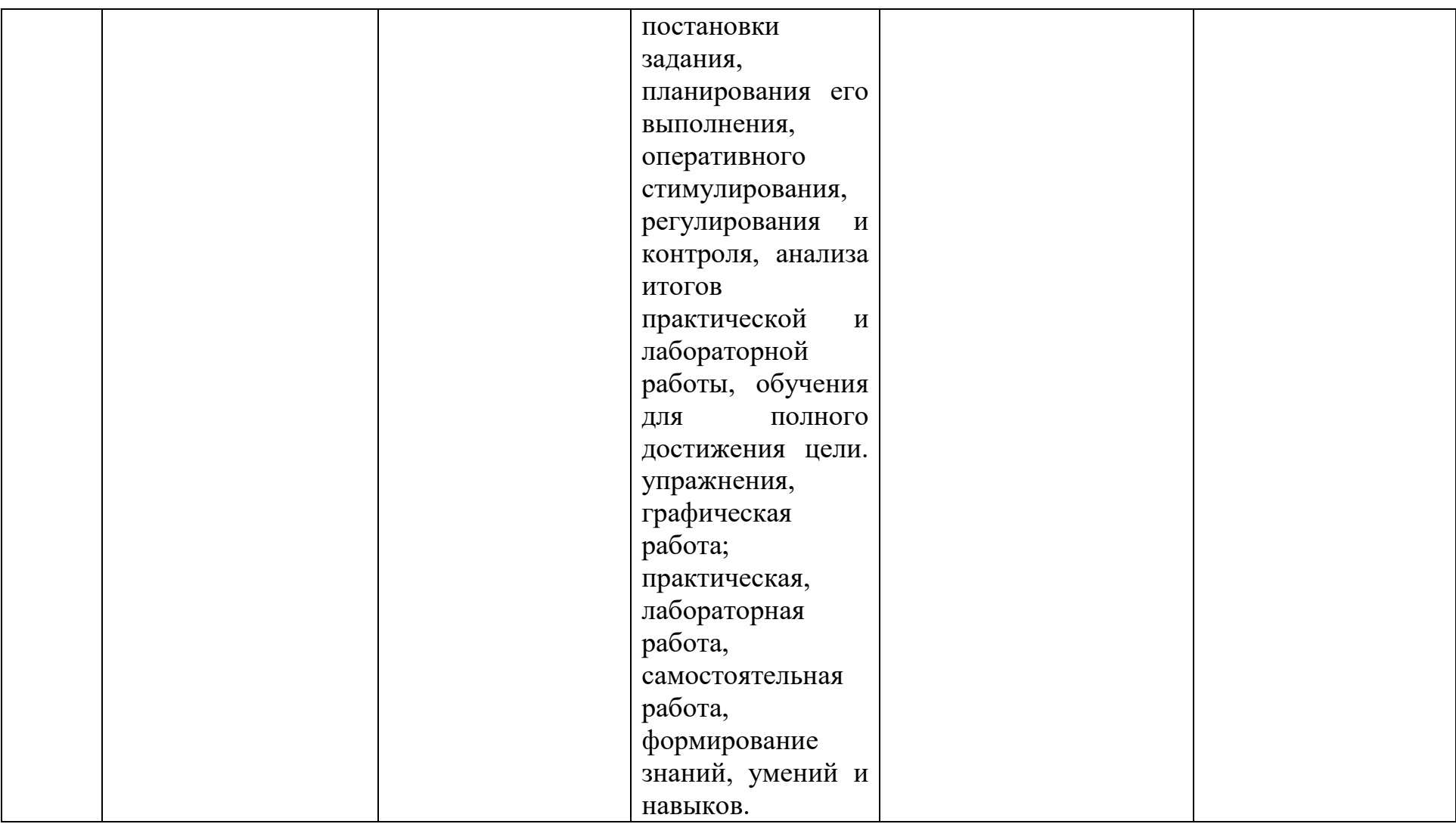

# **Первый год обучения**

# **СОДЕРЖАНИЕ УЧЕБНОГО ПЛАНА**

# Тема №1 «**Вводное занятие. Техника безопасности»**

*Теория:* Вводное занятие. Техника безопасности.

# Тема №2 **«Конструирование**»

*Теория:* Правила работы с конструктором Lego. Основные детали, Спецификация. Знакомство с EV 3. Знакомство с датчиками. Датчик касания. Датчик гироскопический. Датчик расстояния. Датчик цвета. Датчик звука Сборка стандартной модели проекта «Дуга». Программа для проекта «Дуга». Программа на одном датчике цвета и датчике света. Программа на трёх датчиках цвета. Работа над техническими ошибками. Подготовка к защите проекта.

*Практика:* Сборка непрограммируемых моделей. Сборка модели по схеме. Программирование и испытание модели. Работа над техническими ошибками. Испытание модернизированной модели.

Движение по линии. Релейный регулятор. Движение по линии с одним датчиком света. Движение по линии с двумя датчиками света. Программа на двух датчиках цвета. Программа на одном датчике цвета. Сборка стандартной модели проекта «Сортировщик» Сборка стандартного шасси модели. Сборка элементов захвата конструкции. Сборка всех узлов конструкции. Испытание и доработка узлов конструкции. Написания программы для модели «Сортировщик» Самостоятельное составление программы «Сортировщик». Испытание модели «Сортировщик». Мини соревнования проекта «Сортировщик». Сборка стандартной модели проекта «Чертёжник» Сборка шасси модели. Сборка элементов подъёма маркера конструкции. Сборка всех узлов конструкции. Испытание и доработка узлов конструкции. Написания программы для модели «Сортировщик» Самостоятельное составление программы «Чертёжник». Испытание модели «Чертёжник». Мини соревнования проекта «Чертёжник». Сборка модели индивидуальной конструкции. Подготовка написания программы для модели индивидуальной сборки. Самостоятельное написание программы. Испытание в автономности работы. проекта. Исправление программных ошибок. Мини соревнование проектов. Защита проекта.

# **Тема №3 «Программирование»**

*Теория:* История создания языка Lab View. Визуальные языки программирования. Визуальные языки программирования. Команды Lab View. Окно инструментов Lab View. Работа с пиктограммами. Соединение команд. Составления программы по шаблону. Передача и запуск программы. Самостоятельное составление программы. Датчик освещенности. Влияние предметов разного цвета на показания датчика. Разработка темы проекта.

*Практика:* Сборка модели с использованием одного мотора. Сборка модели с использованием двух моторов. Сборка модели с использованием трёх моторов. Составление программы, для заданной модели. Составление программы, демонстрация. Составление программы, автономность. Составление программы с использованием параметров, цикл. Составление программы с использованием параметров, переключение. Составление программы с использованием параметров, условный переход. Знакомство с командами: жди темнее, жди светлее. Утверждение целесообразности проекта. Выработка и утверждение тем проектов. Подготовка конструирования модели проекта. Сборка фундаментальных узлов проекта. Испытание фундаментальных узлов проекта. Исправление ошибок в фундаментальных узлах проекта. Испытание изменений конструкции. Сборка второстепенных узлов проекта. Испытание второстепенных узлов проекта. Исправление ошибок в второстепенных узлах проекта. Полная сборка модели. Подготовка создания программы. Основные блоки программной среды. Калибровка узлов и датчиков. Программирование блоков. Составление единой программы. Испытание модели. Работа над техническими ошибками модели. Работа над программными ошибками модели. Подготовка презентации модели. Презентация моделей. Защита проекта.

### **Тема№4 «Проектная деятельность в группах»**

*Теория:* Утверждение темы единого проекта в группах. Проектирование будущей модели в группах. Разработка темы проекта в группах. Утверждение целесообразности проекта в группах. Выработка и утверждение тем проектов в группах. Подготовка к защите проекта в группах. Защита проекта в группах. Итоговое занятие.

*Практика:* Подготовка конструирования модели проекта в группах. Сборка фундаментальных узлов проекта в группах. Испытание фундаментальных узлов проекта в группах. Исправление ошибок в фундаментальных узлах проекта в группах. Испытание изменений конструкции в группах. Сборка второстепенных узлов проекта в группах. Испытание второстепенных узлов проекта в группах. Исправление ошибок в второстепенных узлах проекта в группах. Полная сборка модели в группах. Подготовка создания программы в группах. Основные блоки программной среды в группах. Калибровка узлов и датчиков в группах. Программирование блоков в группах. Составление единой программы в группах. Испытание модели в группах. Работа над техническими ошибками модели в группах. Демонстрация модели в группах. Утверждения темы единого проекта в группах. Проектирование будущей модели в группах. Разработка темы индивидуального проекта. Утверждение целесообразности индивидуального проекта. Выработка и утверждение тем индивидуальных проектов. Подготовка конструирования модели индивидуального проекта. Сборка фундаментальных узлов индивидуального проекта. Испытание фундаментальных узлов индивидуального проекта в. Исправление ошибок в фундаментальных узлах индивидуального проекта.

Испытание изменений конструкции в индивидуальных проектах. Сборка второстепенных узлов индивидуального проекта. Испытание второстепенных узлов индивидуального проекта. Исправление ошибок в второстепенных узлах индивидуального проекта. Полная сборка индивидуальной модели. Подготовка создания программы индивидуального проекта. Основные блоки программной среды индивидуального проекта. Калибровка узлов и датчиков индивидуального. Программирование блоков индивидуального проекта. Составление единой программы индивидуального проекта. Испытание модели индивидуального проекта. Работа над техническими ошибками модели индивидуального проекта. Демонстрация модели индивидуального проекта. Подготовка к защите индивидуального проекта. Подготовка программного продукта к защите индивидуального проекта. Защита индивидуального проекта.

# **СОДЕРЖАНИЕ УЧЕБНОГО ПЛАНА Второй год обучения**.

### **Тема №1** «**Вводное занятие. Техника безопасности»**

*Теория:* Вводное занятие. Техника безопасности.

### **Тема №2** «**Мехатроника»**

*Теория:* История развития научно технических достижений человечества. Расчетные величины применимые к электродвигателям.

*Практика:* Электрический ток, свойства. Электромагнитная индукция. Электродвигатель, виды и модификации. Расчетные величины применимые к электродвигателям. Электродвигатель как силовая установка. Подготовка к сборке электродвигателя. Сборка электродвигателя.

### **Тема №3** «**Датчики»**

*Теория:* Виды датчиков и их функциональность. Назначение и применяемость датчиков. Датчики давления. Назначение, функциональные особенности. Датчики уровня. Назначение, функциональные особенности. Датчики температуры. Назначение, функциональные особенности.

*Практика:* Датчики давления. Датчики уровня. Датчики температуры. Датчики изгиба. Датчики изгиба. Назначение, функциональные особенности.

Датчики освещённости. Датчики освещённости. Назначение, функциональные особенности. Датчики влажности. Датчики влажности. Назначение, функциональные особенности. Датчики присутствия. Датчики присутствия. Назначение, функциональные особенности. Датчики движения.

Датчики движения. Назначение, функциональные особенности. Датчики положения. Датчики положения. Назначение, функциональные особенности.

Датчики касания. Датчики касания. Назначение, функциональные особенности. Датчики инфракрасные. Датчики инфракрасные. Назначение, функциональные особенности. Датчики ультразвуковые. Датчики ультразвуковые. Назначение, функциональные особенности. Датчики звука.

Датчики звука. Назначение, функциональные особенности. Датчики реостатные. Датчики реостатные. Назначение, функциональные особенности.

Датчики тензорные. Датчики тензорные. Назначение, функциональные особенности. Датчики индуктивные. Датчики индуктивные. Назначение, функциональные особенности. Датчики ёмкостные.

# **Тема №4** «**3D моделирование»**

*Теория:* Профессиональные приложения «Компас», «3D Max». Компас 3D, основы работы с программой. Компоненты программы. Инструменты программы. Шкала инструментов программы. Чертеж на плоскости. Основы *Практика:* Чертеж на плоскости. Базовые модели. Чертеж на плоскости. Базовые модели, геометрические фигуры. Чертеж на плоскости. Повторяющиеся элементы. Чертеж на плоскости. Коррекция заданных величин. Чертеж на плоскости. Коррекция размеров. Чертеж на плоскости. Дополнения. Чертеж на плоскости, балка. Чертеж на плоскости, колесо со спицами. Чертеж на плоскости, колесо со спицами. Схемотехника. Чертеж на плоскости, колесо со спицами. Эскиз. Чертеж на плоскости, многоэлементная модель. Чертеж на плоскости, многоэлементная модель. Схемотехника. Чертеж на плоскости, многоэлементная модель. Эскиз.Создание индивидуальной многоэлементной модели. Исправление ошибок в проекте многоэлементной модели. Чертеж 3D. Чертеж в 3D, вал. Чертеж в 3D, вал. Схемотехника. Чертеж в 3D, резьба. Чертеж в 3D, резьба. Схемотехника. Чертеж в 3D, резьба. Эскиз. Сборка трех компонентного узла. Сборка трех компонентного узла. Схемотехника. Сборка трех компонентного узла. Эскиз. Самостоятельный проект, многокомпонентного 3D. Разработка и утверждение самостоятельного проекта, многокомпонентного 3D чертежа. Создание элементов самостоятельного проекта. Сборка элементов самостоятельного проекта. Устранение ошибок самостоятельного проекта. Защит проекта.

# **Тема№5 «Построение сложных 3D моделей»**

*Теория:* Систематизация основных графических понятий. Моделирование движения в среде 3D MAX. Создание простейших объектов в трехмерном пространстве. Цветовое кодирование осей. Камеры, навигация в сцене, ортогональные проекции (виды).

# *Практика:*

Три типа трехмерных моделей. Составные модели. Плоские и криволинейные поверхности. Сплайны и полигоны. Интерфейс программы. Главное меню. Панели инструментов. Базовые инструменты рисования. Логический механизм интерфейса. Привязки курсора. Построение плоских фигур в координатных плоскостях. Стандартные виды (проекции). Инструменты и опции модификации. Фигуры стереометрии. Измерения объектов. Точные построения. Материалы и текстурирование. Моделирование вазы. Создание колец. Создание колец (Материалы, свет, постобработка). Создаем мир ящиков. Мир ящиков (Пост-обработка, материалы, свет). Моделирование табуретки. Моделирование табуретки (Текстура, свет, рендеринг). Моделируем покрышки. Создаем 3D-фото. 3D фото (Расширенные возможности). 3D фото (Эффект ветра). 3D фото (Ночь). Создаем 3D комнату из 3D фотографии. Создание 3D здания из 2D фотографии. Мимика и жесты на фото. Ноды композиции. Хромакей и совмещение. с 3D. Мультяшный рендер. Романтический фильтр. CameraTracking.

# «**Тема №6 «Рабочая визуализация»**

*Теория:* Стили поверхностей. Стили ребер. Тени. Материалы. Палитра. Диалоговое окно Материалы. Текстурирование. Позиция текстуры.

*Практика:* Настройки видеокарты. скрыть / показать. Стили отображения поверхностей и ребер. Создать уникальную текстуру. Комбинировать текстуры. Назначить фототекстуру. Диалоговые окна, слои. Сцены, Стили.

# «**Тема №7 «Творческие проекты».**

*Теория:* Выбор темы творческого проекта. Целесообразность выбора темы творческого проекта. Выбор среды создания проекта. Подготовка конструирования модели проекта.

*Практика:* Выполнение творческих заданий и мини-проектов по созданию 3D моделей. Сборка фундаментальных узлов проекта. Испытание фундаментальных узлов проекта. Исправление ошибок в фундаментальных узлах проекта. Испытание изменений конструкции. Сборка второстепенных узлов проекта. Испытание второстепенных узлов проекта. Исправление ошибок в второстепенных узлах проекта. Подготовка сборки деталей в единую модель. Завершение сборки деталей в единую модель. Обсуждение и защита проекта. Защита проекта. Итоговое занятие.

# **СОДЕРЖАНИЕ УЧЕБНОГО ПЛАНА**

# **Третий год обучения**

# **Тема №1** «**Вводное занятие. Техника безопасности».**

*Теория:* ознакомить обучающихся с целями и задачами образовательной программы объединения, с характером последующих занятий на текущий учебный год. Техникой безопасности, правилами пожарной безопасности (ознакомить с путями эвакуации в случае возникновения пожара), правилами дорожного движения, с режимом работы объединения, правилами внутреннего распорядка, правилами поведения учащихся.

# **Тема №2** «**Проектная деятельность в группах»**

*Теория:* Утверждения темы единого проекта в группах. Разработка темы проекта в группах. Утверждение целесообразности проекта в группах. Выработка и утверждение тем проектов в группах. Подготовка создания программы в группах. Утверждения темы единого проекта в группах. Утверждение целесообразности индивидуального проекта.

*Практика:* Проектирование будущей модели в группах. Подготовка конструирования модели проекта в группах. Сборка фундаментальных узлов проекта в группах. Испытание фундаментальных узлов проекта в группах.

Исправление ошибок в фундаментальных узлах проекта в группах. Испытание изменений конструкции в группах. Сборка второстепенных узлов проекта в группах. Испытание второстепенных узлов проекта в группах. Исправление ошибок в второстепенных узлах проекта в группах. Полная сборка модели в группах. Основные блоки программной среды в группах. Калибровка узлов и датчиков в группах. Программирование блоков в группах. Составление единой программы в группах. Испытание модели в группах. Работа над техническими ошибками модели в группах. Демонстрация модели в группах.

Подготовка к защите проекта в группах. Защита проекта в группах. Проектирование будущей модели в группах. Разработка темы индивидуального проекта. Выработка и утверждение тем индивидуальных проектов. Подготовка конструирования модели индивидуального проекта.

Сборка фундаментальных узлов индивидуального проекта. Испытание фундаментальных узлов индивидуального проекта в. Исправление ошибок в фундаментальных узлах индивидуального проекта. Испытание изменений конструкции в индивидуальных проектах. Сборка второстепенных узлов индивидуального проекта. Испытание второстепенных узлов индивидуального проекта. Исправление ошибок в второстепенных узлах индивидуального проекта. Полная сборка индивидуальной модели. Подготовка создания программы индивидуального проекта. Основные блоки программной среды индивидуального проекта. Калибровка узлов и датчиков индивидуального. Программирование блоков индивидуального проекта.

Составление единой программы индивидуального проекта. Испытание модели индивидуального проекта. Работа над техническими ошибками модели индивидуального проекта. Демонстрация модели индивидуального проекта.

Подготовка к защите индивидуального проекта. Подготовка программного продукта к защите индивидуального проекта. Защита индивидуального проекта.

# **Тема №3** «**3D Моделирование»**

*Теория:* Среда моделирования. Профессиональные приложения «Компас», «3D Max». Компас 3D, основы работы с программой (повторение). Сборка трех компонентного узла. Чертеж на плоскости.

*Практика:* Лабораторная работа № 1 Компоненты и инструменты программы. Лабораторная работа № 2 Компоненты и инструменты программы. Чертеж на плоскости, балка. Чертеж на плоскости, колесо.

Чертеж на плоскости, колесо со спицами. Чертеж на плоскости, колесо со спицами и втулкой. Чертеж на плоскости, многоэлементная модель. Лабораторная работа № 1 Чертеж на плоскости, многоэлементная модель. Лабораторная работа № 2 Чертеж на плоскости, многоэлементная модель. Лабораторная работа № 3 Чертеж в 3D, вал. Лабораторная работа № 1

Чертеж в 3D, вал. Лабораторная работа № 2Чертеж в 3D, резьба. Лабораторная работа № 1 Чертеж в 3D, резьба. Лабораторная работа № 2

Сборка трех компонентного узла. Лабораторная работа № 1 Сборка трех компонентного узла. Лабораторная работа №2 Самостоятельный проект, многокомпонентного 3D чертежа (за основу используются детали EV3). Лабораторная работа № 1 Самостоятельный проект, многокомпонентного 3D чертежа (за основу используются детали EV3). Лабораторная работа  $\mathbb{N}_2$  2

Самостоятельный проект, многокомпонентного 3D чертежа (за основу используются детали EV3). Лабораторная работа № 3 Самостоятельный проект, многокомпонентного 3D чертежа (за основу используются детали EV3). Лабораторная работа № 4 Самостоятельный проект, многокомпонентного 3D чертежа (за основу используются детали EV3). Лабораторная работа № 5 Самостоятельный проект, многокомпонентного 3D чертежа (за основу используются детали EV3). Лабораторная работа  $\mathbb{N}_2$  6 Самостоятельный проект, многокомпонентного 3D чертежа (за основу используются детали EV3). Лабораторная работа № 7 Самостоятельный проект, многокомпонентного 3D чертежа (за основу используются детали EV3). Лабораторная работа № 8 Самостоятельный проект, многокомпонентного 3D чертежа (за основу используются детали EV3). Лабораторная работа № 9 Самостоятельный проект, многокомпонентного 3D

чертежа (за основу используются детали EV3). Лабораторная работа № 10

### **Тема №4** «**Проект»**

*Теория:* Выбор проекта. Создание эскизов проекта. Материалы для создания прототипа. Выбор материала для создания прототипа.

*Практика:* Чертежи проекта на плоскости в среде Компас 3D. Лабораторная работа № 1 Чертежи проекта на плоскости в среде Компас 3D. Лабораторная работа № 2 Чертежи проекта на плоскости в среде Компас 3D. Лабораторная работа № 3 Чертежи проекта на плоскости в среде Компас 3D. Лабораторная работа № 4 Чертежи проекта на плоскости в среде Компас 3D. Лабораторная работа № 5 Перенос чертежей на бумажный носитель в формате 1/1. Создание отдельных деталей прототипа по матрицам из картона и бумаги. Лабораторная работа № 1 Создание отдельных деталей прототипа по матрицам из картона и бумаги. Лабораторная работа № 2 Создание отдельных деталей прототипа по матрицам из картона и бумаги. Лабораторная работа № 3 Создание отдельных деталей прототипа по матрицам из картона и бумаги. Лабораторная работа № 4 Создание отдельных деталей прототипа по матрицам из картона и бумаги. Лабораторная работа № 5 Создание отдельных деталей прототипа по матрицам из картона и бумаги. Лабораторная работа № 6 Создание отдельных деталей прототипа по матрицам из картона и бумаги. Лабораторная работа № 7 Создание отдельных деталей прототипа по матрицам из картона и бумаги. Лабораторная работа № 8 Создание отдельных деталей прототипа по матрицам из картона и бумаги. Лабораторная работа № 9 Создание отдельных деталей прототипа по матрицам из картона и бумаги. Лабораторная работа № 10 Сборка прототипа. Лабораторная работа № 1 Сборка прототипа. Лабораторная работа № 2 Сборка прототипа. Лабораторная работа № 3 Сборка прототипа. Лабораторная работа № 4 Сборка прототипа. Лабораторная работа № 5

27

Сборка прототипа. Лабораторная работа № 6 Сборка прототипа. Лабораторная работа № 7 Сборка прототипа. Лабораторная работа № 8 Сборка прототипа. Лабораторная работа № 9 Сборка прототипа. Лабораторная работа № 10 Сборка прототипа. Лабораторная работа № 11 Сборка прототипа. Лабораторная работа № 12 Сборка прототипа. Лабораторная работа № 13 Сборка прототипа. Лабораторная работа № 14 Сборка прототипа. Лабораторная работа № 15 Сборка прототипа. Лабораторная работа № 16 Сборка прототипа. Лабораторная работа № 17 Запуск, наладка и программирование созданных моделей. Лабораторная работа № 1 Запуск, наладка и программирование созданных моделей. Лабораторная работа № 2 Запуск, наладка и программирование созданных моделей. Лабораторная работа № 3 Запуск, наладка и программирование созданных моделей. Лабораторная работа № 4 Запуск, наладка и программирование созданных моделей. Лабораторная работа № 5 Запуск, наладка и программирование созданных моделей. Лабораторная работа № 6 Запуск, наладка и программирование созданных моделей. Лабораторная работа № 7 Запуск, наладка и программирование созданных моделей. Лабораторная работа № 8 Запуск, наладка и программирование созданных моделей. Лабораторная работа № 9 Запуск, наладка и программирование созданных моделей. Лабораторная работа № 10 Работа над ошибками. Выставка и демонстрация функционала моделей.

### **Тема №5** «**Создание модели проекта»**

*Теория:* Создание модели проекта. Лабораторная работа № 1

*Практика:* Создание модели проекта. Лабораторная работа № 2 Создание модели проекта. Лабораторная работа №3Создание модели проекта. Лабораторная работа № 4 Создание модели проекта. Лабораторная работа № 5 Создание модели проекта. Лабораторная работа № 6 Создание модели проекта. Лабораторная работа № 7 Создание модели проекта. Лабораторная работа № 8 Создание модели проекта. Лабораторная работа № 9 Создание модели проекта. Лабораторная работа № 10 Создание модели проекта. Лабораторная работа № 11 Создание модели проекта. Лабораторная работа № 12 Создание модели проекта. Лабораторная работа № 13 Создание модели проекта. Лабораторная работа № 14 Создание модели проекта. Лабораторная работа № 15 Создание модели проекта. Лабораторная работа № 16 Создание модели проекта. Лабораторная работа № 17 Создание модели проекта. Лабораторная работа № 18 Создание модели проекта. Лабораторная работа № 19 Создание модели проекта. Лабораторная работа № 20 Создание модели проекта. Лабораторная работа № 21 Создание модели проекта. Лабораторная работа № 22 Создание модели проекта. Лабораторная работа № 23 Создание модели проекта. Лабораторная работа № 24 Создание модели проекта. Лабораторная работа № 25 Создание модели проекта. Лабораторная работа № 26 Создание модели проекта. Лабораторная работа № 27 Создание модели проекта. Лабораторная работа № 28 Создание модели проекта. Лабораторная работа № 29 Создание модели проекта. Лабораторная работа №30 Создание модели проекта. Лабораторная работа № 31 Создание модели проекта. Лабораторная работа № 32 Создание модели проекта. Лабораторная работа № 33 Создание модели проекта. Лабораторная работа № 34 Создание модели проекта. Лабораторная работа № 35 Создание модели проекта. Лабораторная работа № 36 Создание модели проекта. Лабораторная работа № 37 Создание модели проекта. Лабораторная работа № 38

### **Тема №8** «**Программный продукт проекта»**

*Теория:* Программирование модели проекта. Лабораторная работа № 1. Итоговое занятие.

### *Практика:*

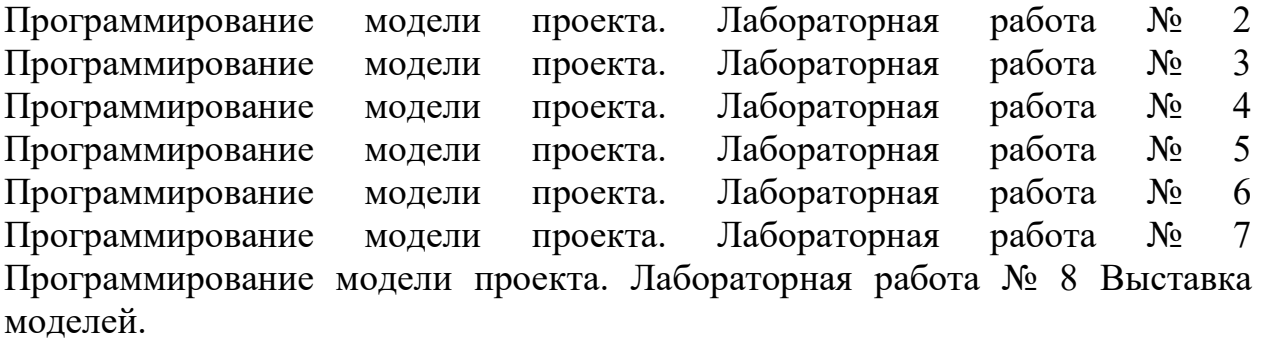

# **1.4 Планируемые результаты 1 года обучения:**

Созданы условия для самореализации учащихся через самостоятельное творчество, освоения принципов работы простейших механизмов.

### **Предметные результаты:**

**-** знают особенности систем и механизмов кибернетических устройств, компьютерную среду, включающую в себя графический язык программирования;

- умеют использовать основные алгоритмические конструкции для решения задач;

-конструировать различные модели;

- применять полученные знания в практической деятельности.

### **Личностные результаты:**

- сформирована общественно активная личность,

- сформирована культура совместной работы, общения в коллективе, взаимопомощи и поддержки.

- развита мелкая моторика, внимательность, аккуратность и особенность мышления.

- решена задача по прикладной механике.

### **Метапредметные результаты:**

- сформирована мотивация учения, ориентированная на удовлетворение познавательного интереса к творчеству в математике.

- повышен уровень развития образного мышления (ощущения, восприятия, представления).

- повышено развитие вариативности мышления, творческих способностей, фантазии и воображения.

- сформировано практические умения (двигательных, игровых, трудовых и графических умений.)

Созданы условия для самореализации учащихся через самостоятельное творчество, освоения принципов работы простейших механизмов.

### **Планируемые результаты 2 года обучения**

### **Предметные результаты:**

**-** знают особенности систем и механизмов кибернетических устройств, компьютерную среду, включающую в себя графический язык программирования;

- умеют использовать основные алгоритмические конструкции для решения задач, конструировать различные модели; применять полученные знания в практической деятельности;

### **Личностные результаты:**

- сформирована общественно активная личность,

- сформирована культура совместной работы, общения в коллективе, взаимопомощи и поддержки.

- развита мелкая моторика, внимательность, аккуратность и особенность мышления.

- решена задача по прикладной механике.

### **Метапредметные результаты:**

- сформирована мотивация учения, ориентированная на удовлетворение познавательного интереса к творчеству в математике.

- повышен уровень развития образного мышления (ощущения, восприятия, представления).

- повышено развитие вариативности мышления, творческих способностей, фантазии и воображения.

- сформированы практические умения (двигательных, игровых, трудовых и графических умений.)

### **Планируемые результаты 3 года обучения**

### **Предметные результаты:**

освоены современные разработки в области образовательной робототехники;

- конструктивные особенности систем и механизмов кибернетических устройств,

- компьютерная среда, включающая в себя графический язык программирования;

-освоено умение использовать основные алгоритмические конструкции для решения основных робототехнических задач; - самостоятельно конструировать различные модели; - освоено применение полученных знания в практической деятельности.

# **Личностные результаты:**

-сформирована общественно активная личность;

-сформирована культура совместной работы, общения в коллективе, взаимопомощи и поддержки;

- развита мелкая моторика, внимательность, аккуратность и особенность мышления;

- учащиеся решают задачи по прикладной механике;

- находят решения сложных алгоритмических задач.

#### **Метапредметные результаты:**

- сформирована мотивация учения, ориентированная на удовлетворение познавательного интереса к творчеству в математике и информатике;

- повышен уровень конструктивного мышления; - повышено развитие вариативности мышления, творческих способностей трех мерного воображения;

- сформированы практические навыки и умения, способствующие достижению поставленной цели.

# **Раздел 2. Комплекс организационно педагогических условий**

# **2.1 Учебный календарный график**

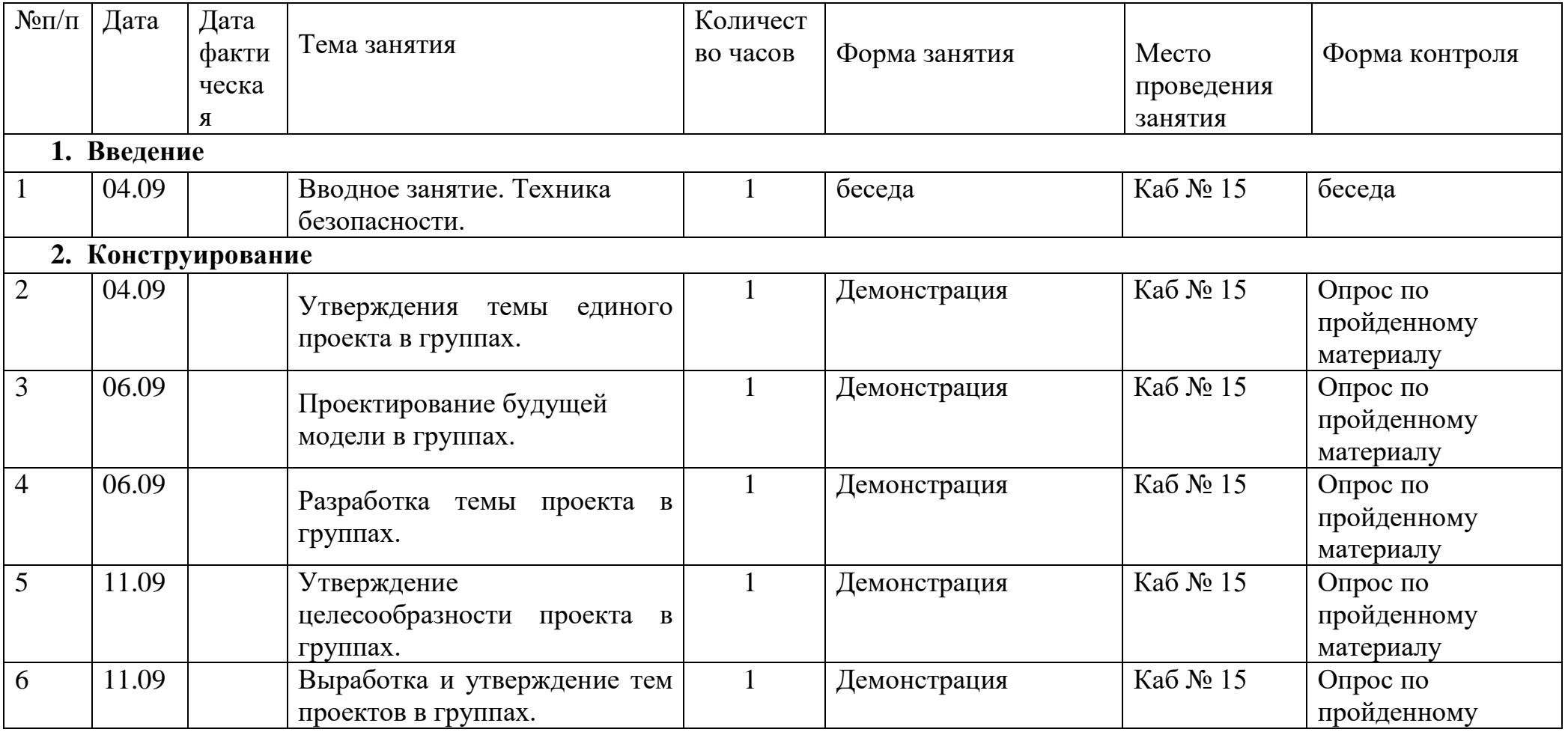

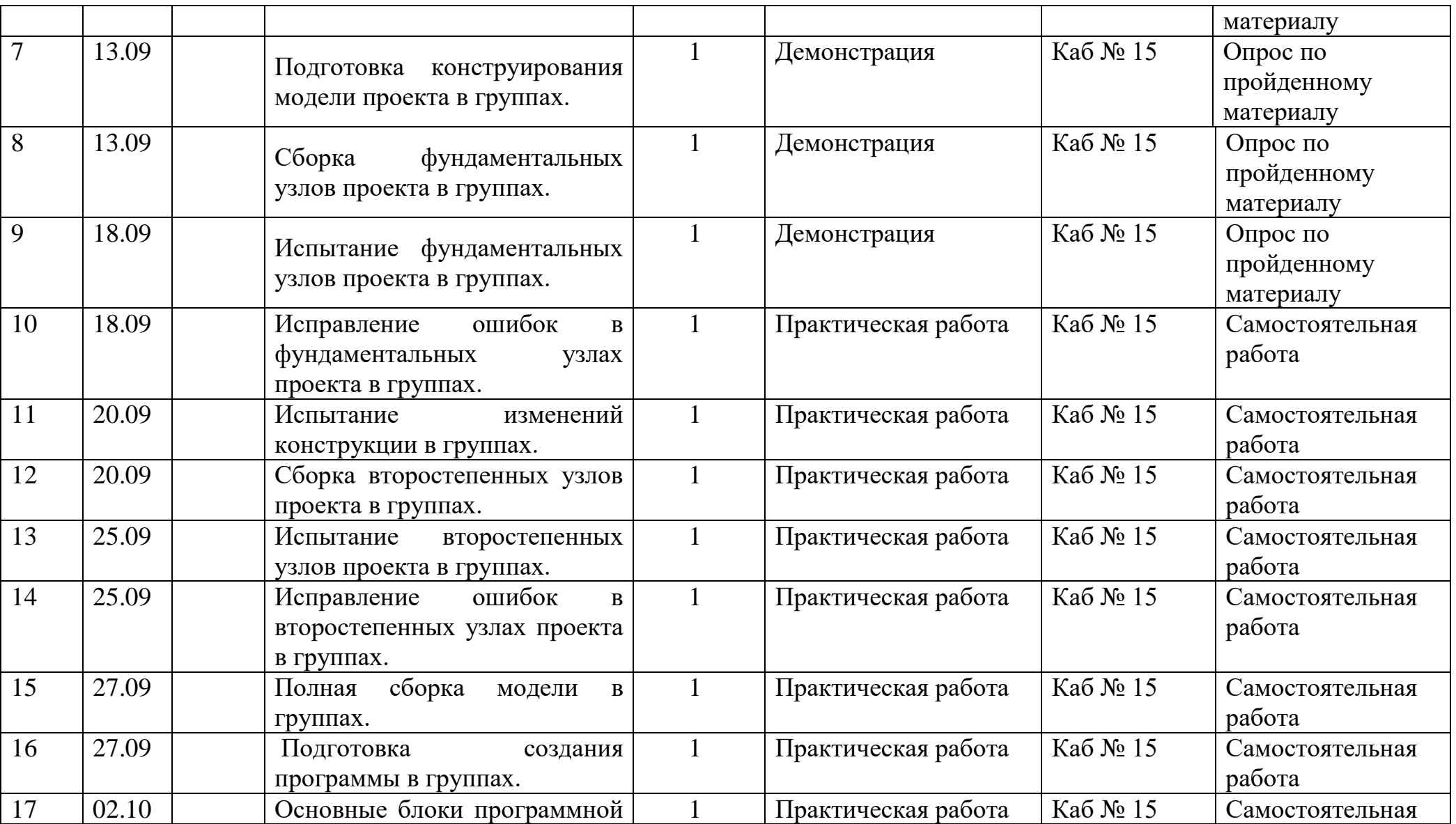

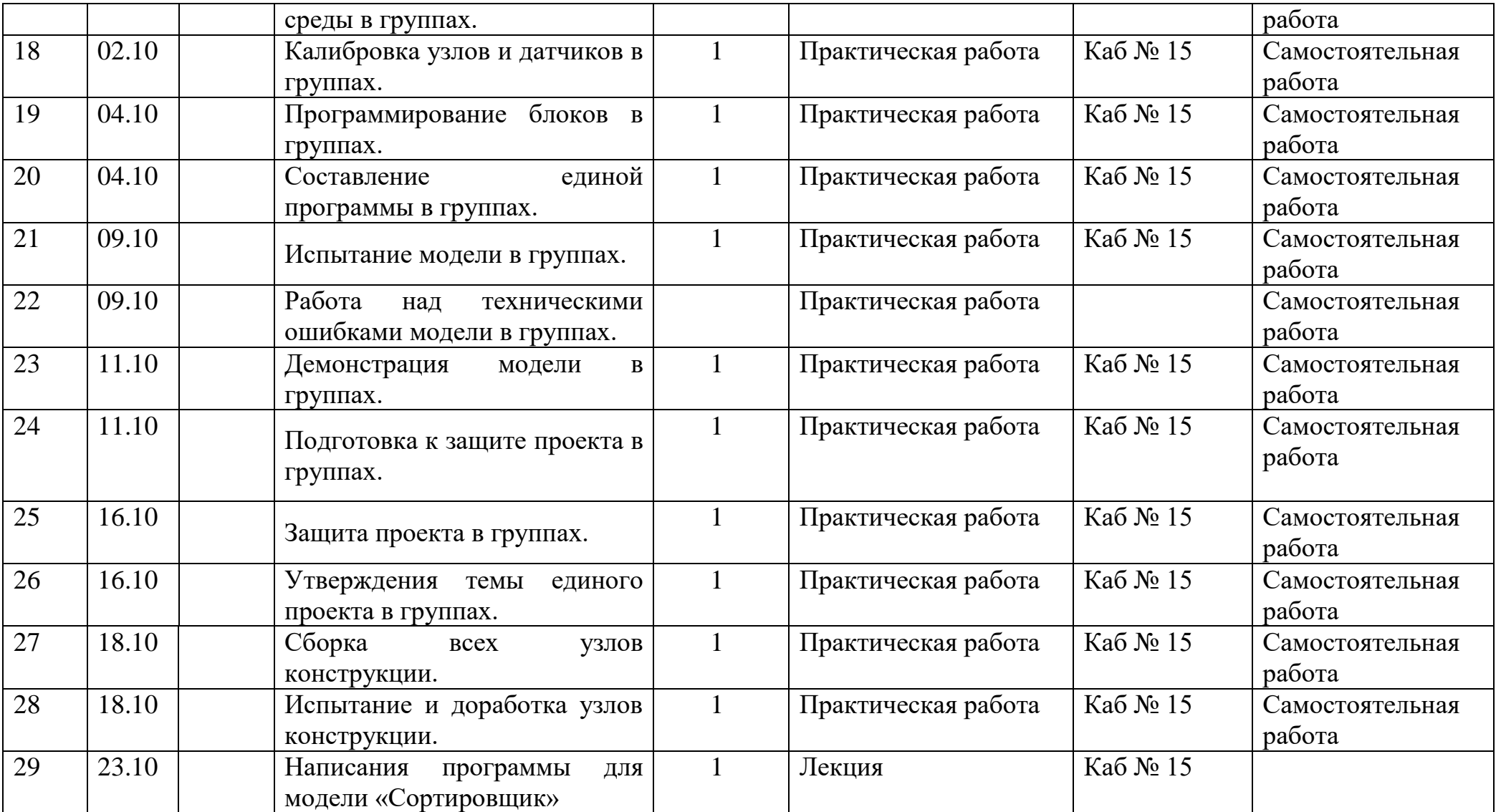

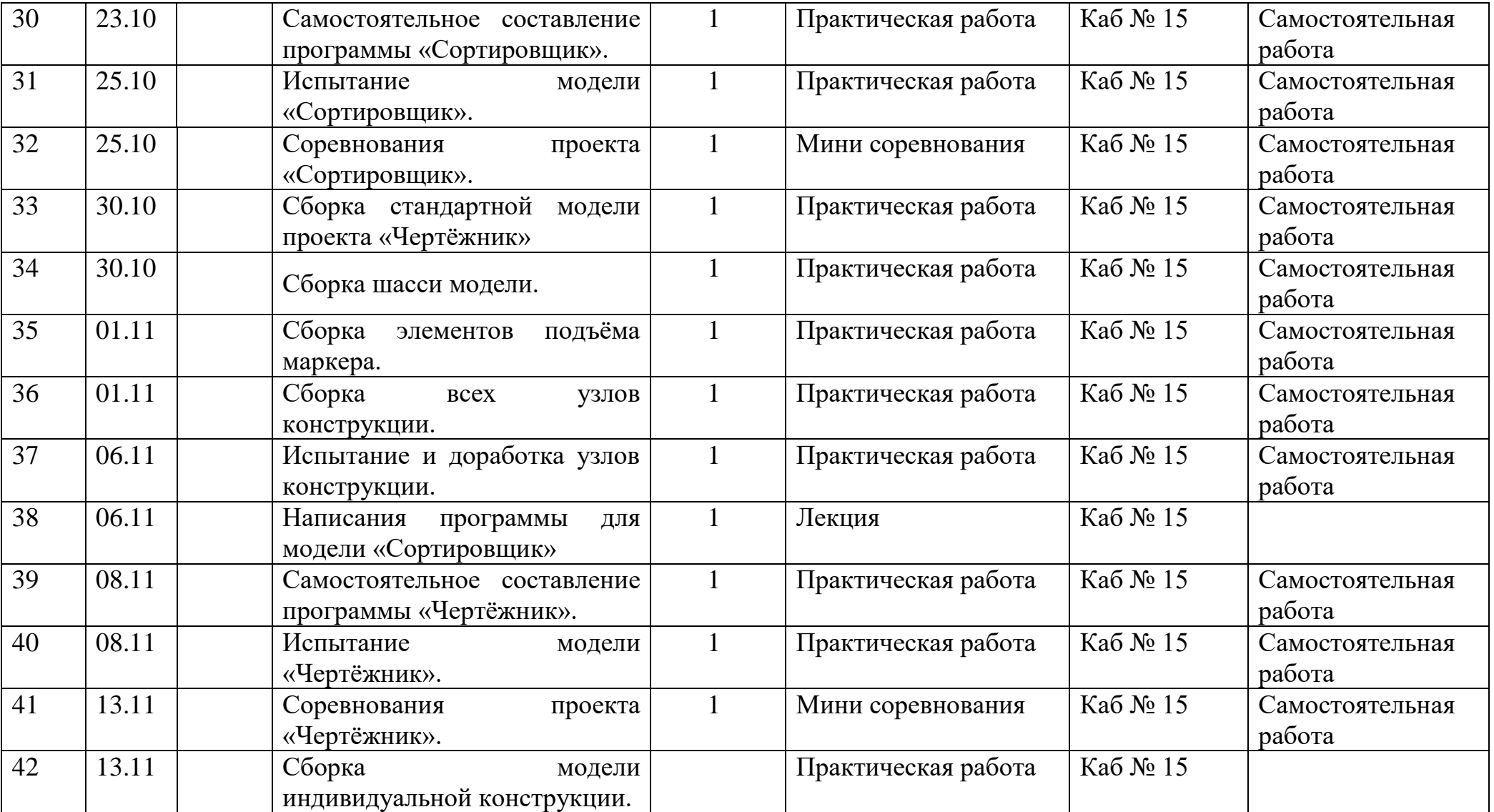

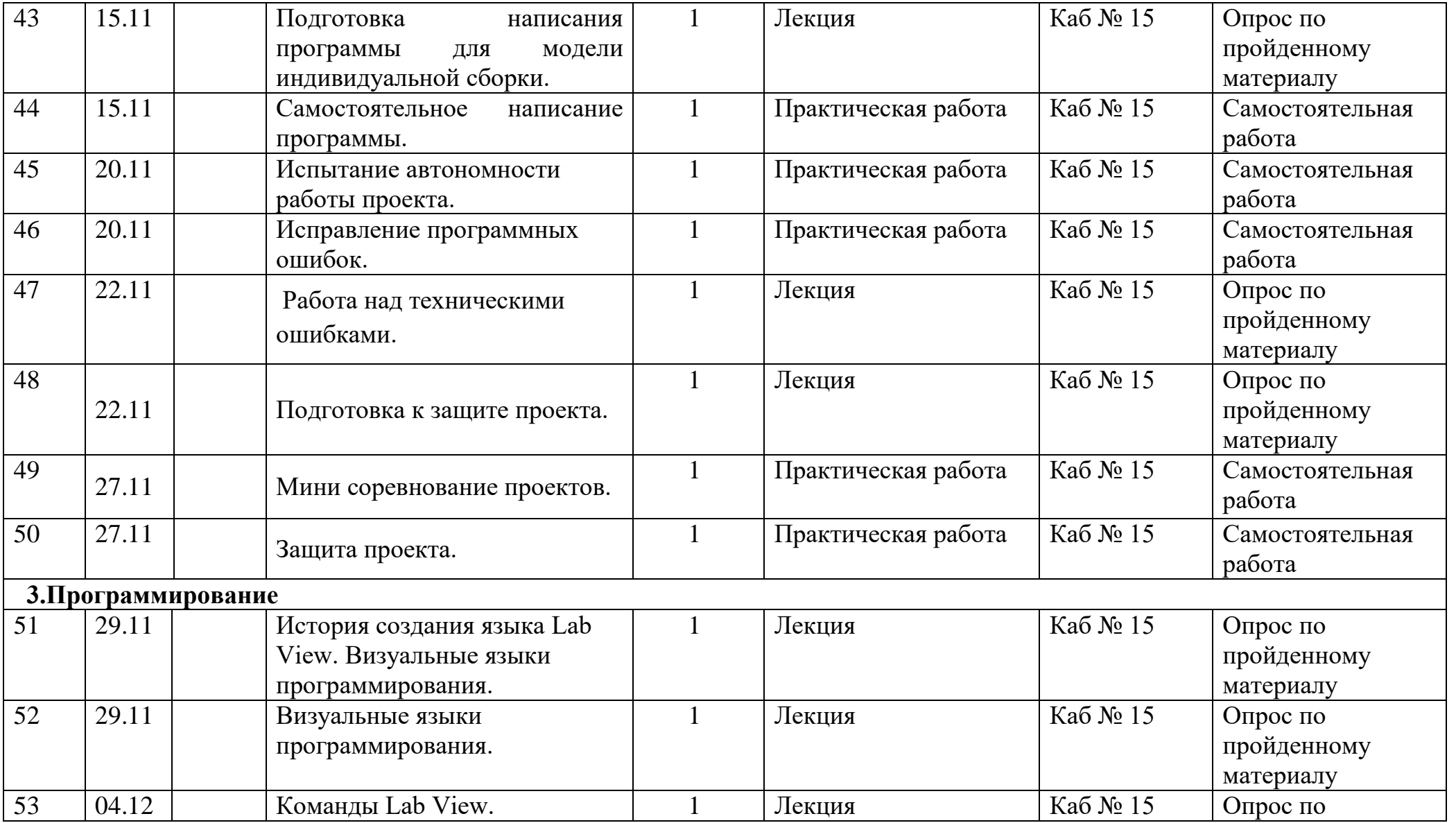
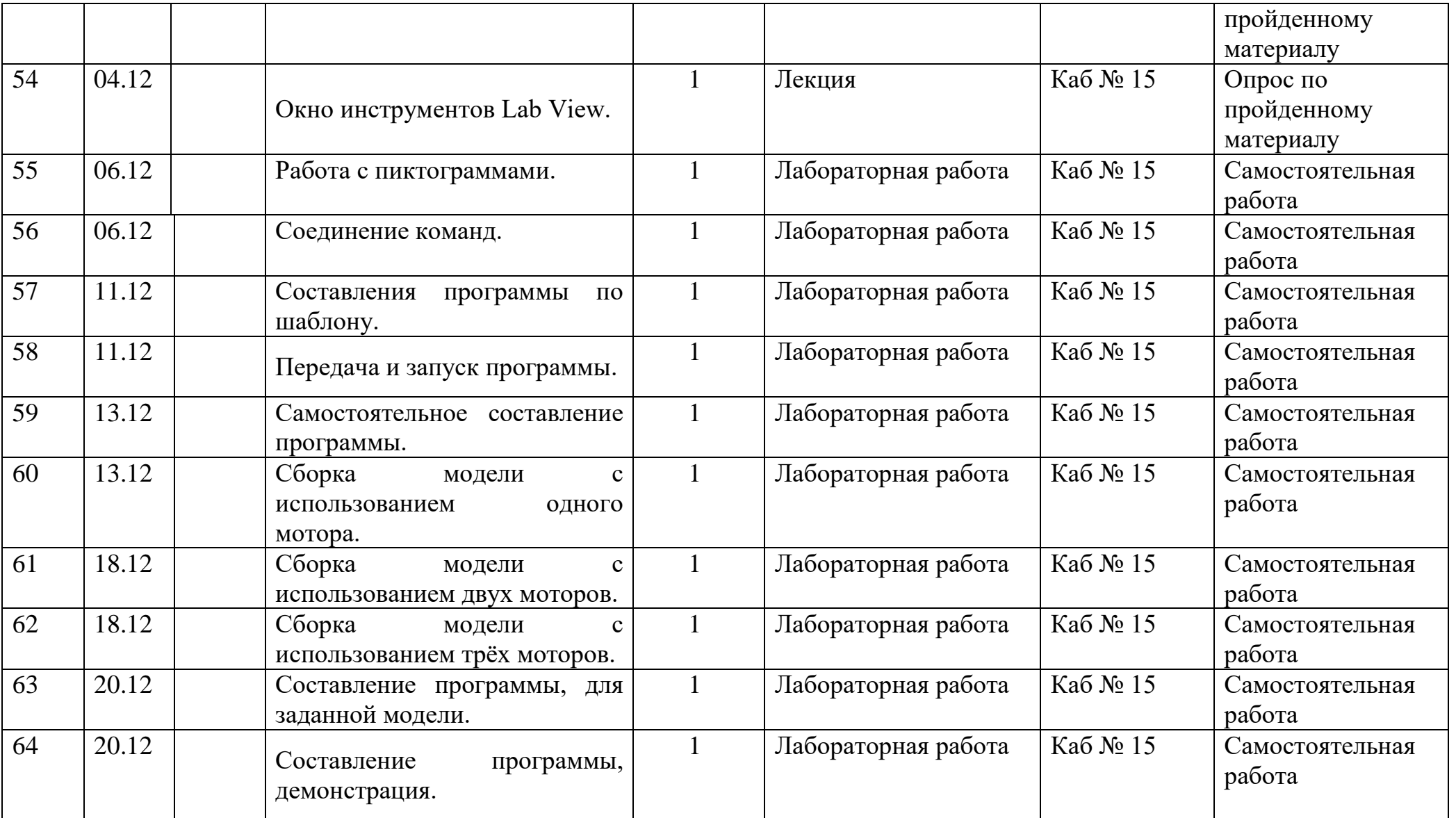

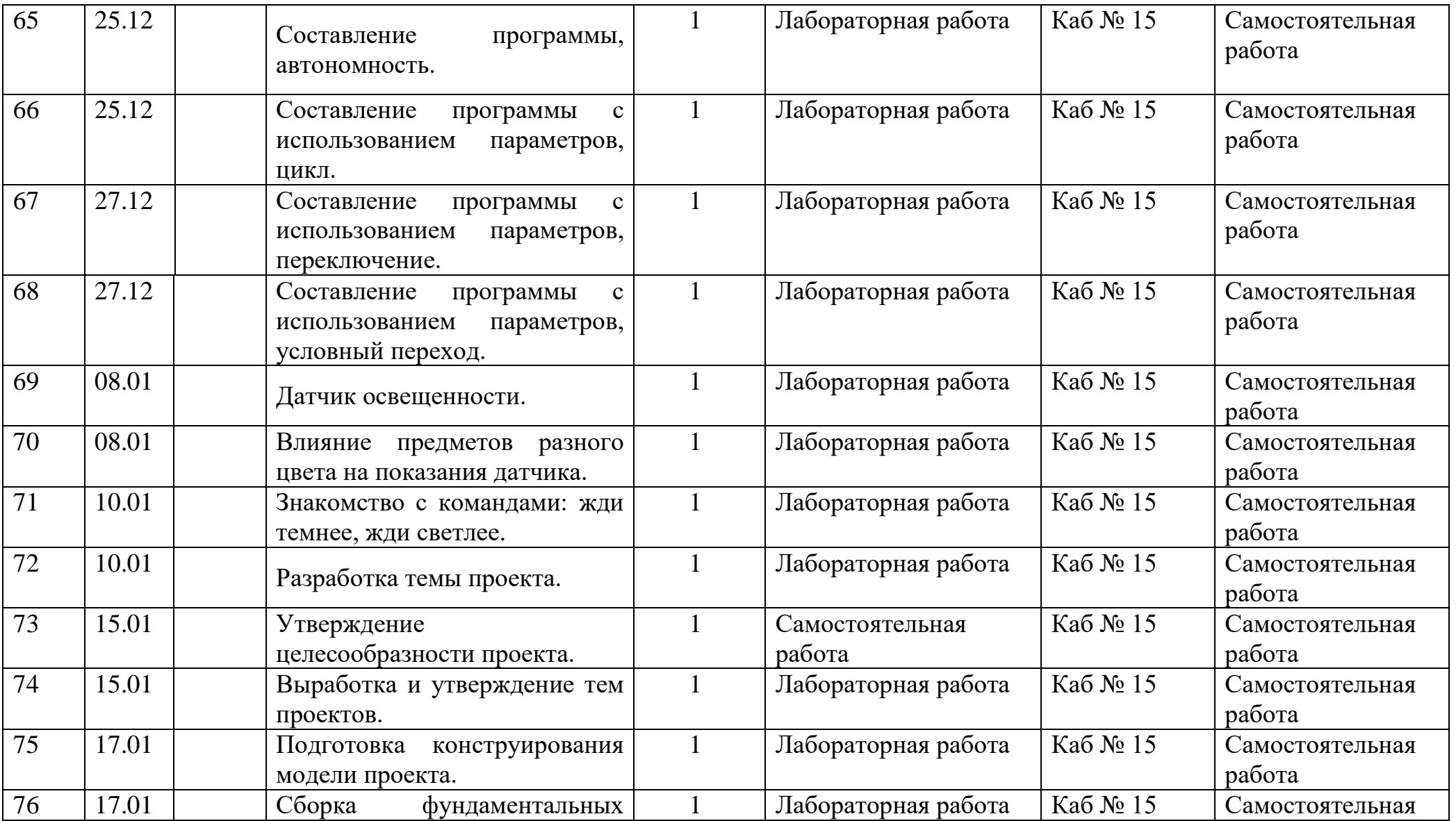

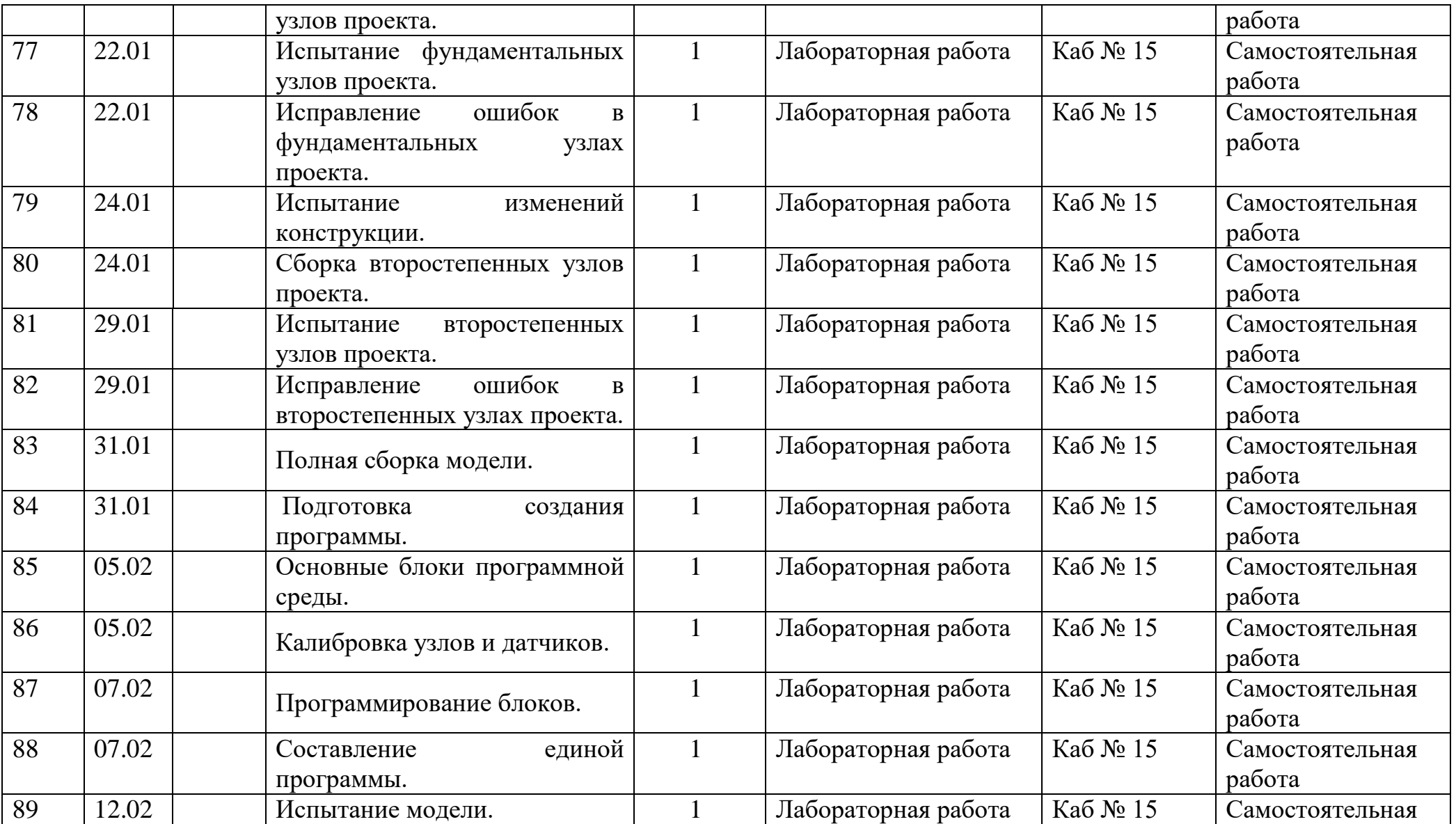

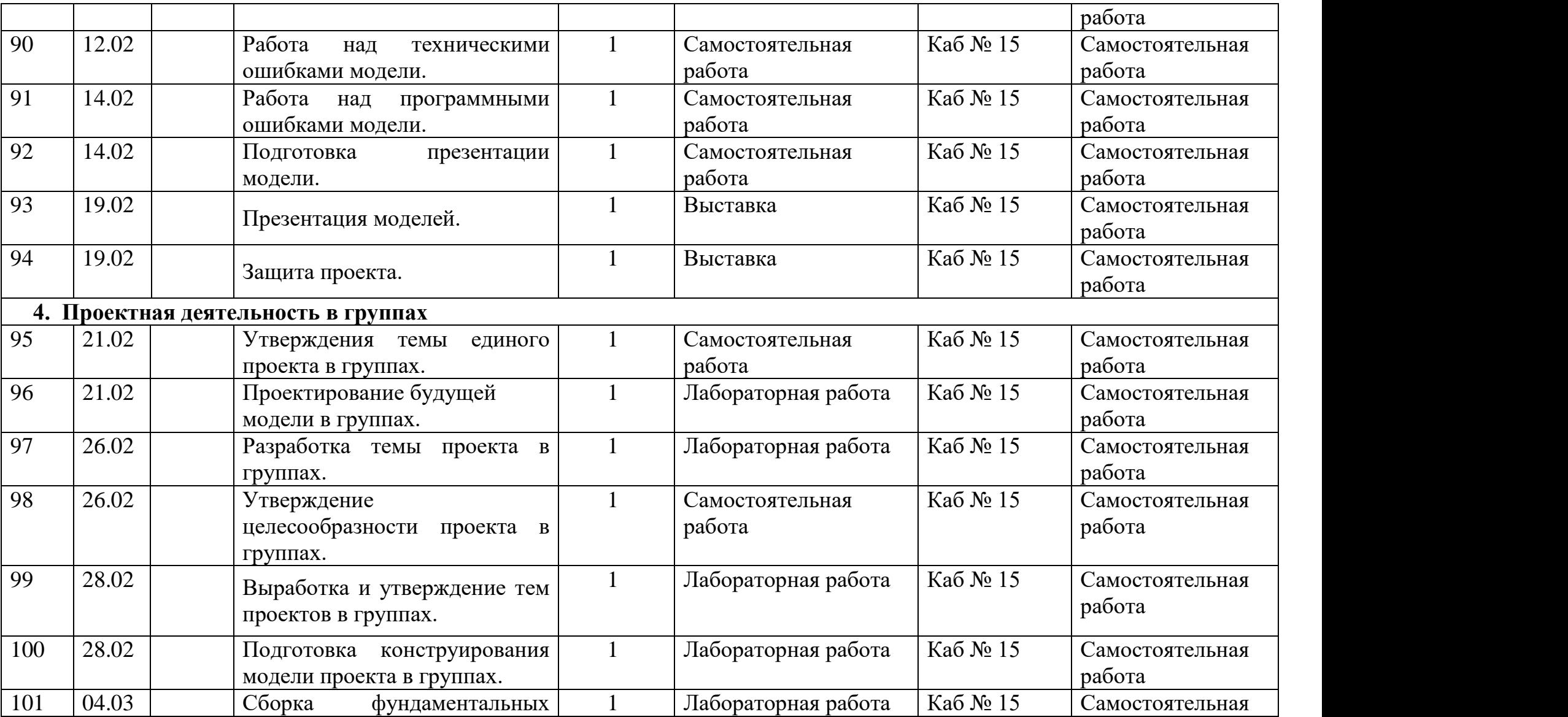

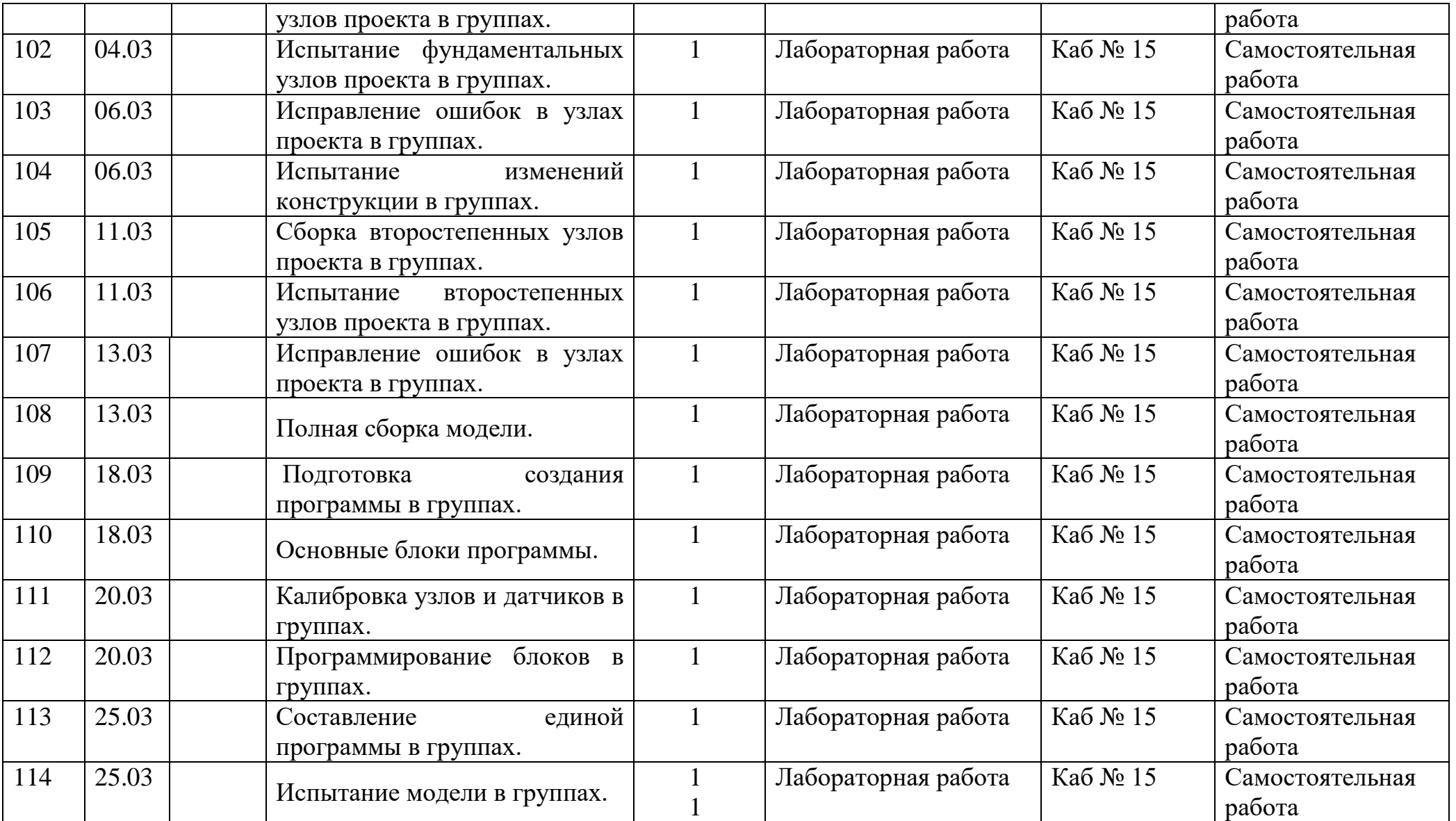

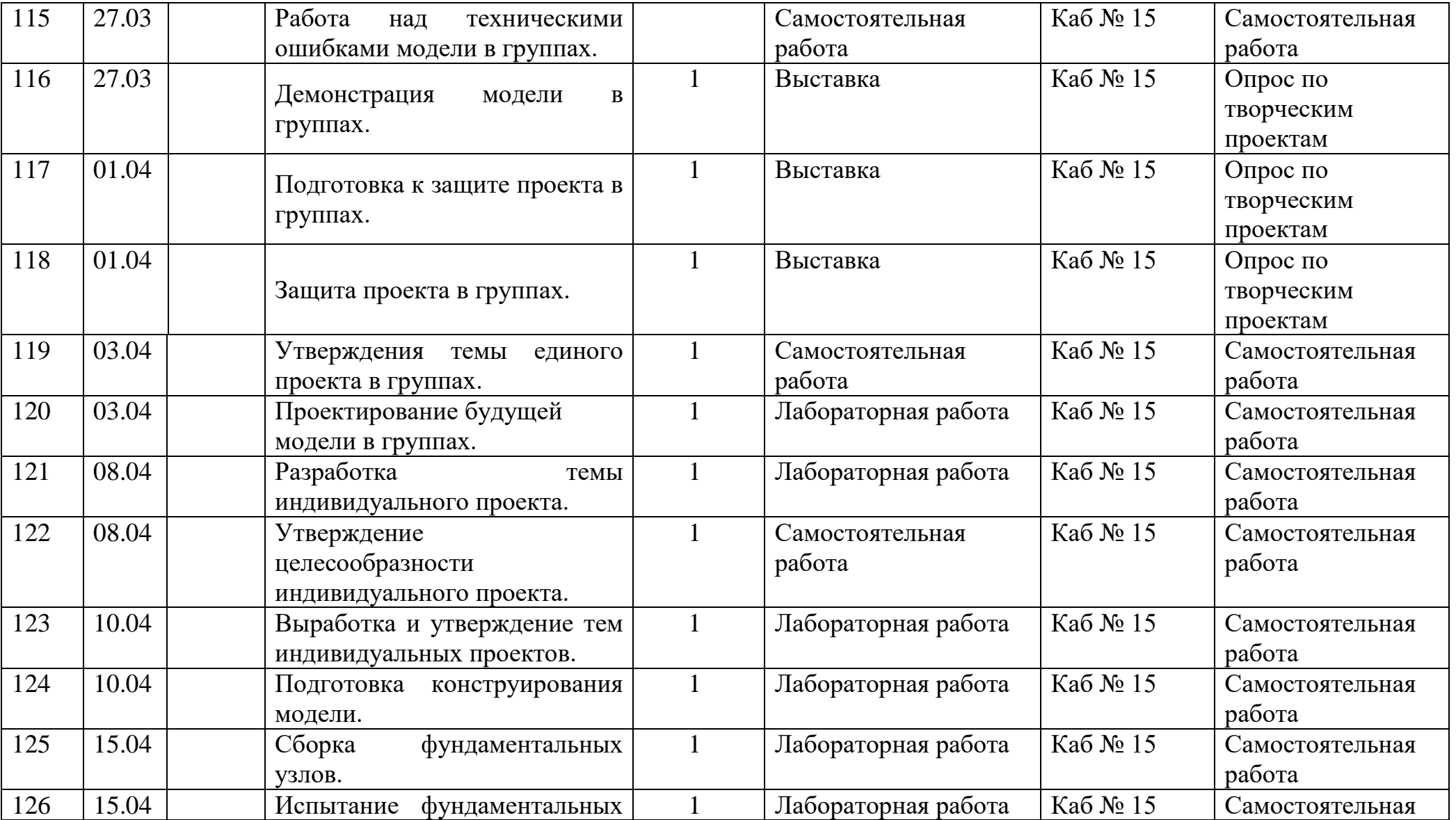

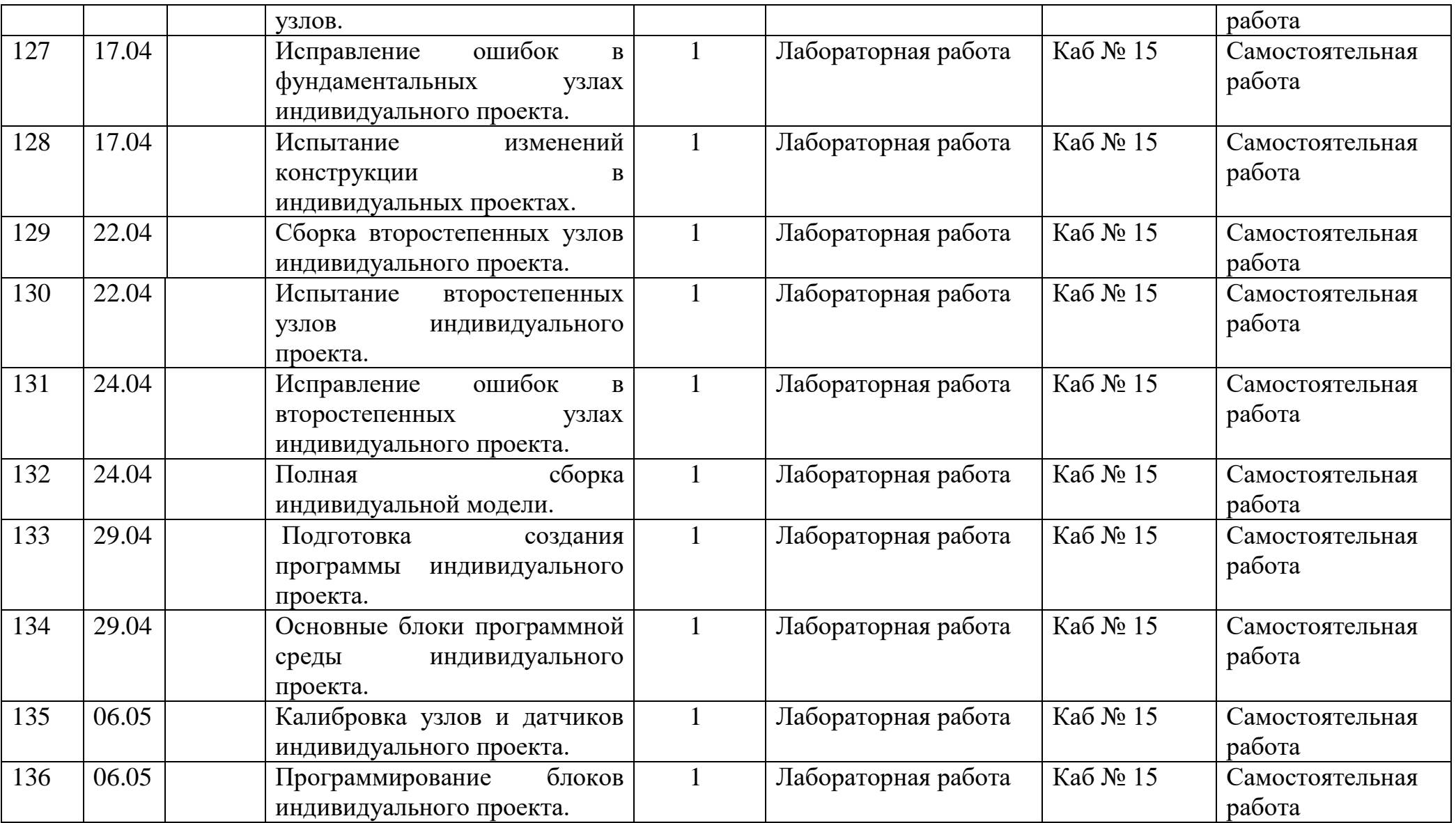

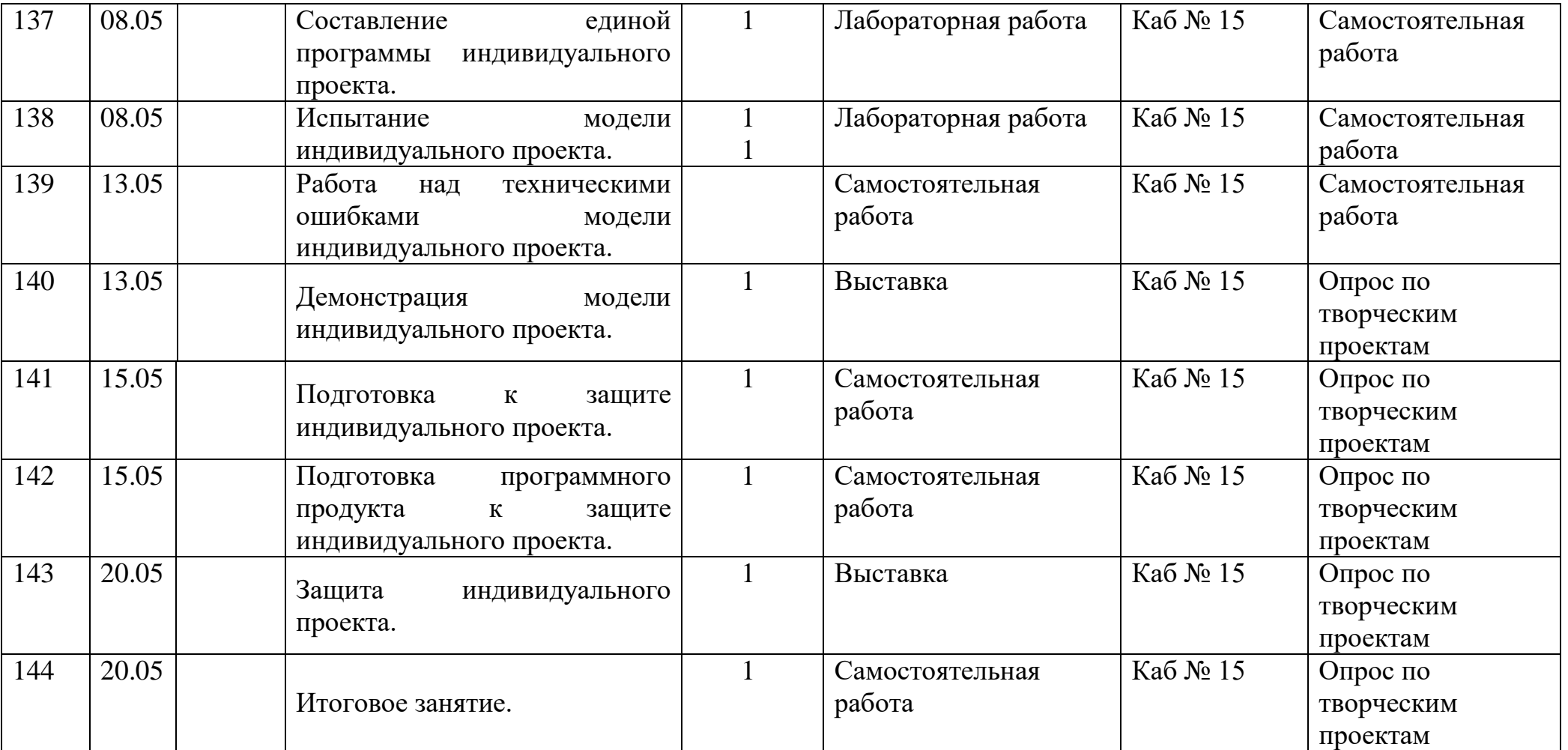

## **2.1 Учебный календарный график**

## **Второй год обучения**

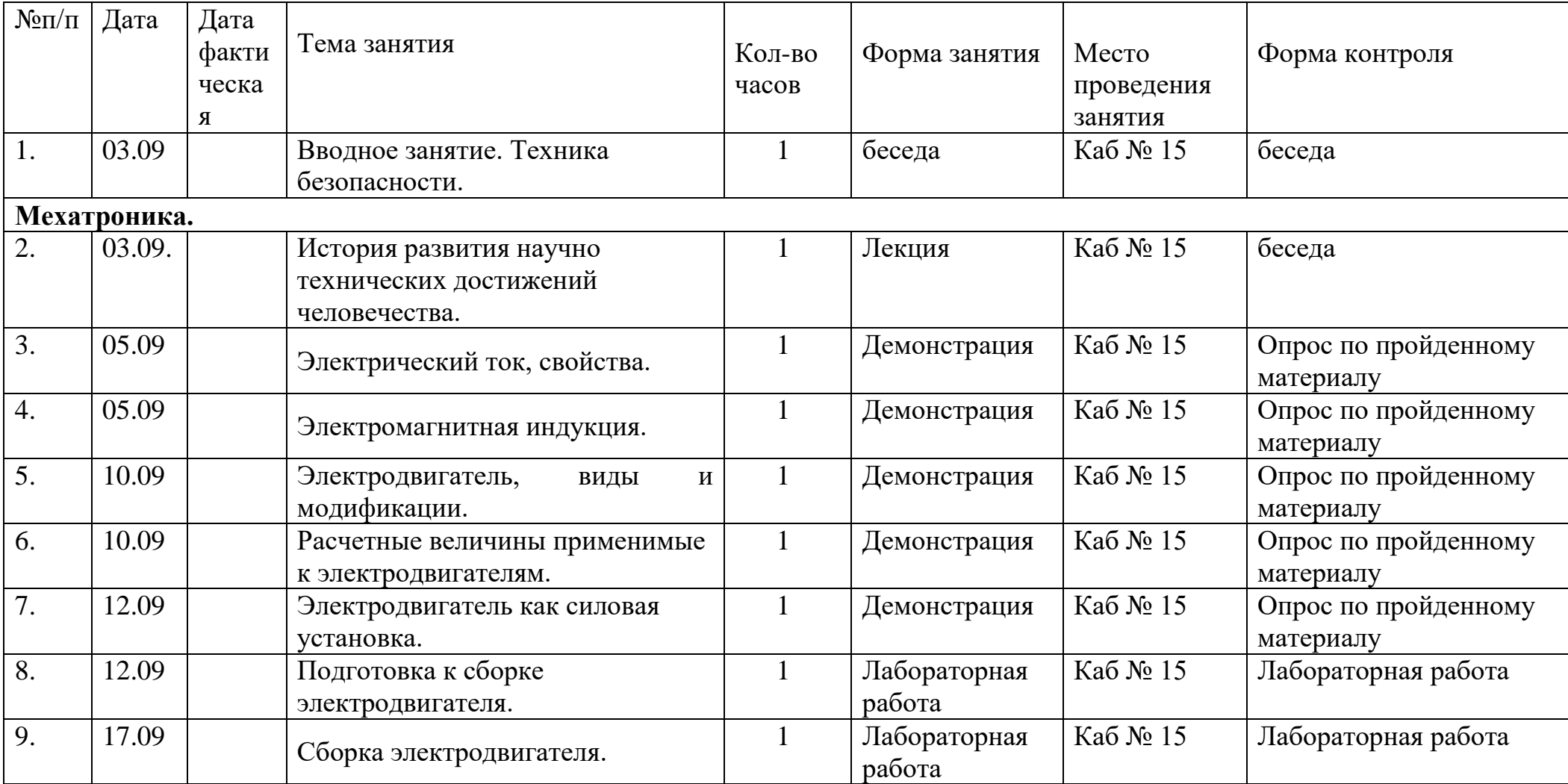

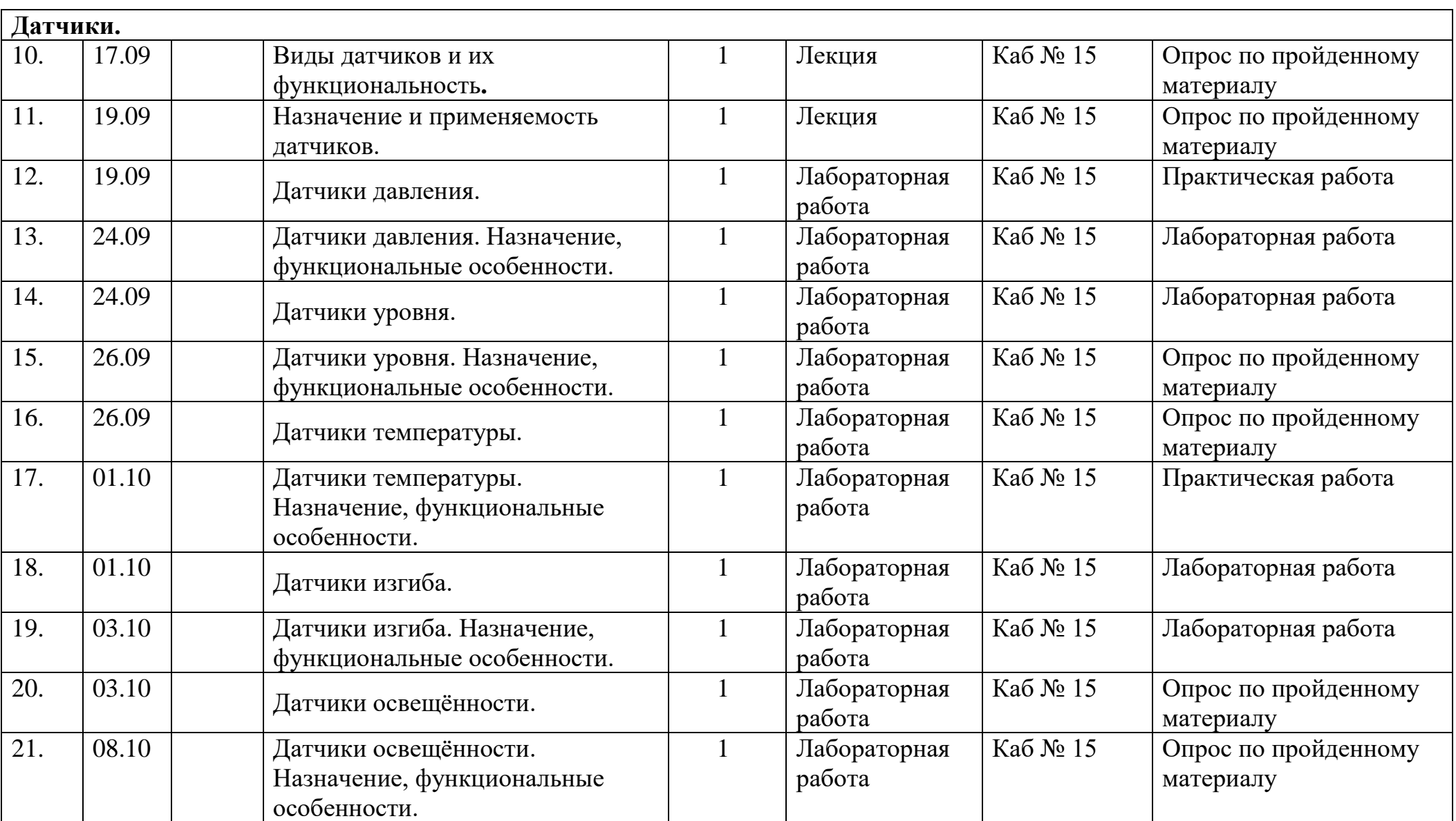

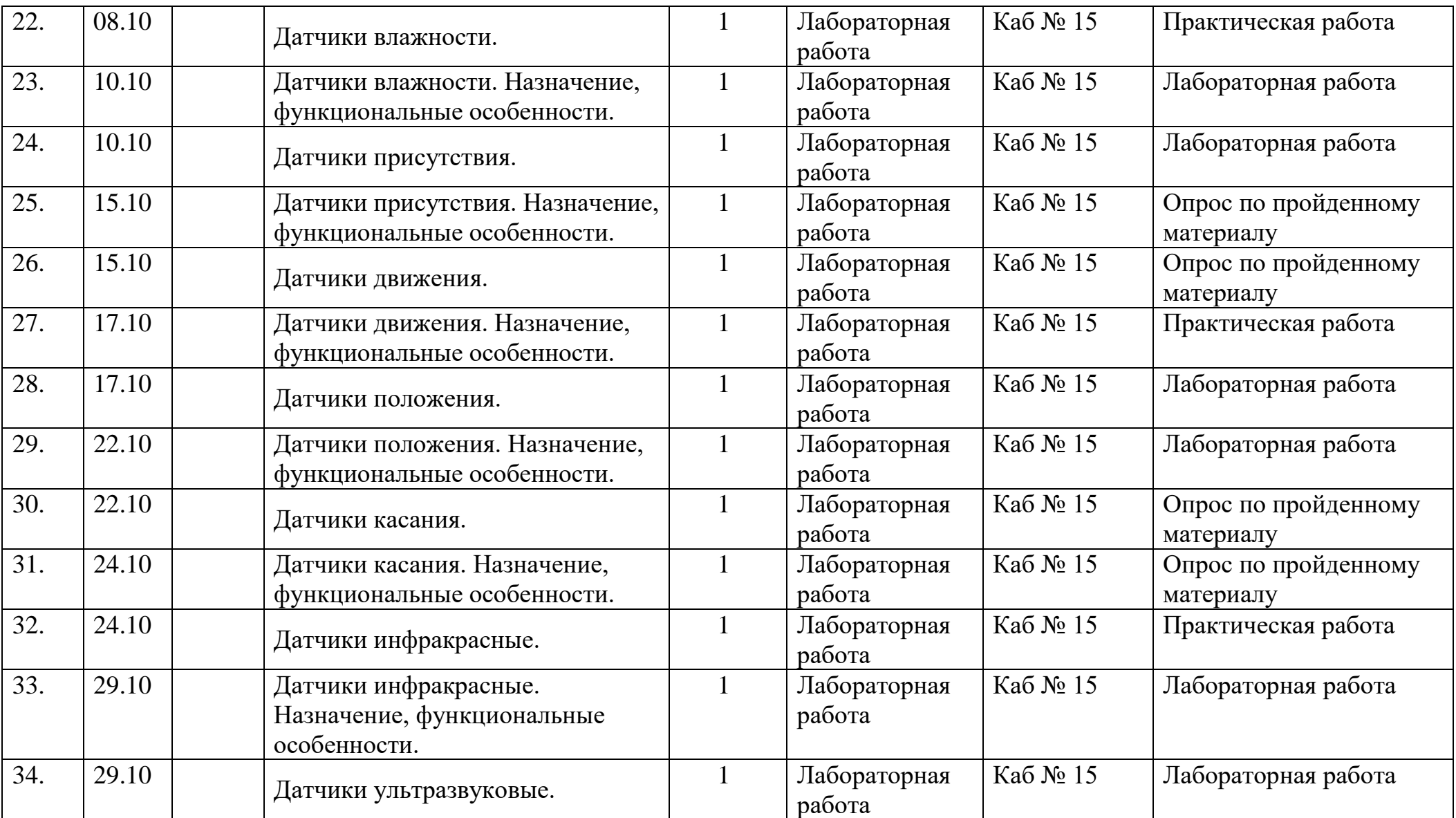

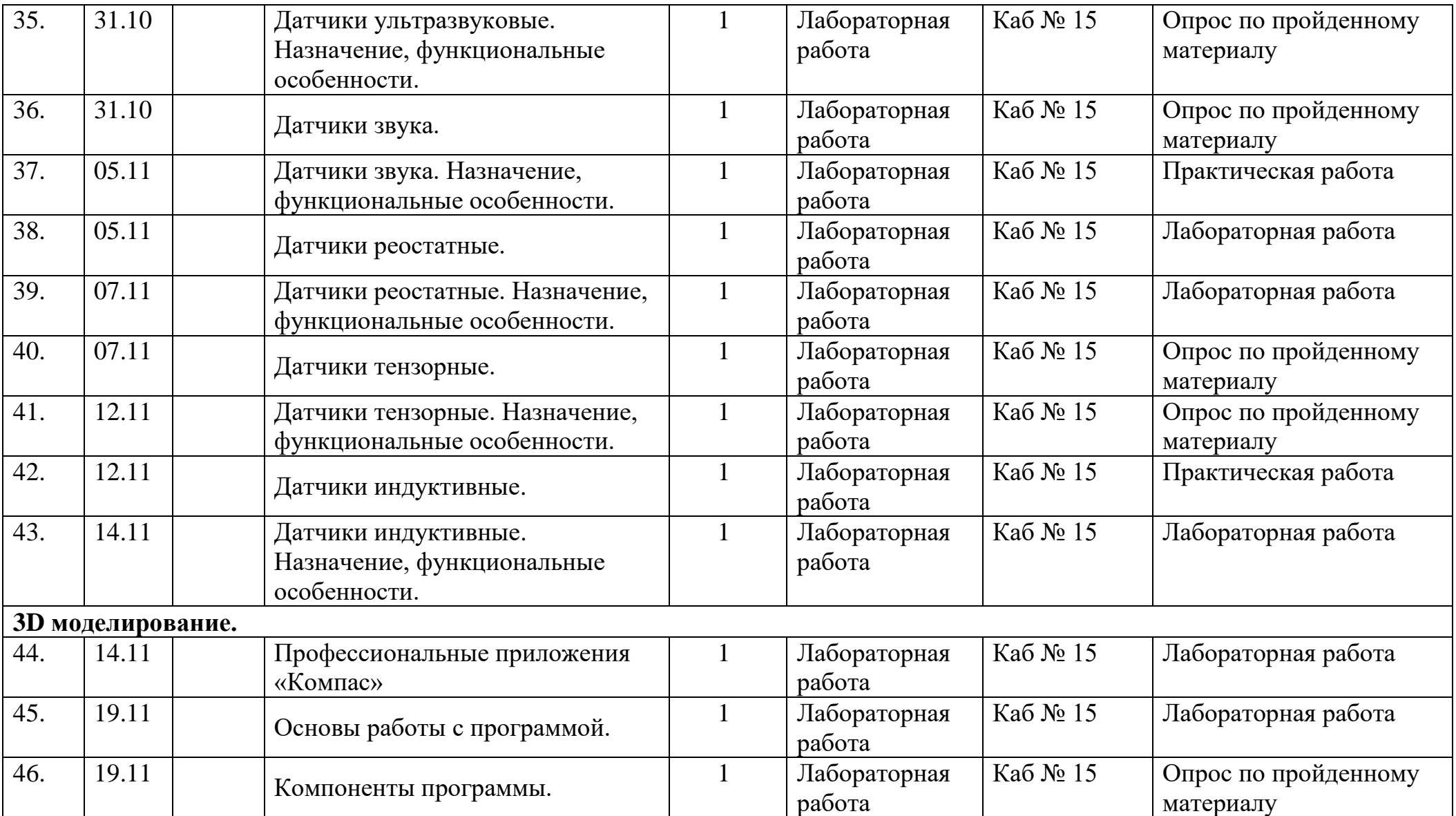

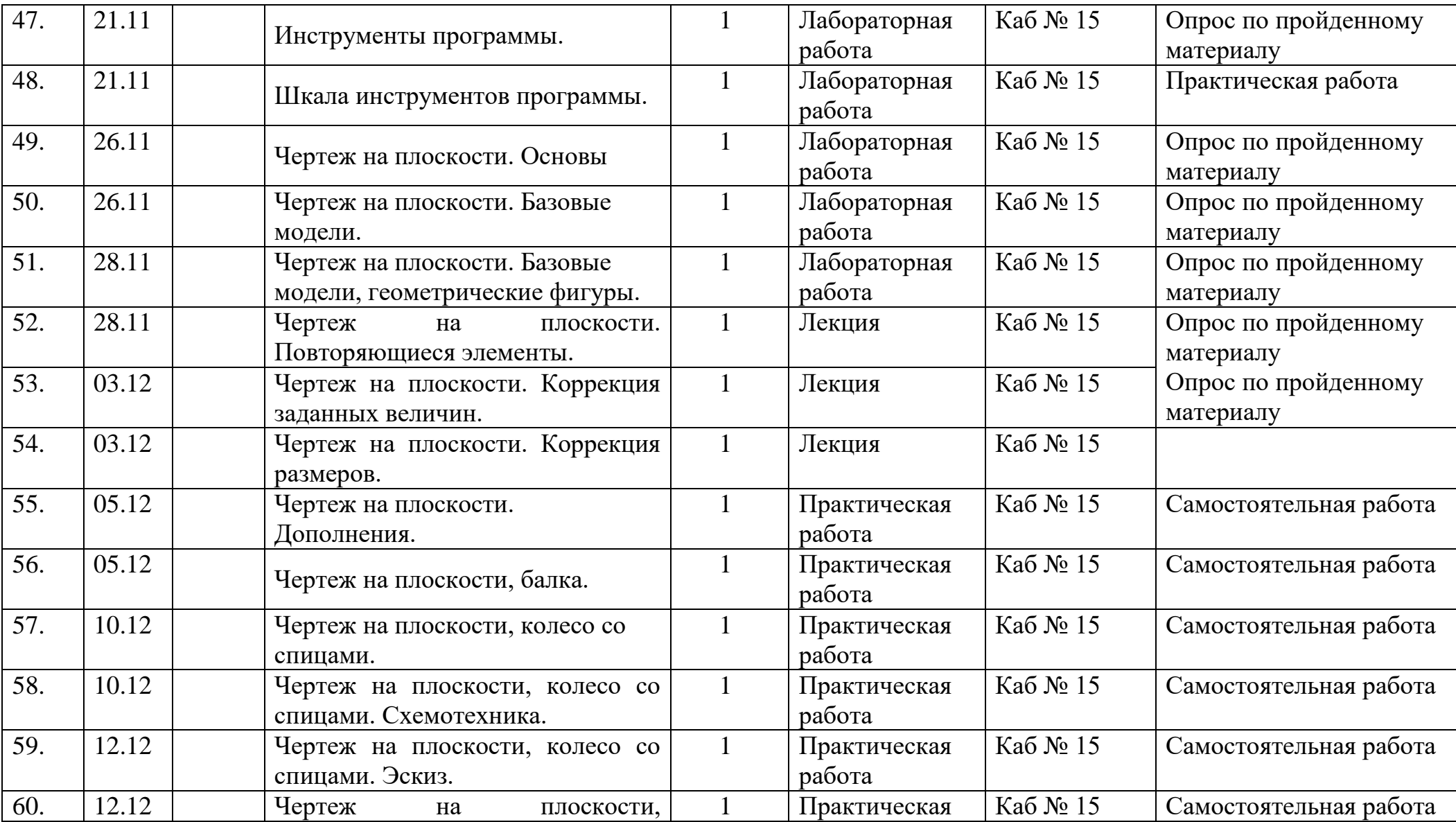

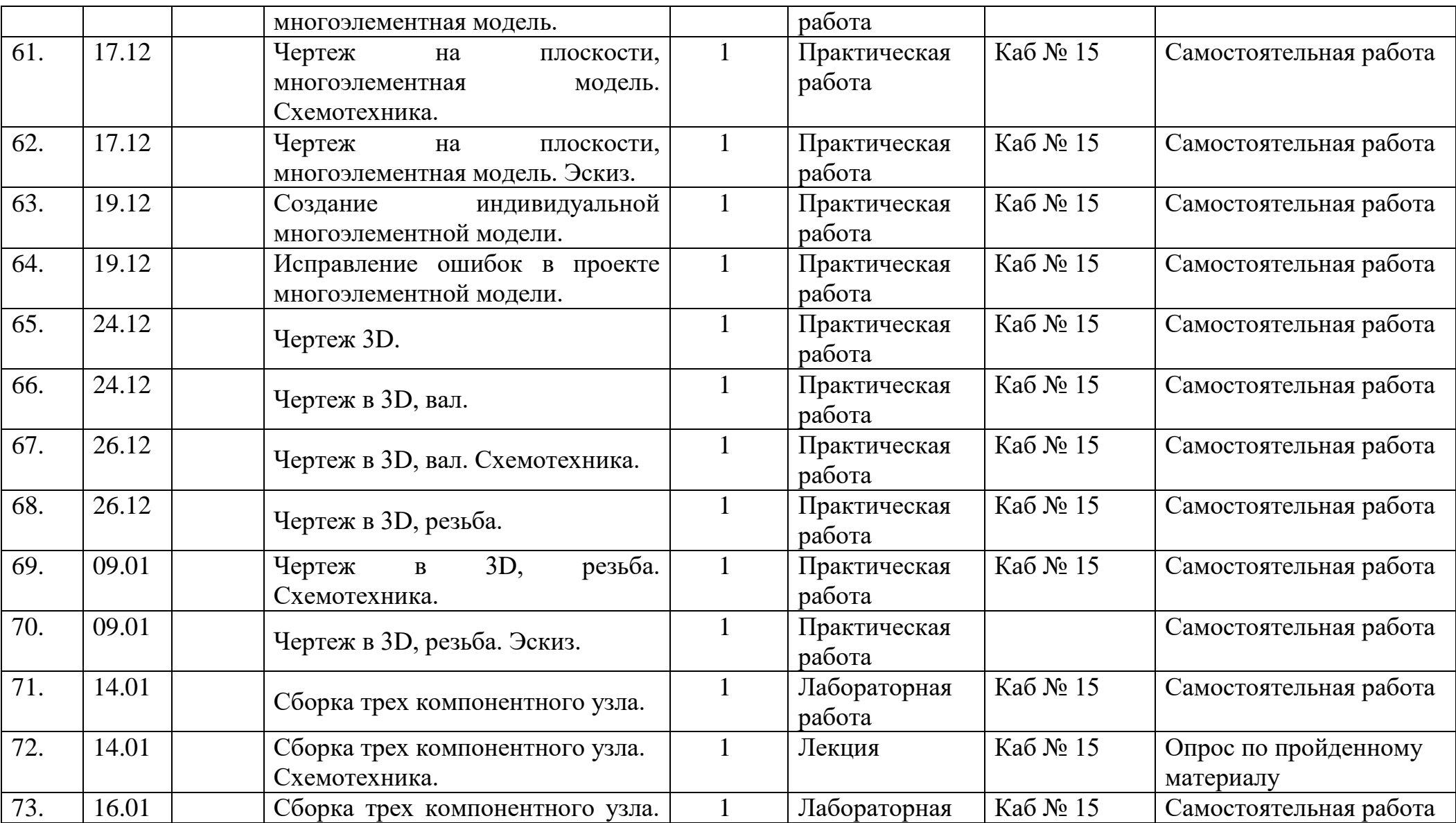

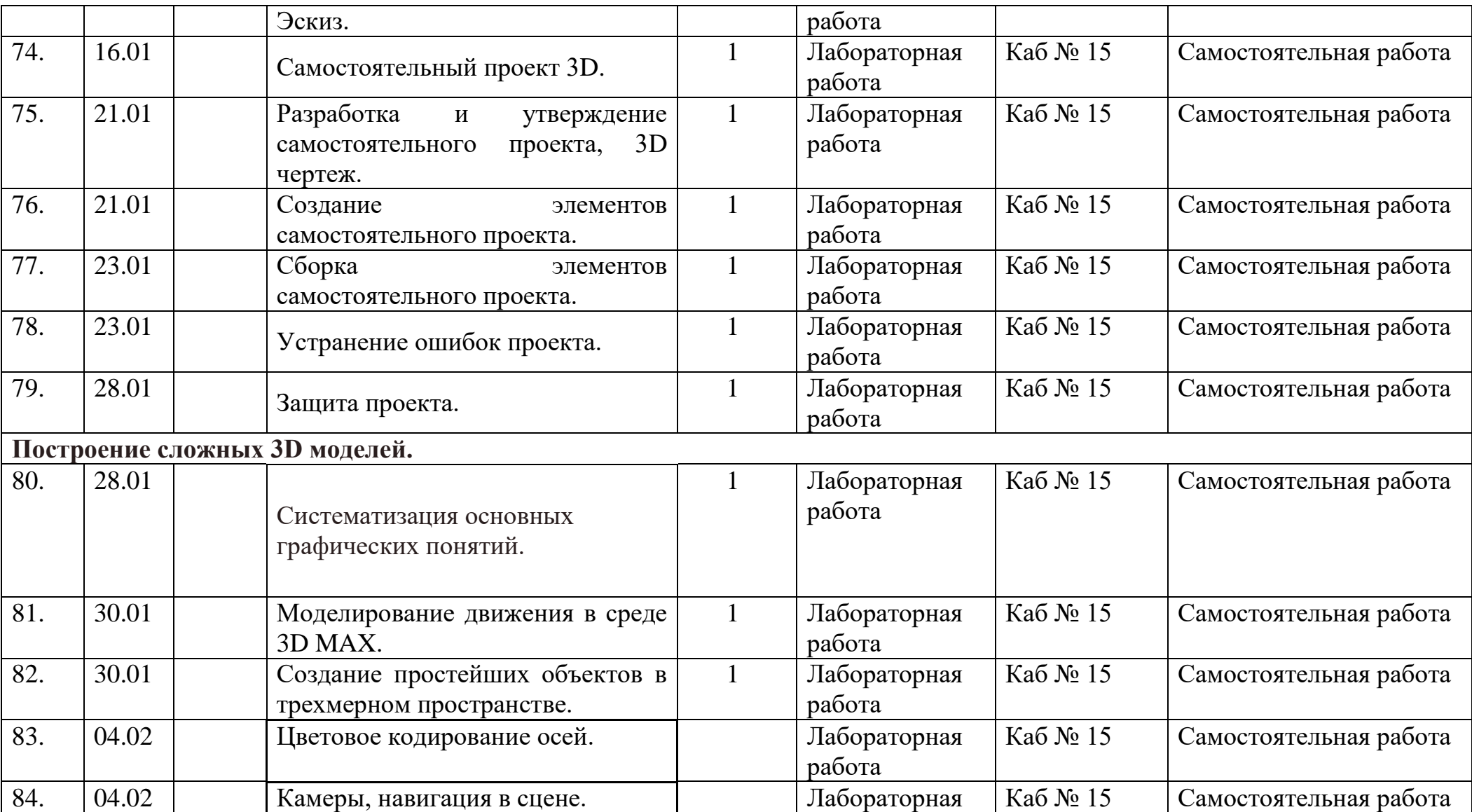

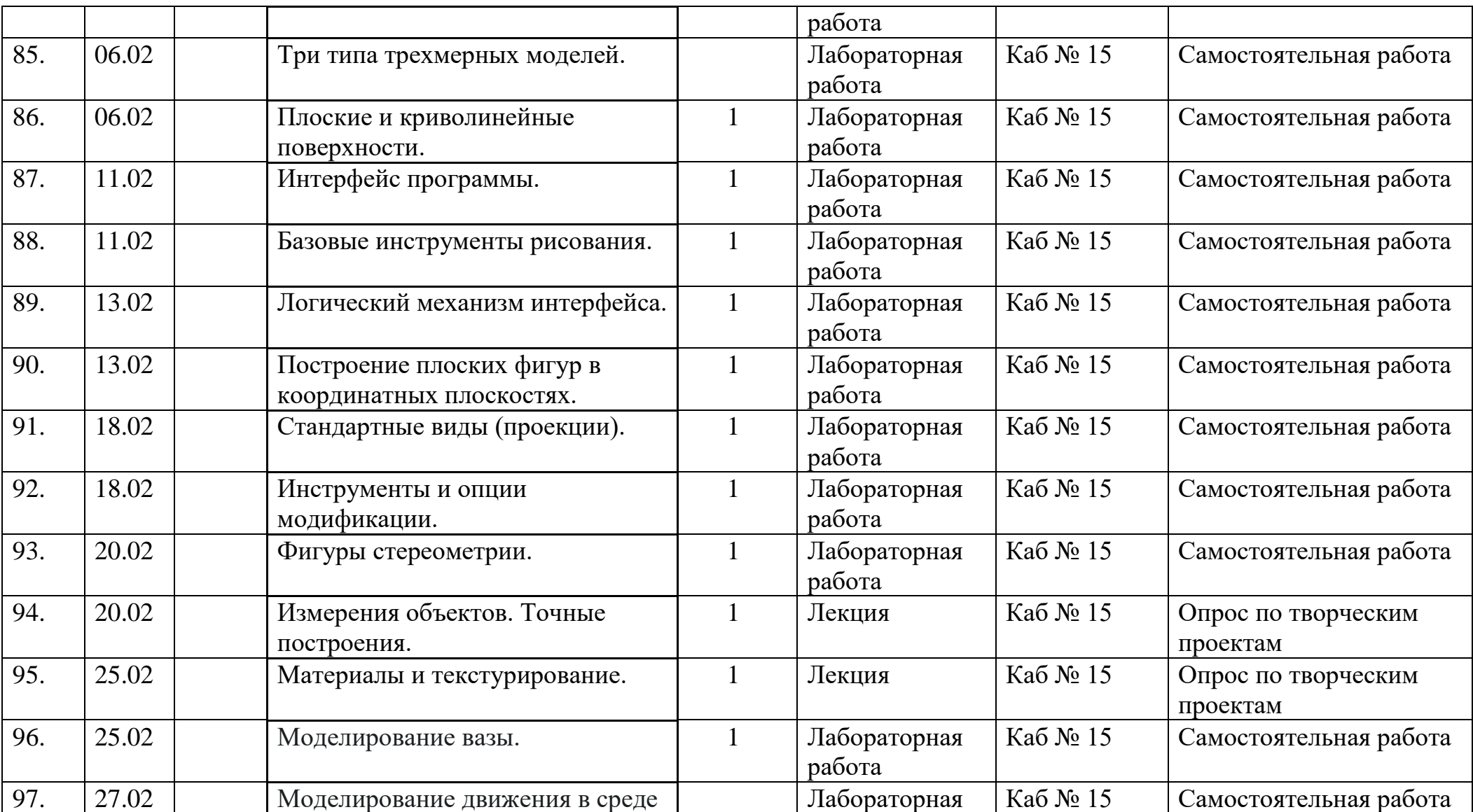

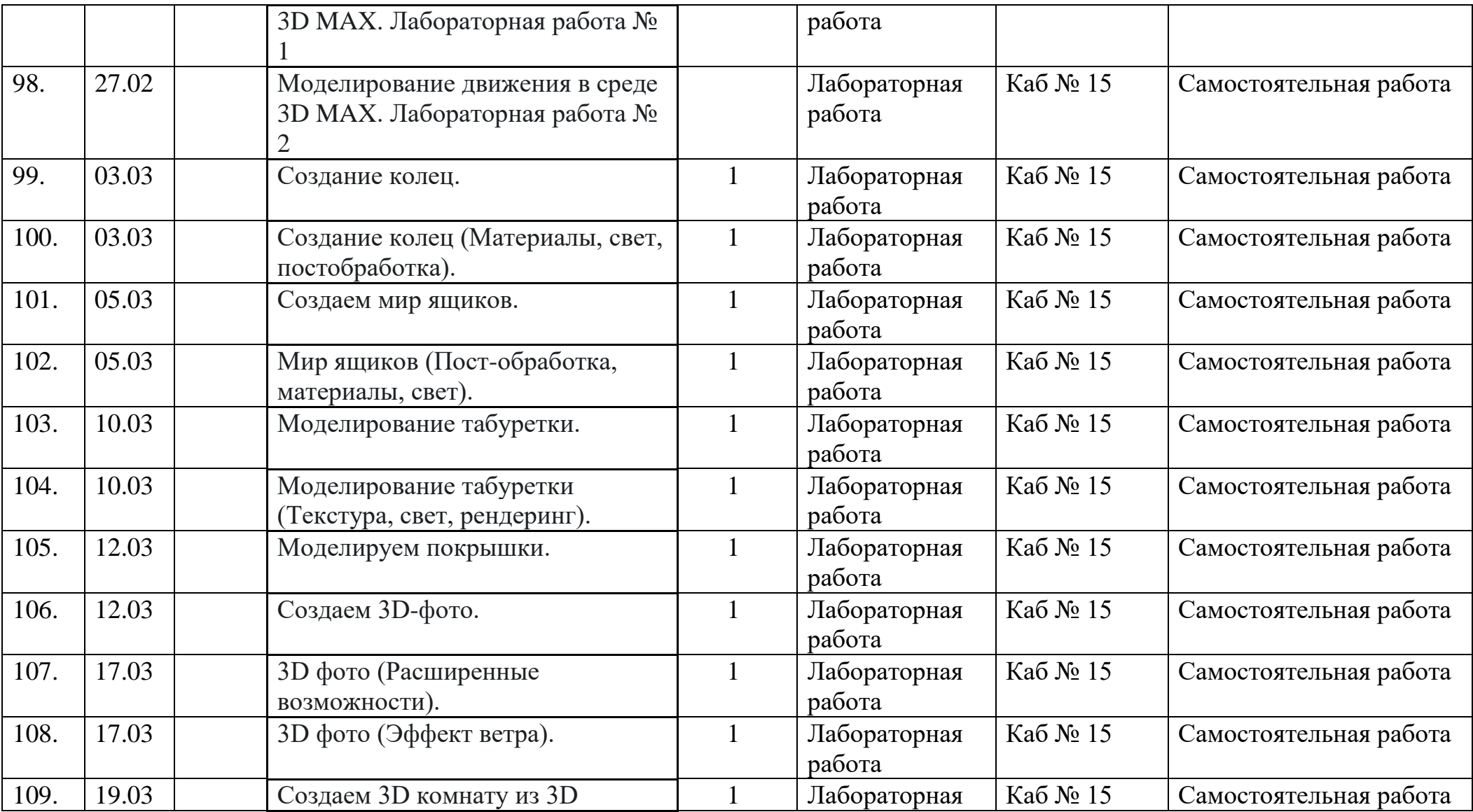

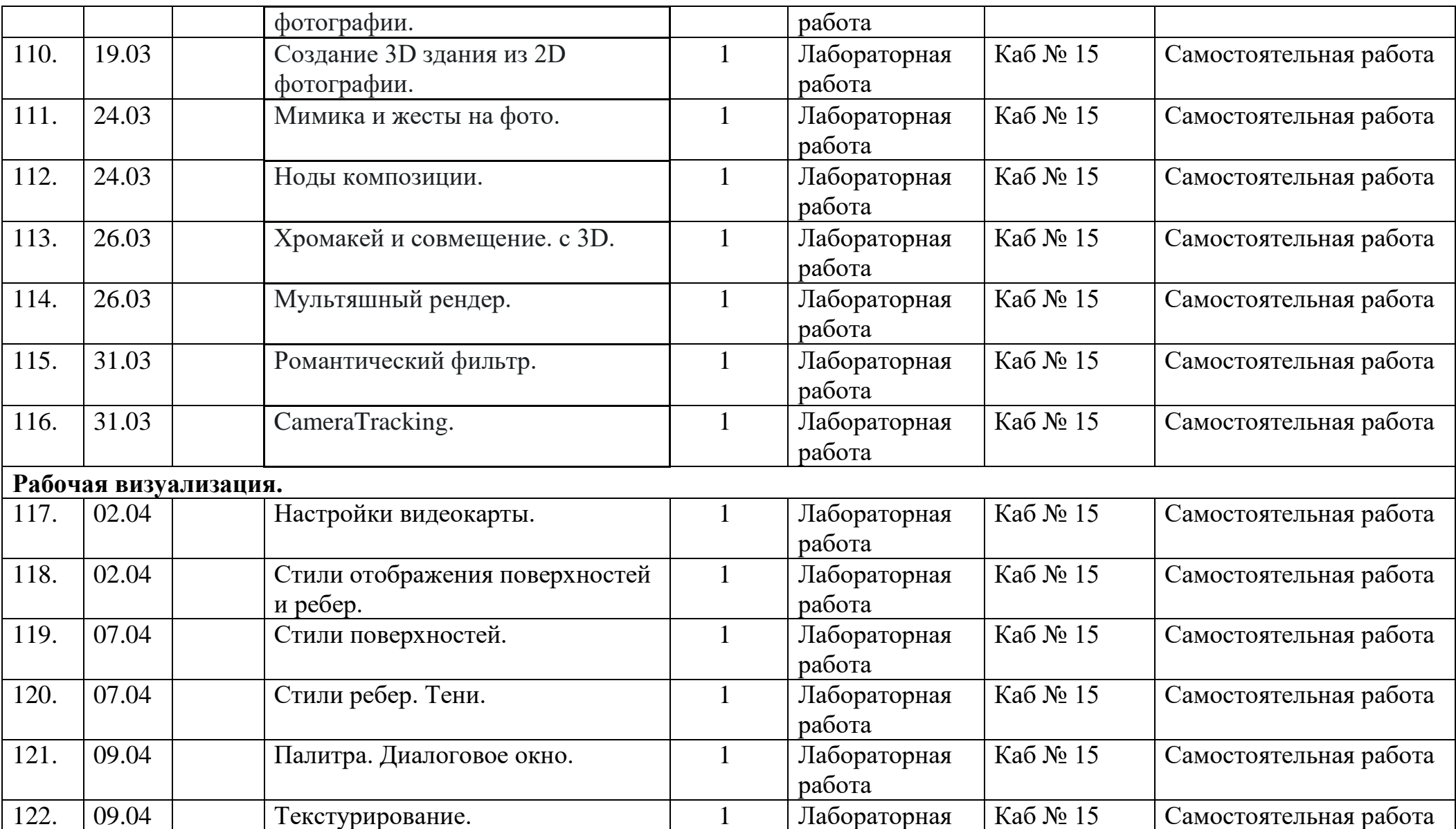

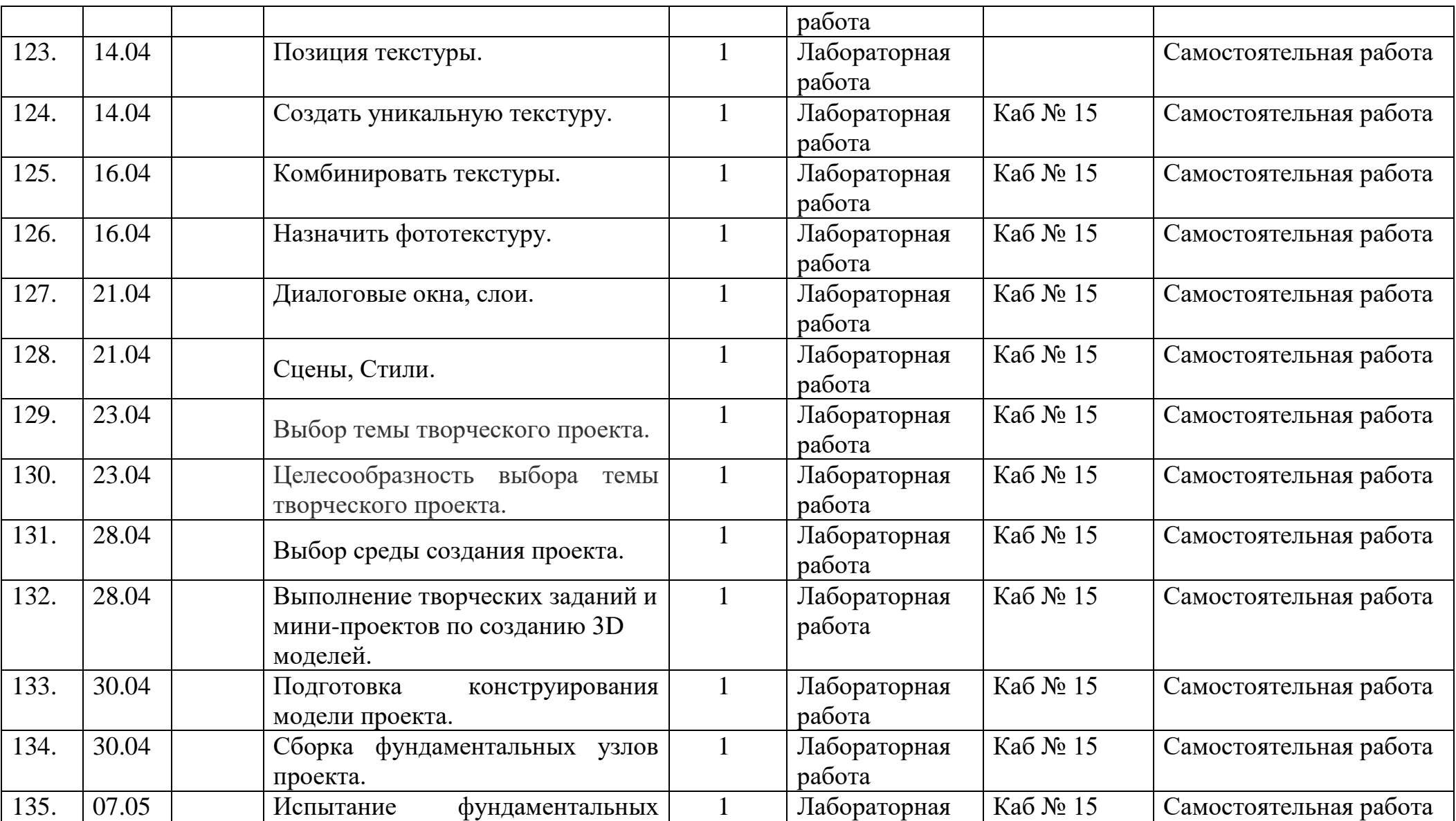

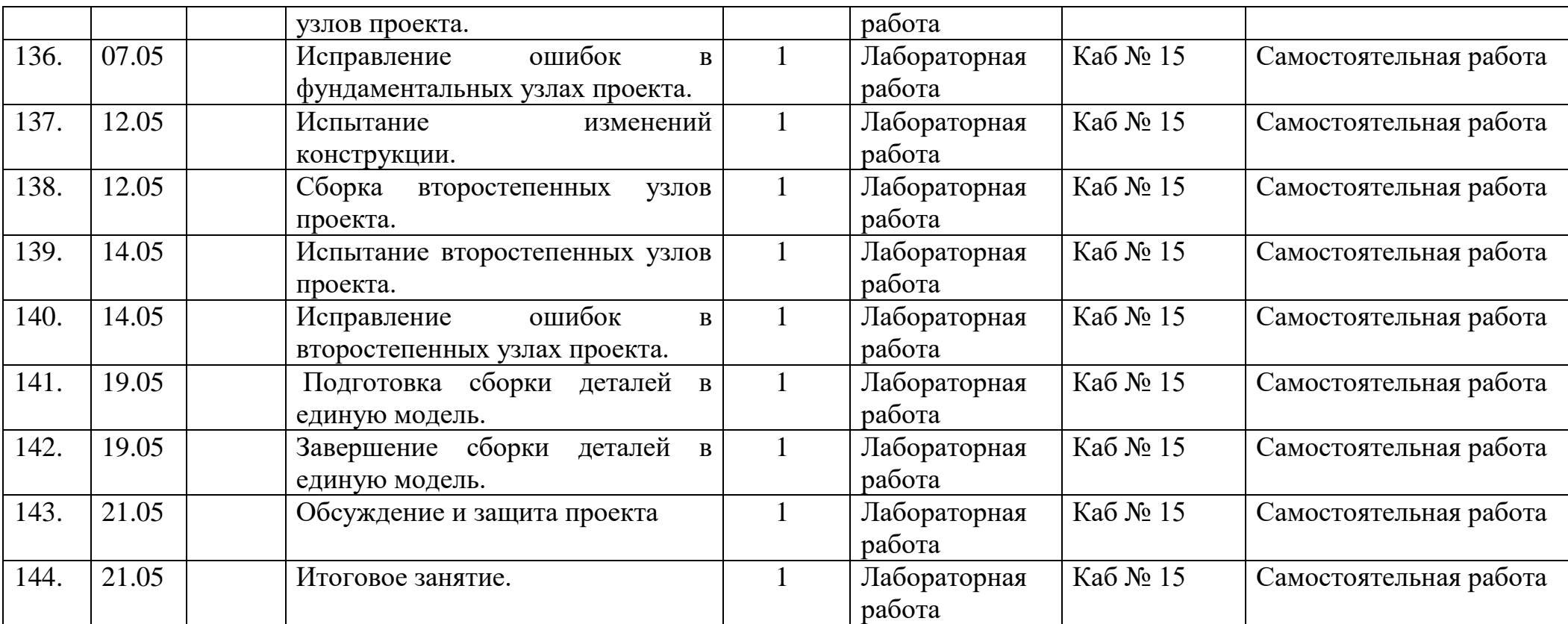

## **Учебный календарный график**

## **Третий год обучения**

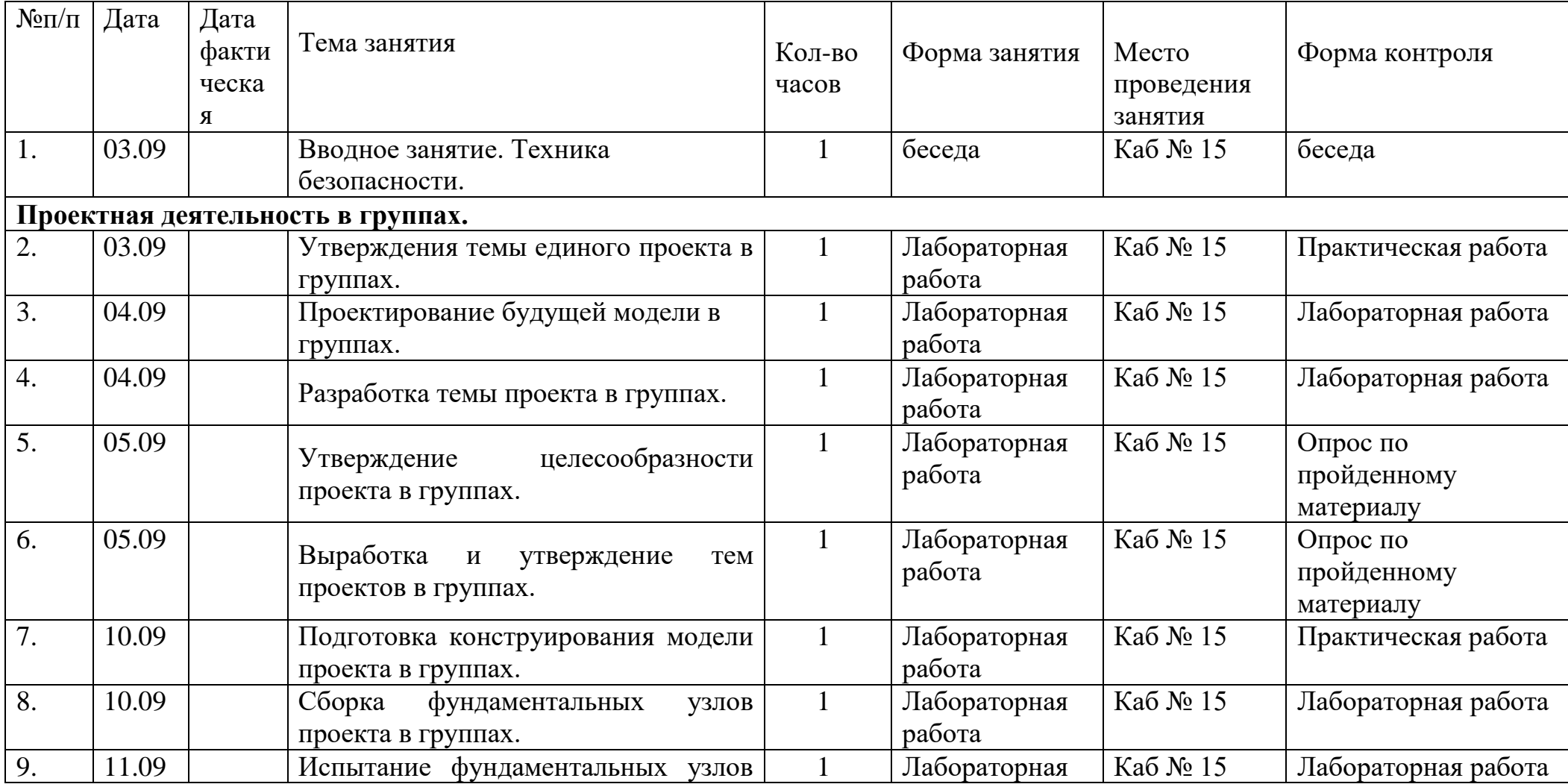

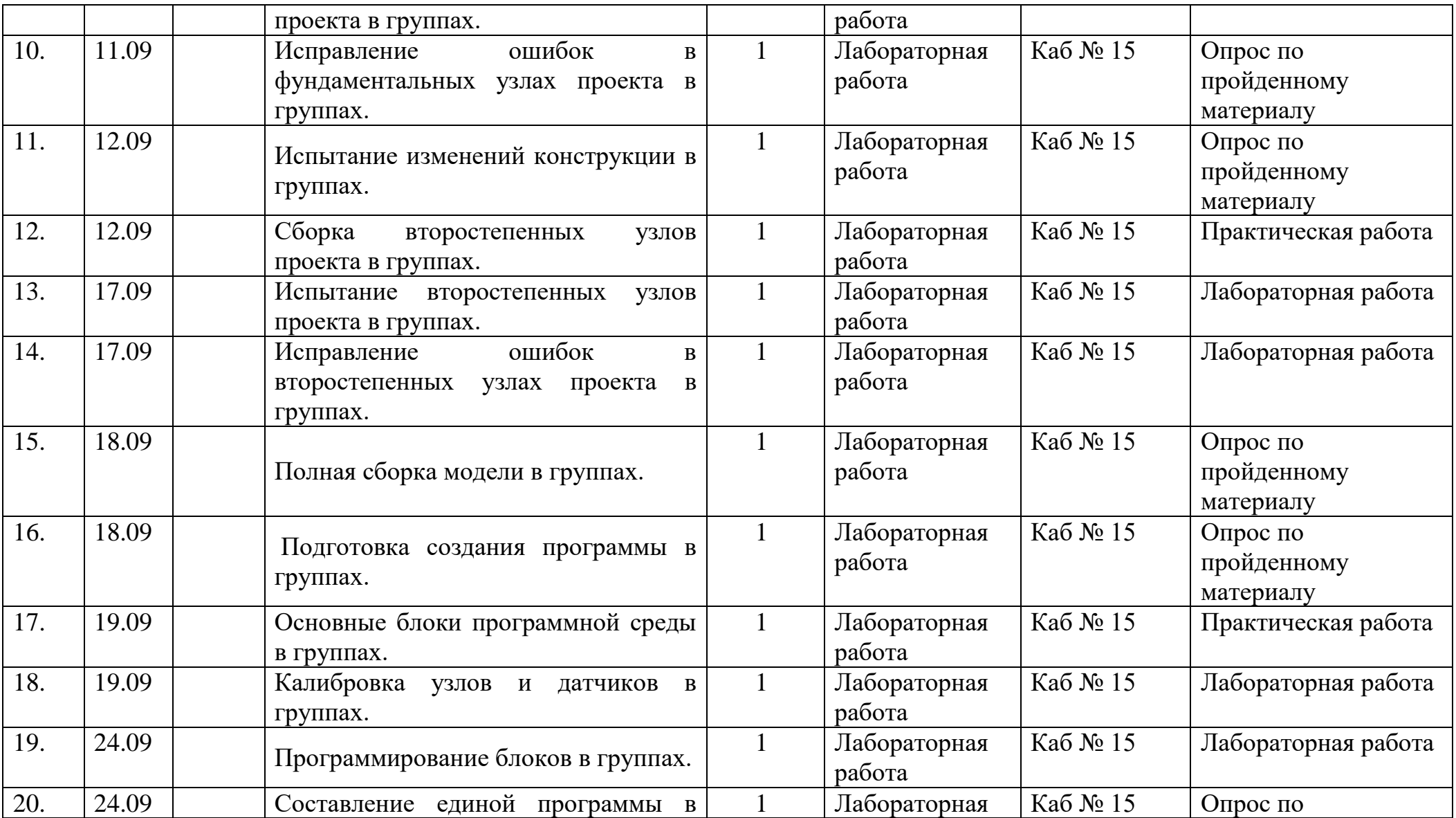

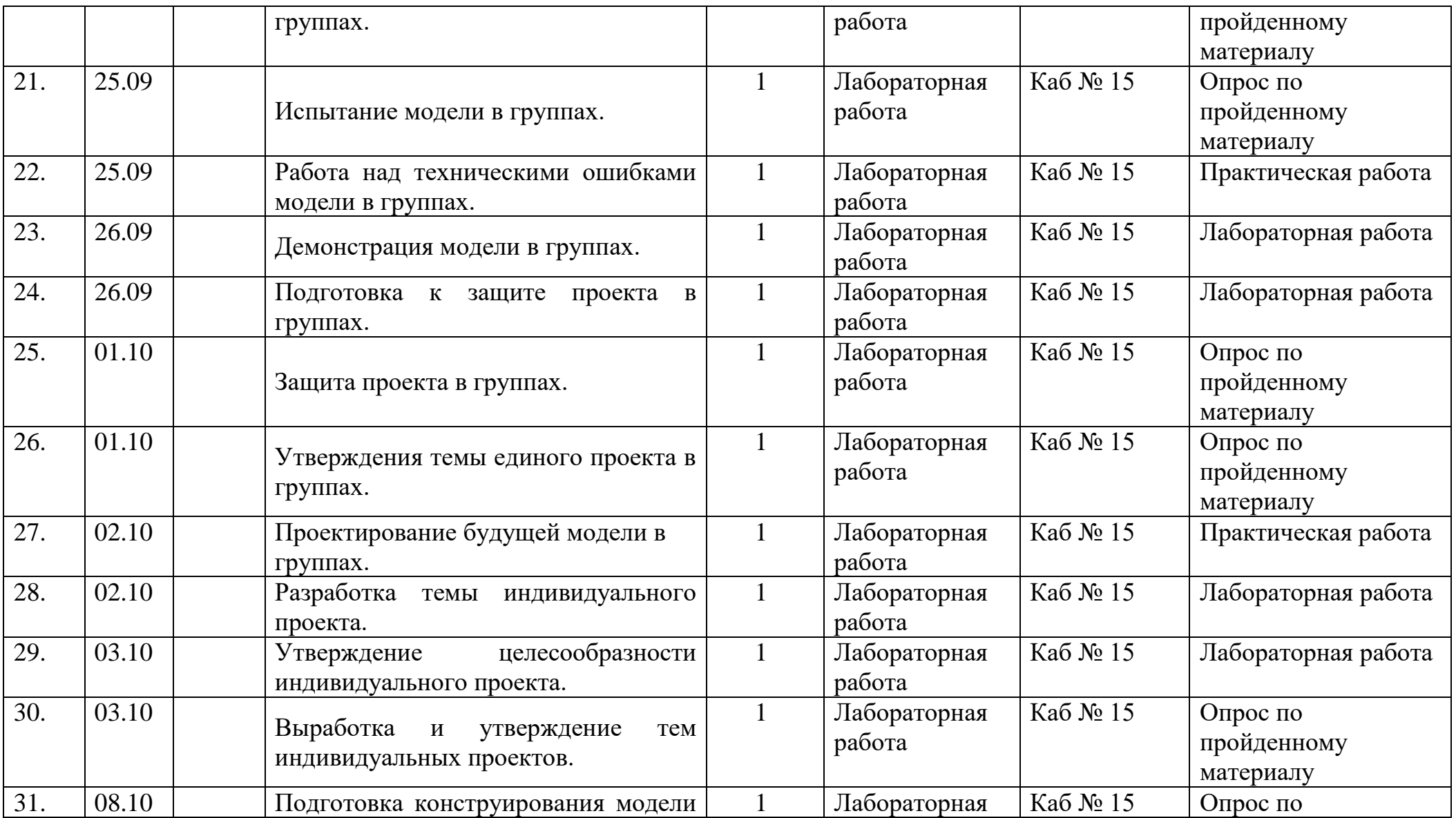

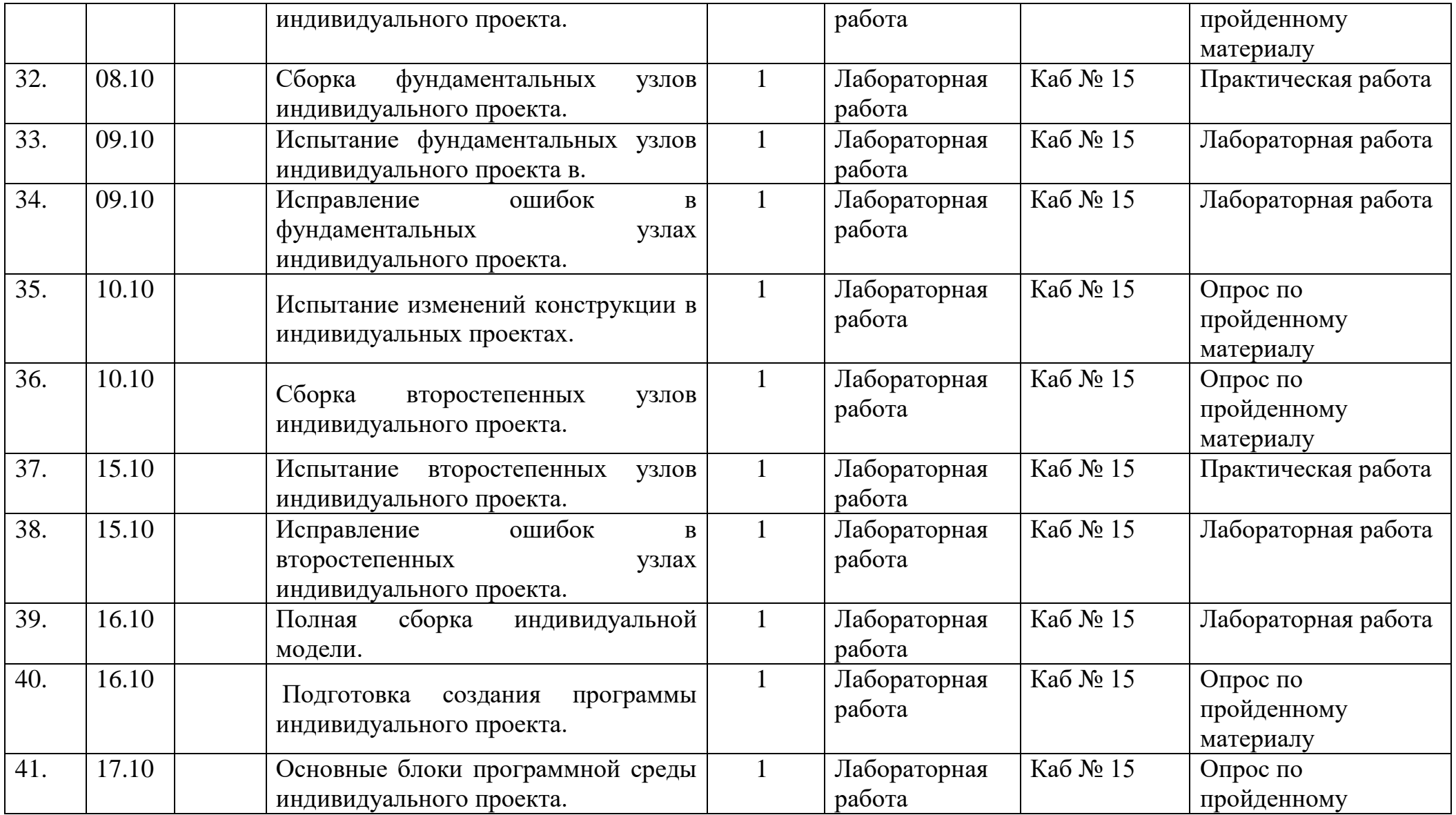

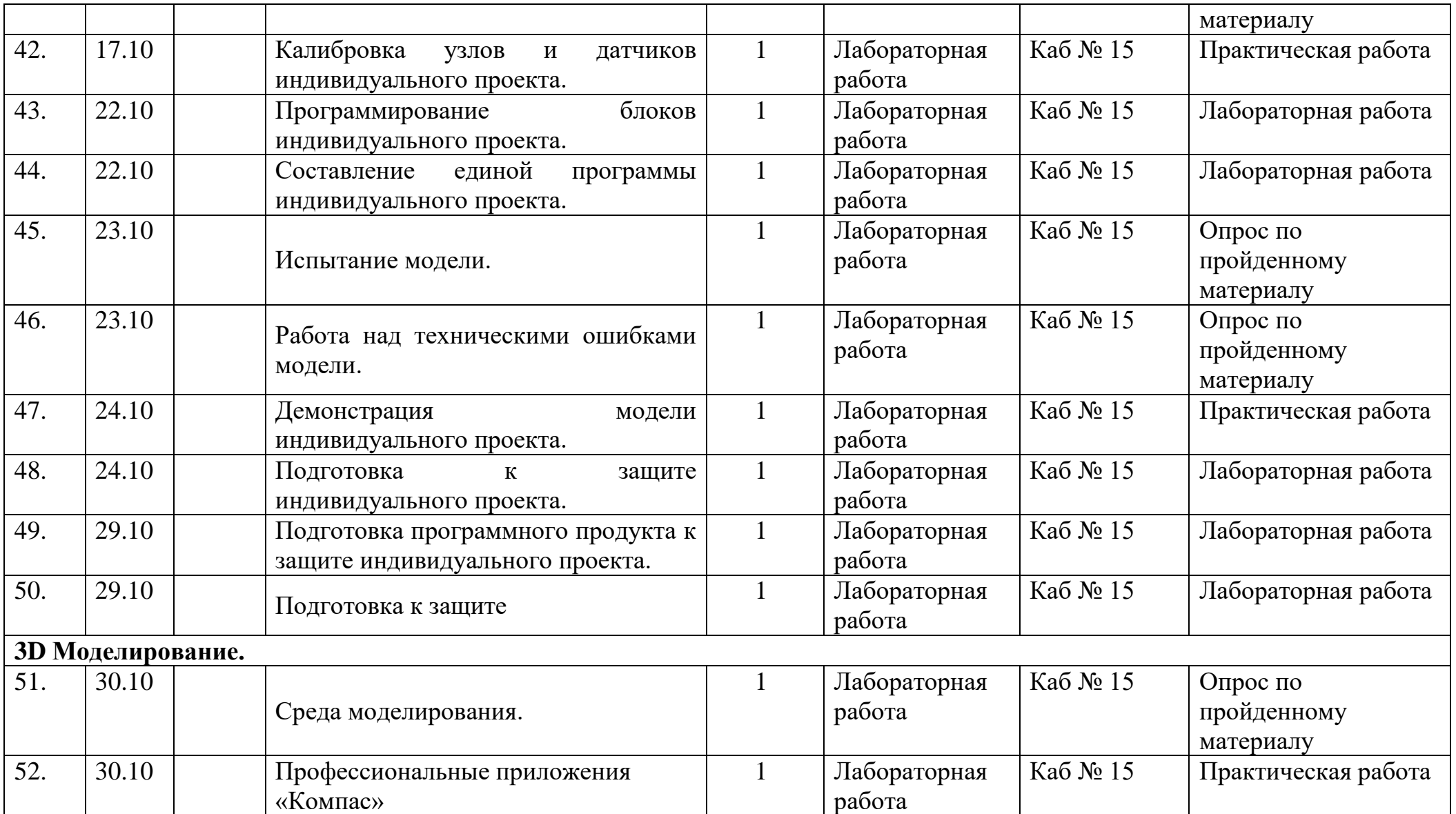

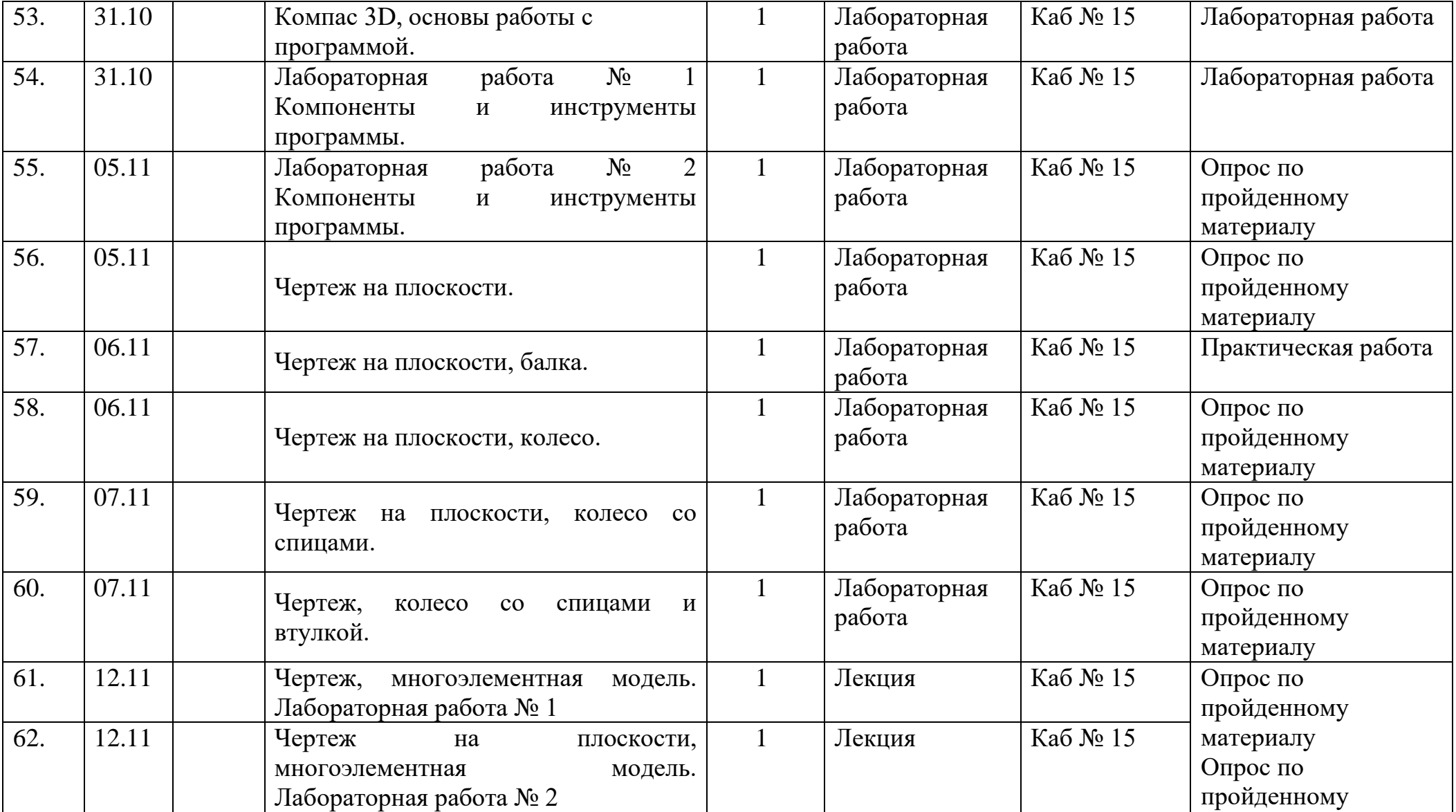

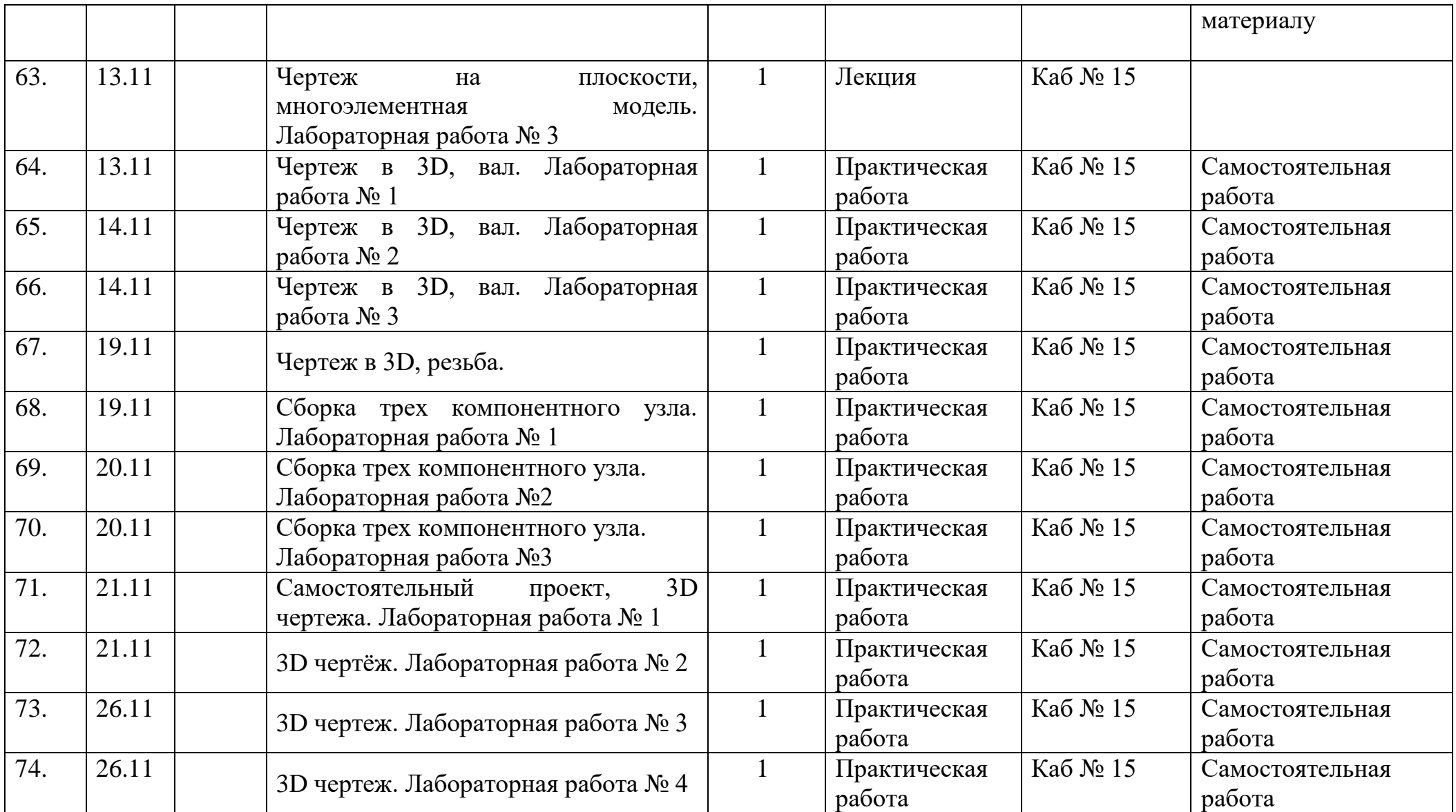

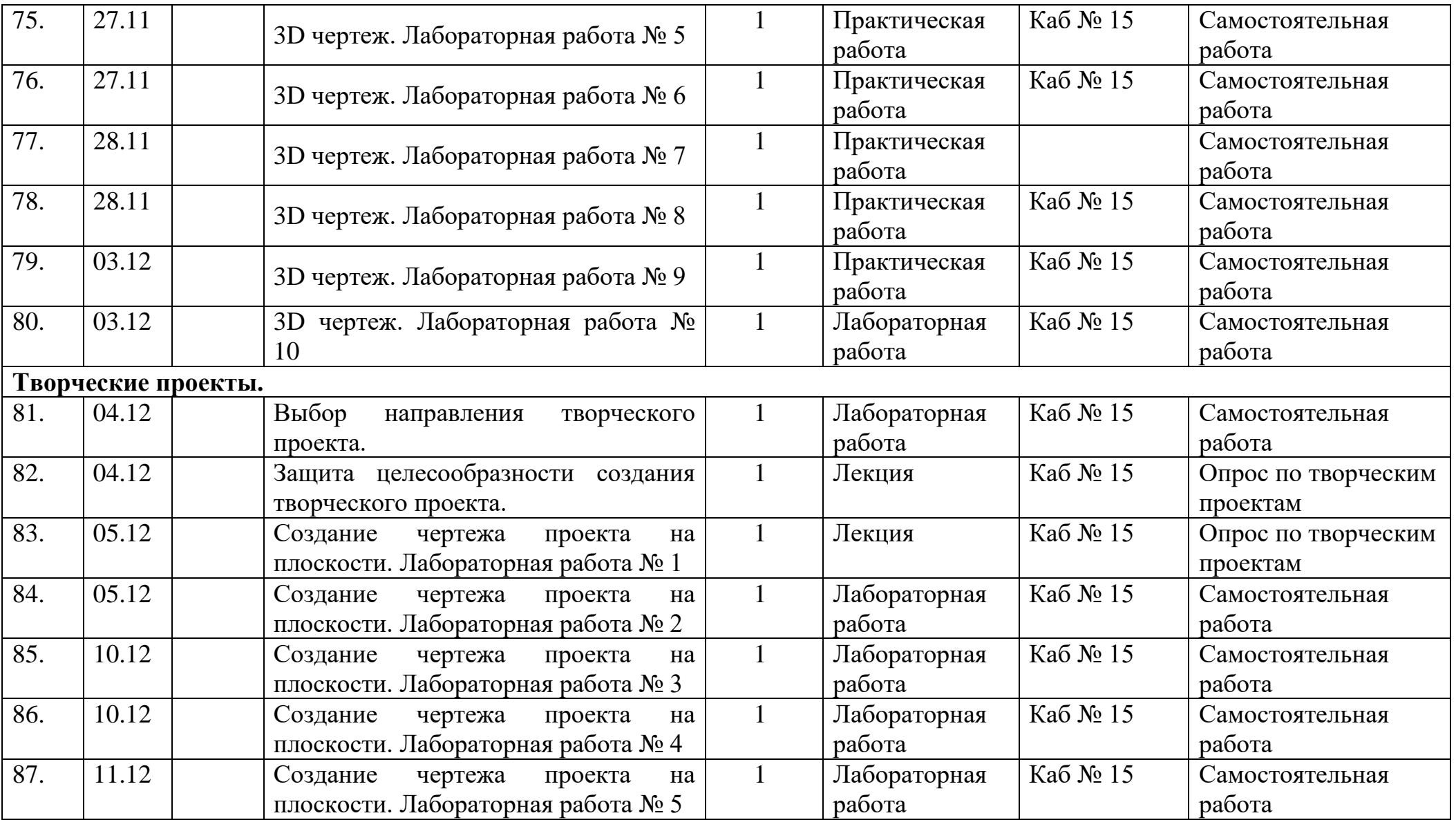

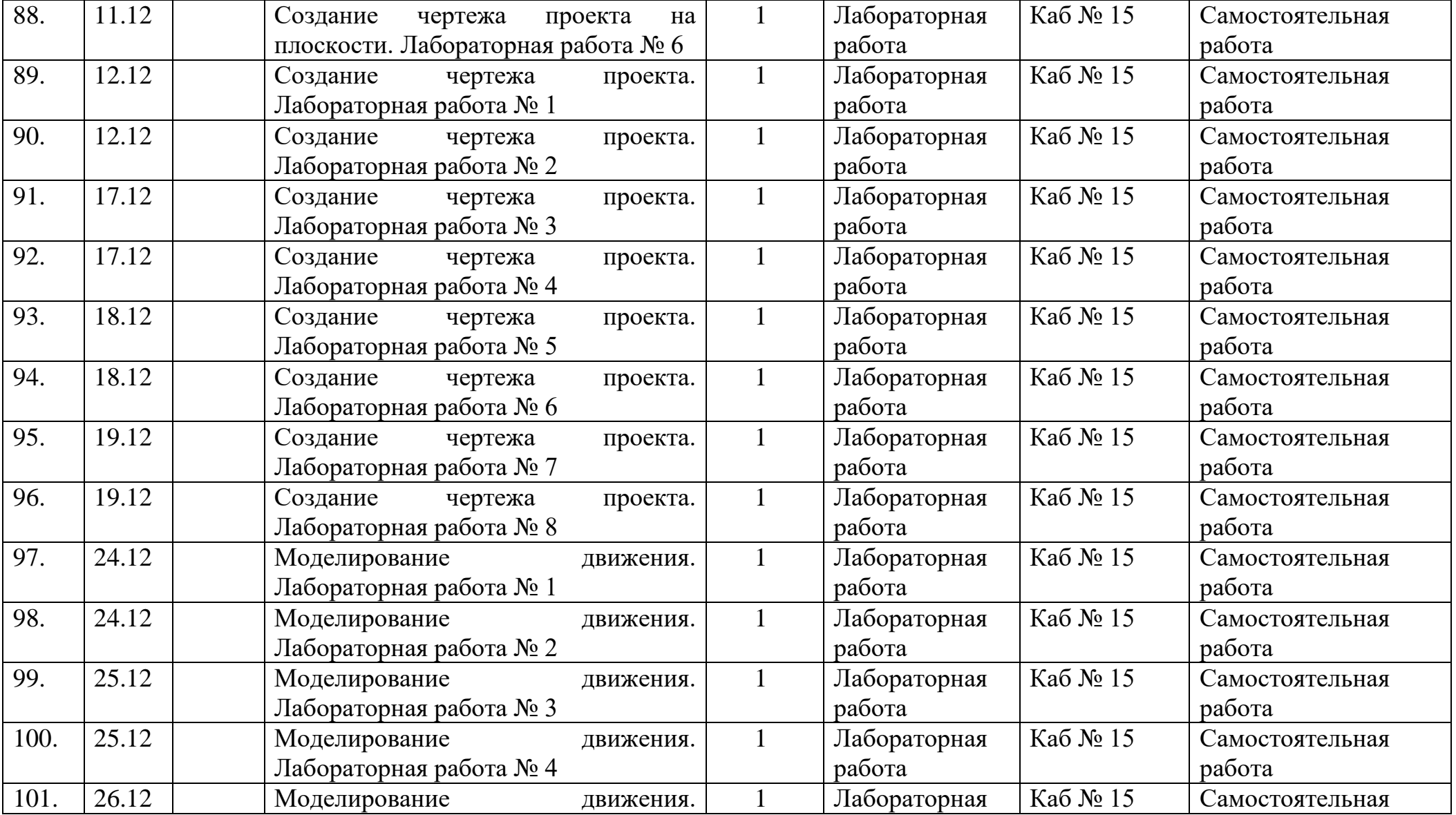

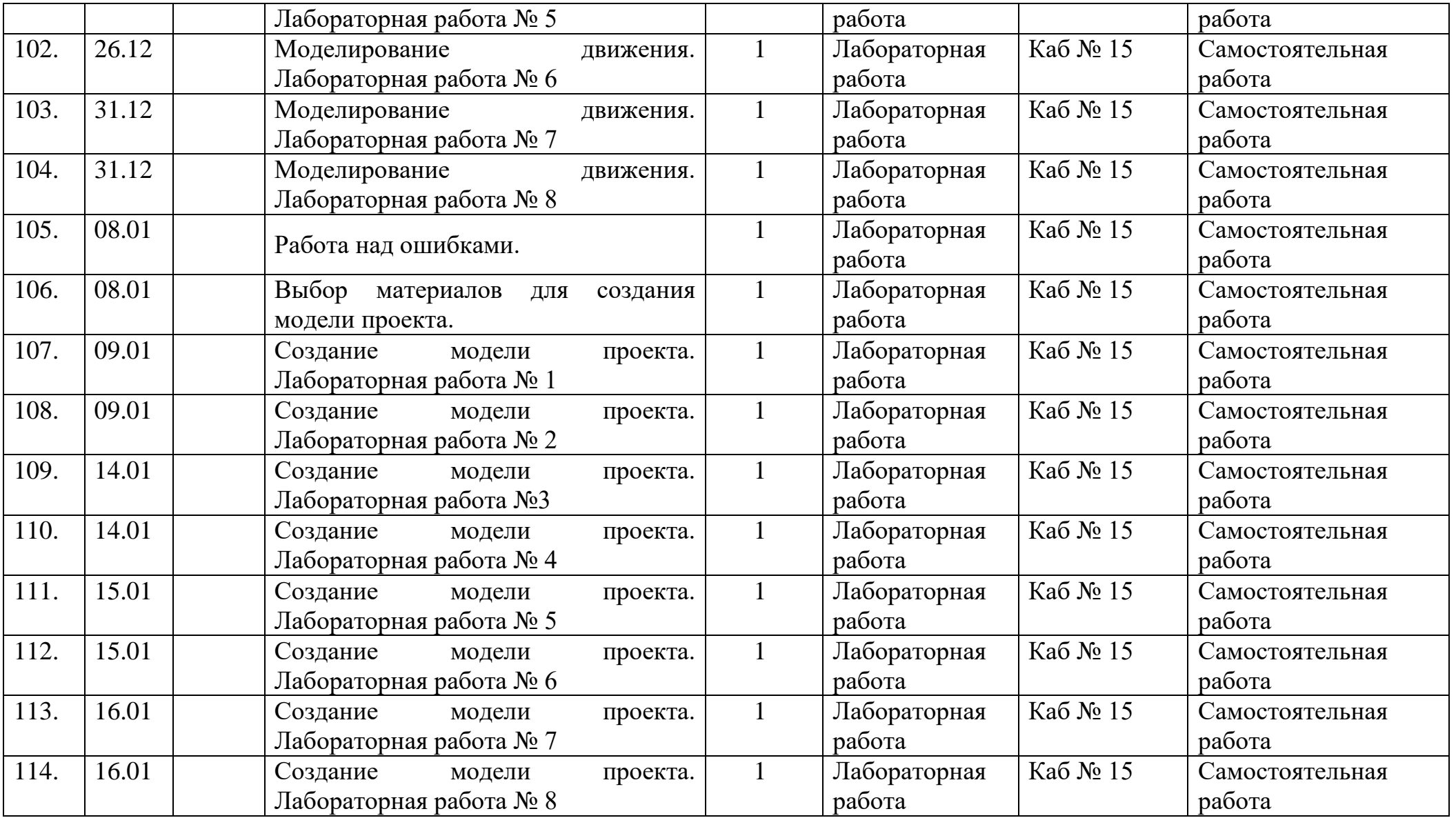

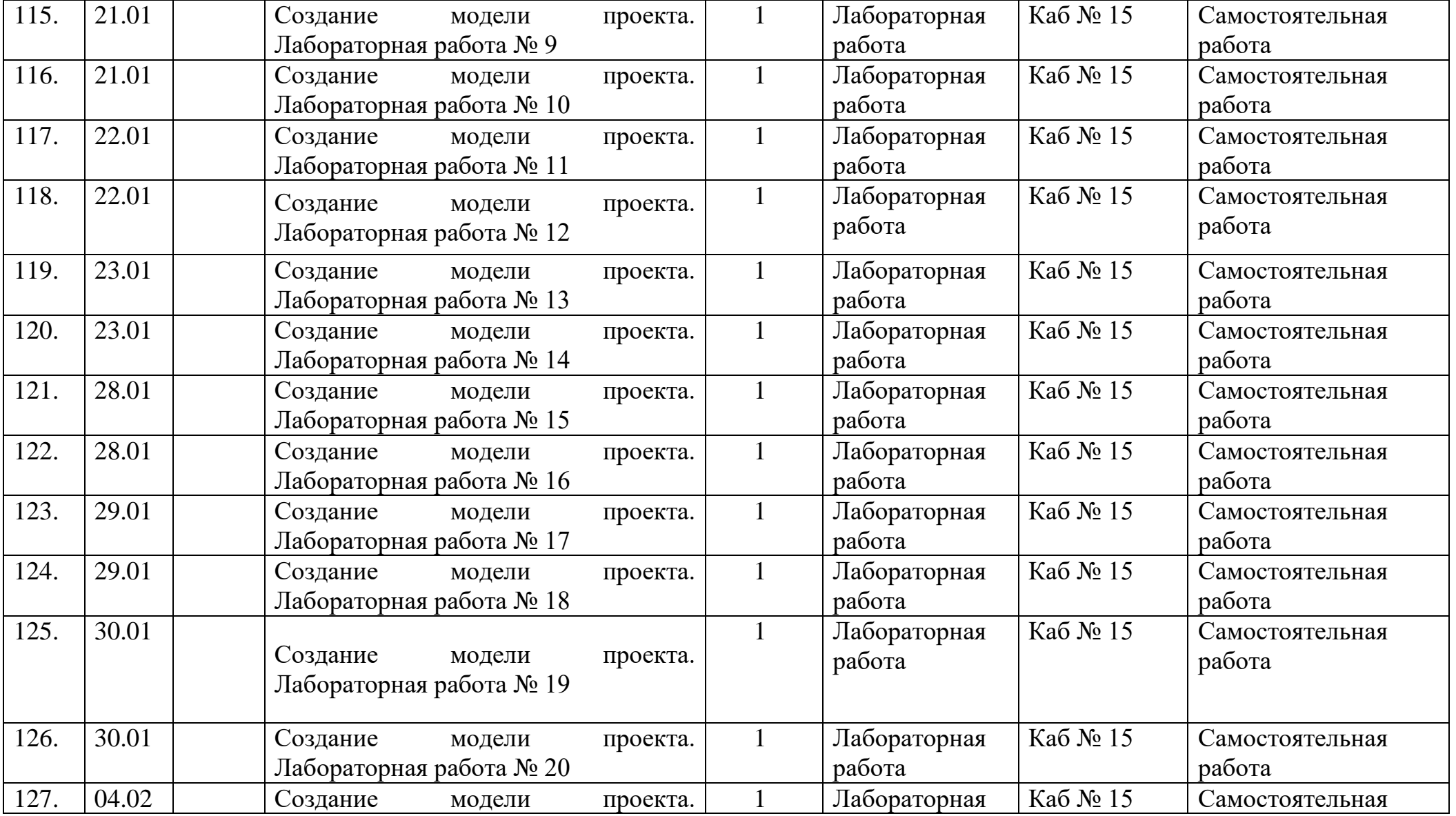

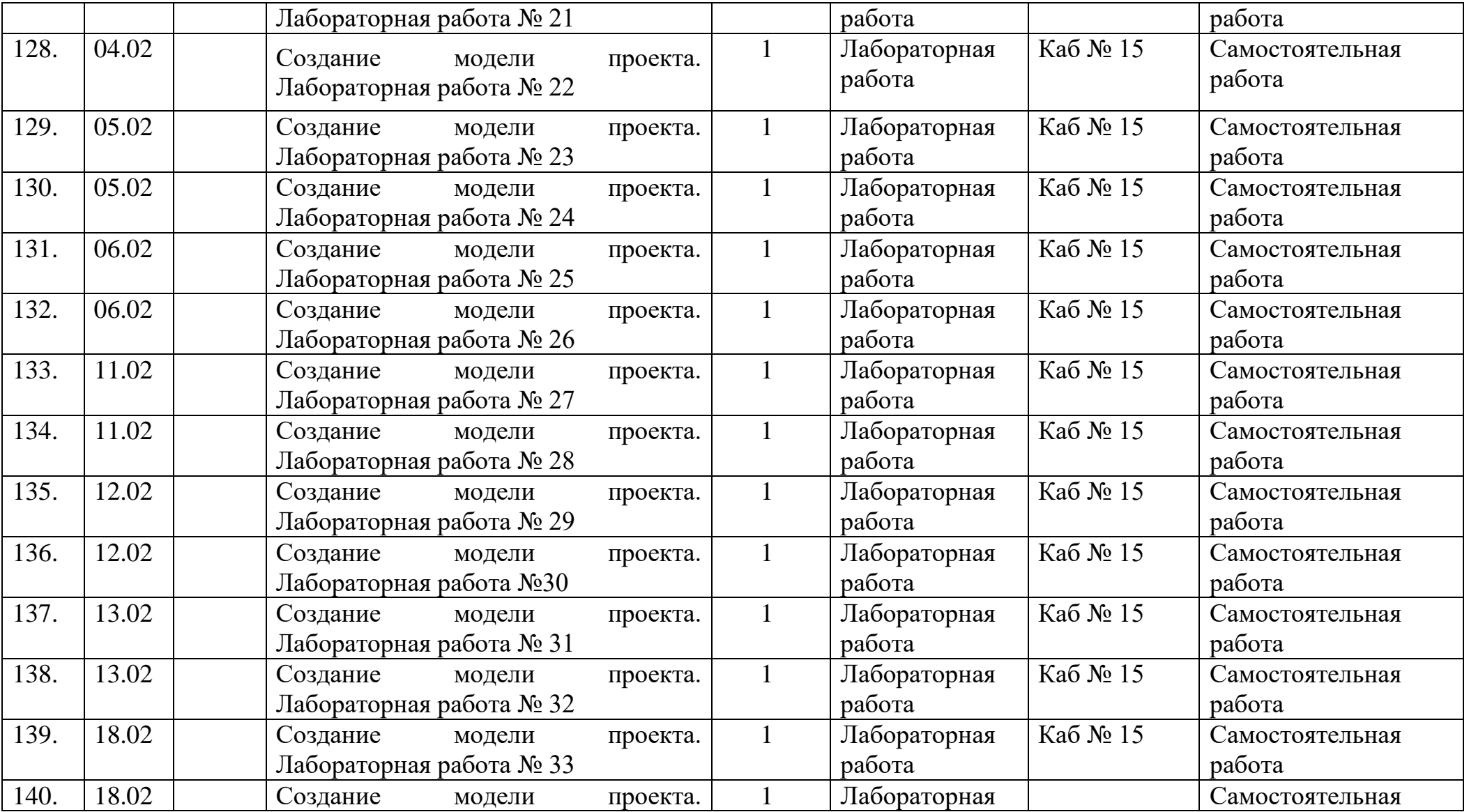

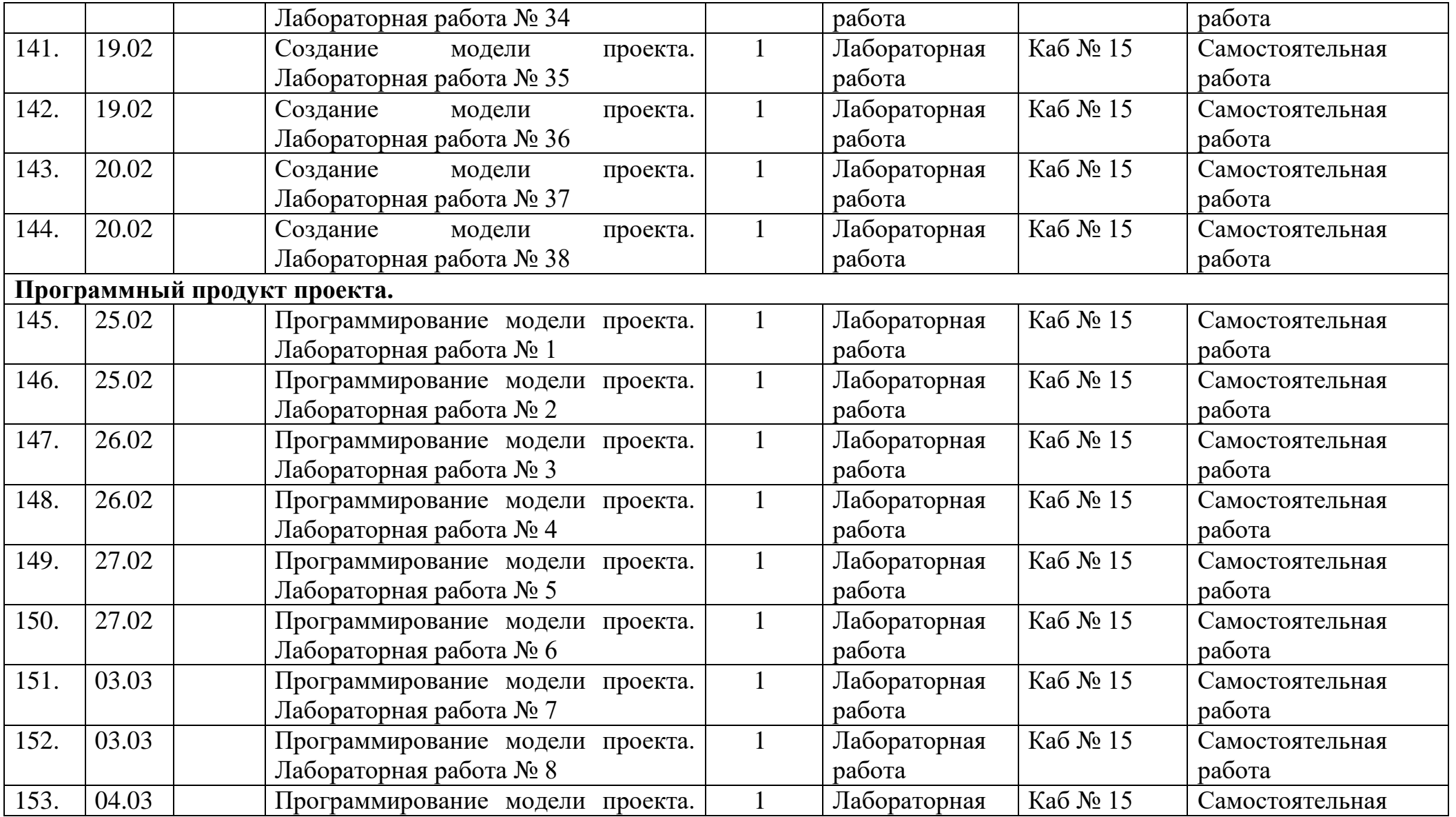

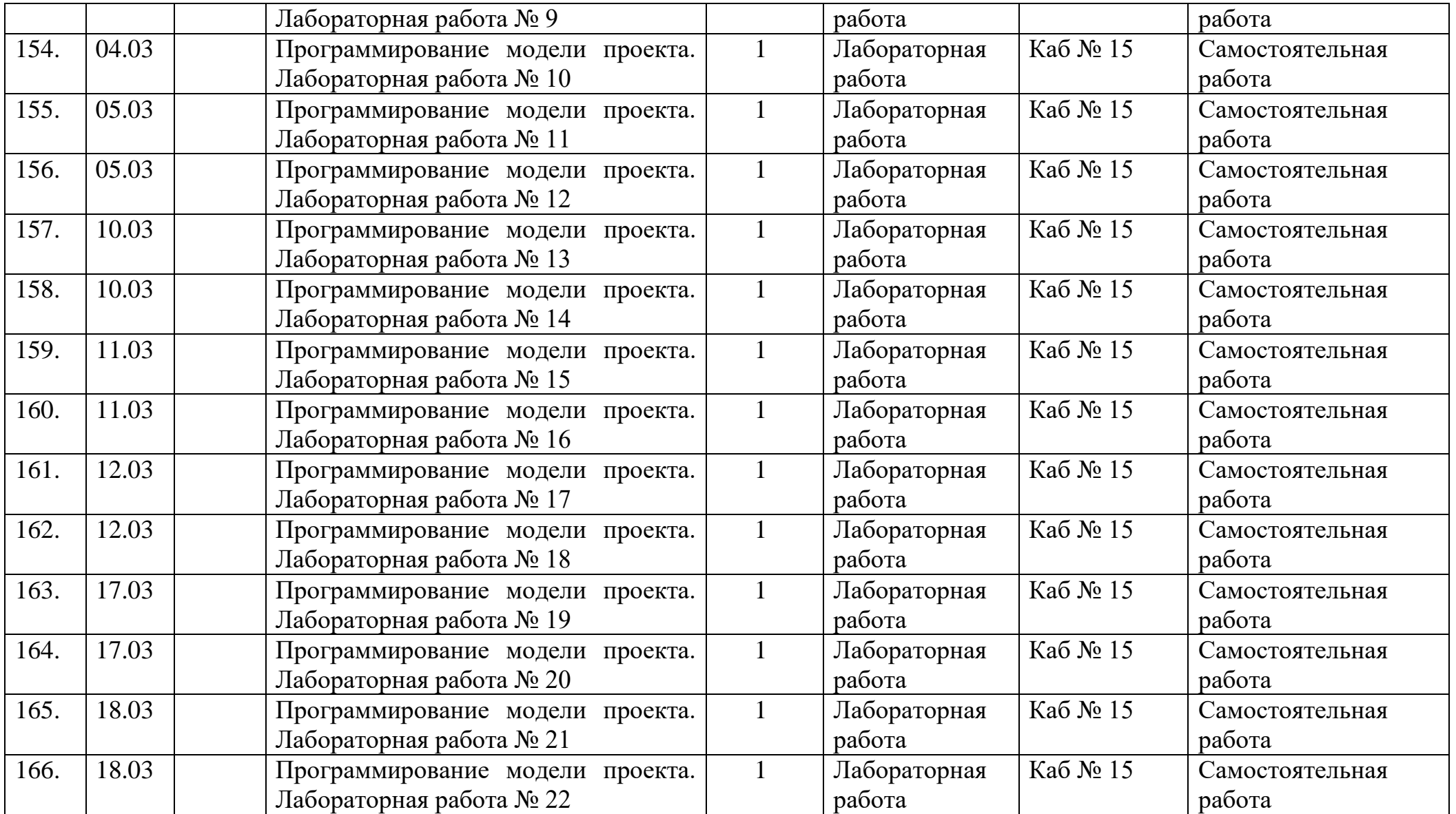

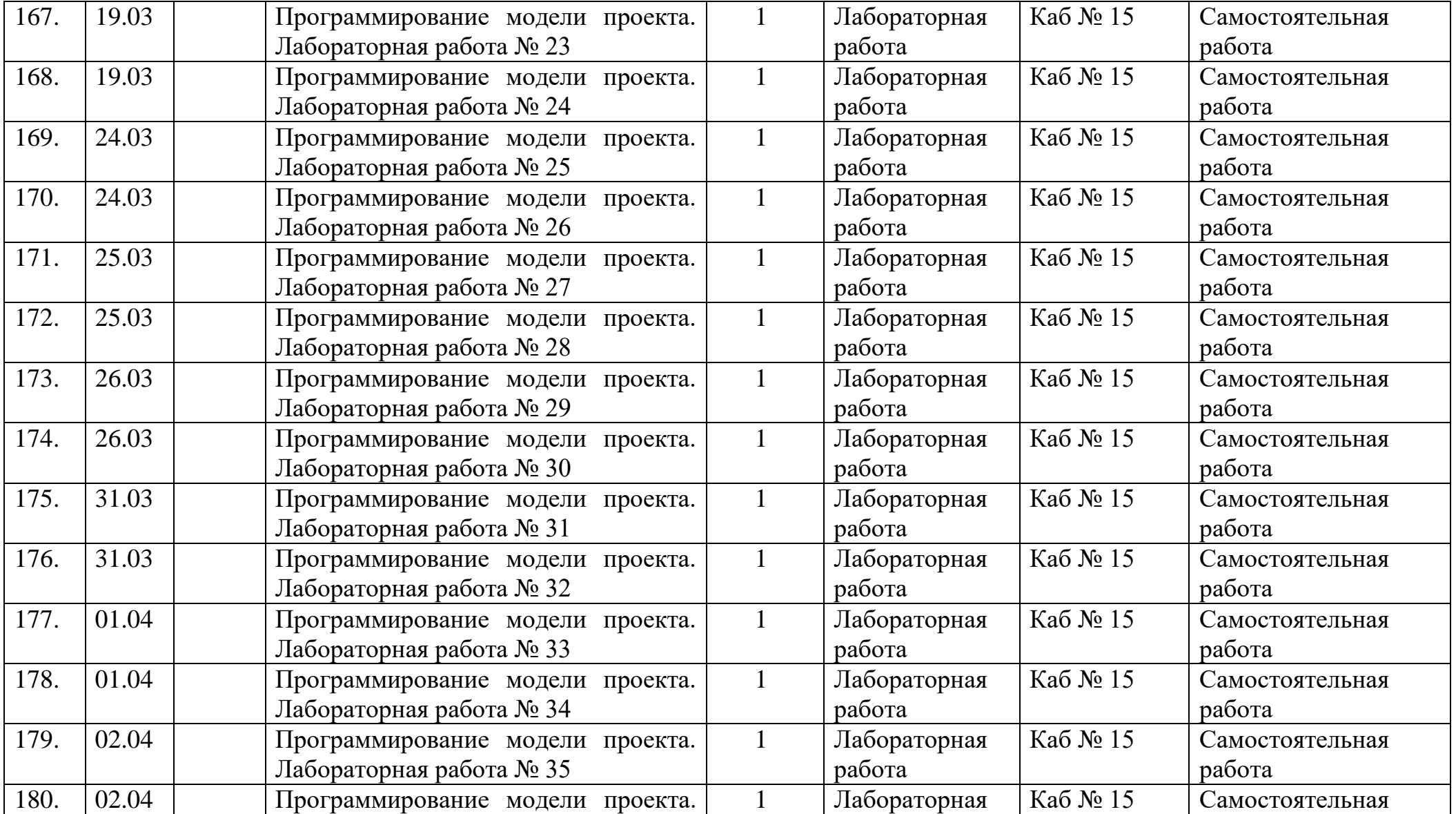

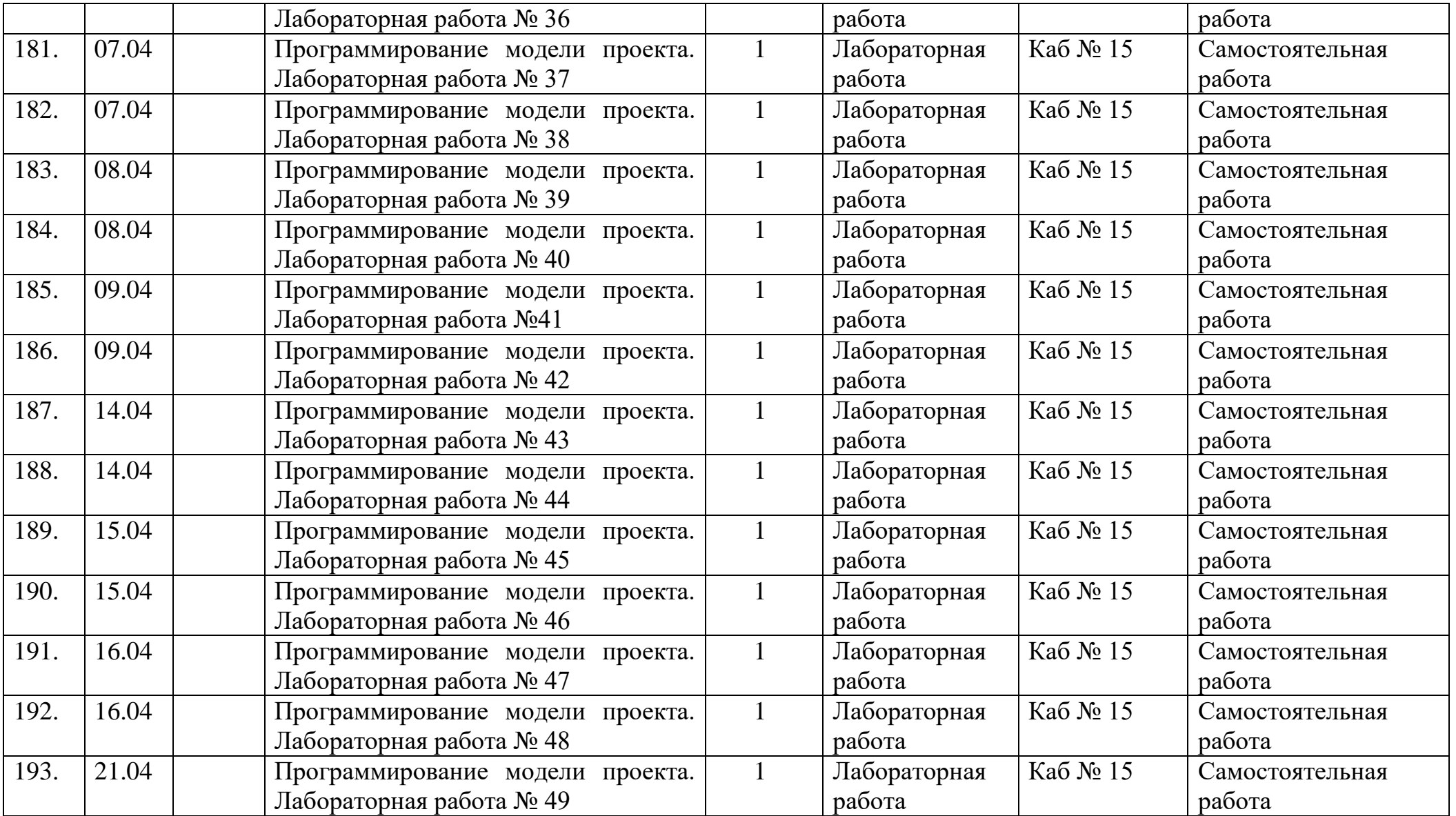
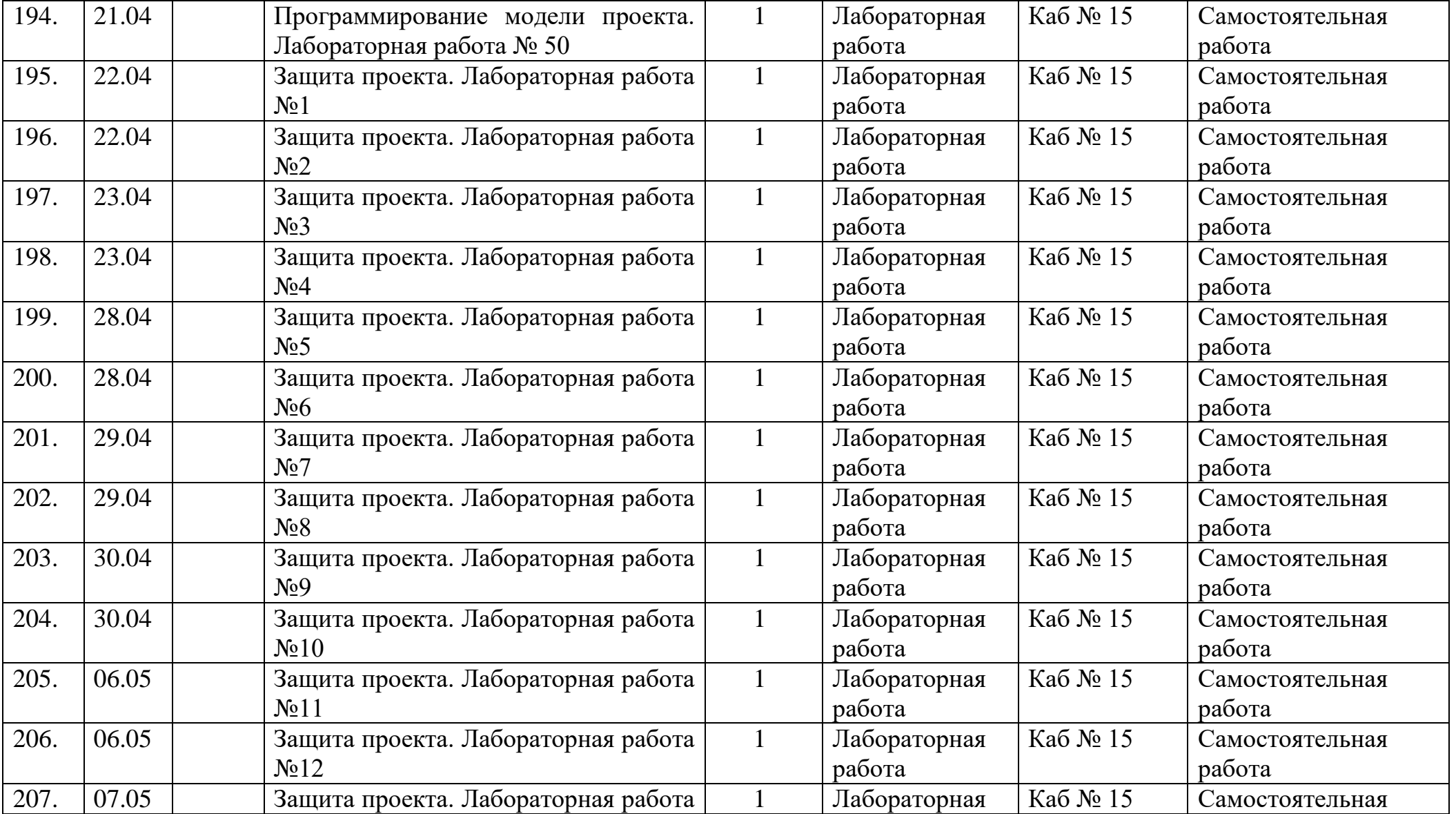

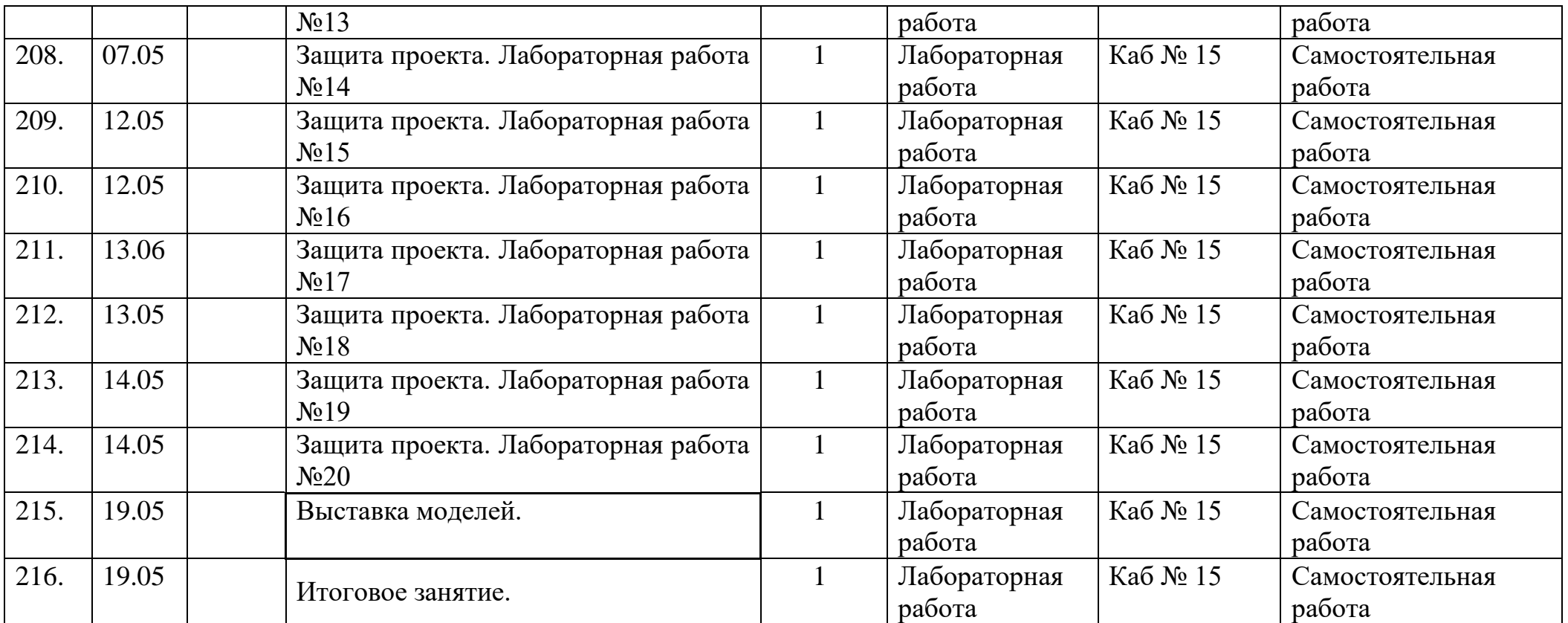

### **2.2 Условия реализации программы.**

Кабинет оснащен необходимой мебелью (3 стола, 15 стульев), которые соответствует росту и возрасту детей, а также шкафы для хранения Lego We-Do и EV3.

Также в кабинете имеется:

-робототехническое поле 1 шт.;

- доска для наглядности 1 шт.;

- мультимедийное оборудование 1 шт.;

- ноутбук 1 шт.;

- методическая литература.

**Кадровое обеспечение.** Для реализации данной программы требуется педагог, обладающий профессиональными знаниями в технической деятельности, в робототехнике, знающий специфику работы в УДО.

### **2.3 Формы аттестации учащихся.**

Основной формой аттестации учащихся является защита проектов. Также для аттестации предусматривается участие в конкурсах, соревнованиях и фестивалях технического творчества.

#### **2.4 Оценочные материалы.**

**Цель проведения диагностики:** сравнение результатов, достигнутых в процессе обучения с запрограммированными дополнительной образовательной программой.

#### *Входная диагностика*

**Цель:** определить уровень и качество исходных знаний, умений и навыков обучающихся.

Формы проведения входной диагностики:

- беседа;

- игровые формы.

### *Промежуточная диагностика*

**Цель:** проверка полноты и системности полученных новых знаний и качества сформированных умений и навыков.

#### **Формы проведения промежуточной диагностики:**

- практическая работа;

- самостоятельная работа;

- лабораторная работа;

- проектно-творческие задания;

### *Итоговая диагностика*

**Цель:** соотнесение целей и задач, заложенных в программе с конечными результатами: полученными знаниями и сформированными умениями, и навыками.

Формы проведения итоговой диагностики:

- соревнования (соревнования на личное первенство, между группами, между центрами детского творчества на городском уровне, между центрами детского творчества на региональном уровне).

- тесты и задачи на знание курса «Техническое проектирование».

Зачетный лист по выполнению программы 1 года обучения. Группа \_\_\_\_\_\_\_\_\_\_\_\_\_\_\_\_\_\_\_\_\_ Дата\_\_\_\_\_\_\_\_\_\_\_\_\_\_

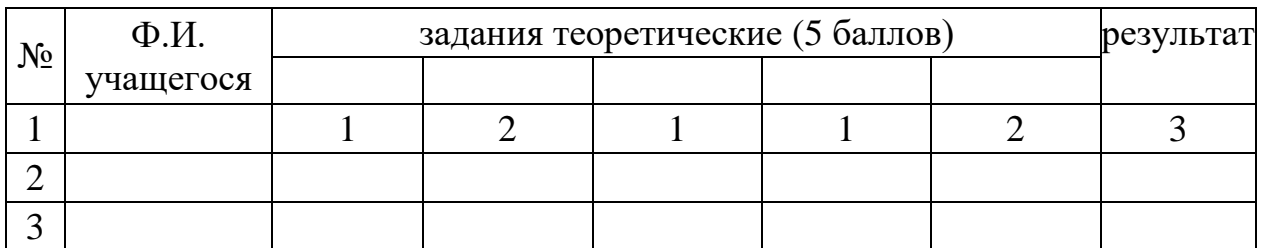

- 1. Сборка модели.
- 2. Программирование.
- 3. Защита проекта.

Диагностический лист по выполнению программы 2 года обучения. Группа \_\_\_\_\_\_\_\_\_\_\_\_\_\_\_\_\_\_\_\_\_ Дата\_\_\_\_\_\_\_\_\_\_\_\_\_\_

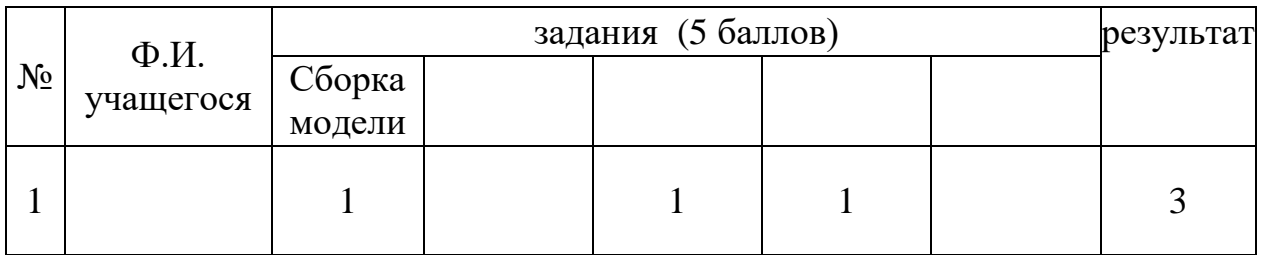

1.Сборка модели.

2.Программирование.

3.Защита проекта

Диагностический лист по выполнению программы 3 года обучения.  $\Gamma$ руппа  $\Gamma$ 

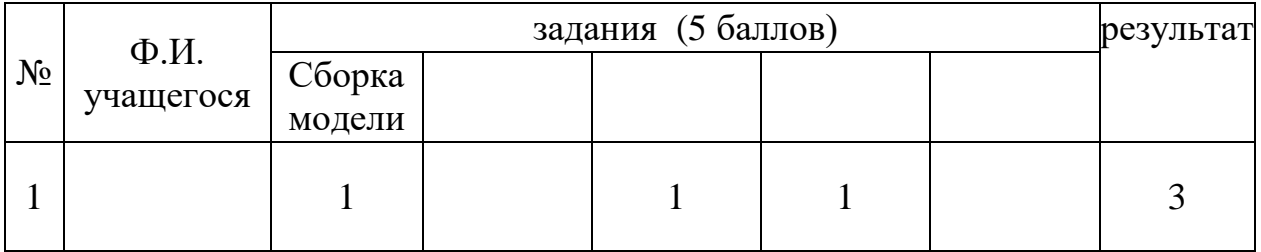

1.Сборка модели.

2.Программирование.

3.Защита проекта

## **2.5 Методические материалы.**

В процессе реализации программы используется наглядно игровой метод обучения. Реализуется комплексный подход в изложении учебного материала с использованием широкого спектра наглядных пособий.

### **Методы обучения:**

словесные: рассказ, лекция, беседа и др. В процессе их разъяснения преподаватель посредством слова излагает, объясняет учебный материал, а обучаемые посредством слушания, запоминания и осмысливания активно его воспринимают и усваивают. Рассказ- этот метод предполагает устное повествовательное изложение учебного материала, не прерываемое вопросами к обучаемым. Метод беседы предполагает разговор преподавателя с учениками. Беседа организуется с помощью тщательно продуманной системы вопросов, постепенно подводящих учеников к усвоению системы фактов, нового понятия или закономерности.

Наглядные: методы достаточно важны для учащихся, имеющих визуальное восприятие действительности. Современная дидактика требует наиболее рациональных вариантов применения средств наглядности, позволяющих достичь большего образовательного и воспитательного, а также развивающего эффекта. Она ориентирует педагогов на такое применение наглядных методов обучения, чтобы одновременно иметь возможность развивать и абстрактное мышление обучаемых самостоятельные наблюдения учащихся, демонстрация наглядных пособий; психологические и физиологические тренинги.

Практические: во время использования практических методов обучения применяются приемы: постановки задания, планирования его выполнения, оперативного стимулирования, регулирования и контроля, анализа итогов практической и лабораторной работы, обучения для полного достижения цели. упражнения, графическая работа; практическая, лабораторная работа, самостоятельная работа, формирование знаний, умений и навыков.

### **Формы организации образовательного процесса:**

индивидуальные;

групповые;

микро групповые.

### **Формы организации учебного занятия.**

игровые формы:

-внутренние соревнования;

-сюжетно – ролевые игры;

-свободное конструирование;

-интегрированные занятия;

словесная форма

-беседа;

-чтение научной и фантастической литературы;

-экскурсии;

-наблюдение;

-просмотр учебных фильмов, презентаций.

### **Педагогические технологии:**

1.личностно – ориентированные;

2.здоровьесберегающие;

3.игровые;

4.информационно – коммуникационные.

1.Личностно-ориентированная технология, которая реализуется через психологическую поддержку, организацию учебного процесса на основе глубокого уважения к личности учащегося, учете особенностей его индивидуального развития, отношения к нему как к сознательному, полноправному участнику образовательного процесса.

2.Здоровьесберегающая технология реализуется через организацию динамических пауз, подвижных и спортивных игр, релаксацию, различные виды гимнастик: пальчиковую, для глаз, дыхательную, бодрящую; физкультурные занятия, и др.;

3. Игровая технология реализуется через технологическую игровую схему неосознанного фетишизма, режиссерские игры, создание проблемных ситуаций самовыражения с элементами самооценки.

4. Информационно- коммуникационные технологии.

Информационно-коммуникативные технологии применяются:

- при подготовке и проведении занятий (иллюстрирование учебного материала - презентации, видеолекции;

- подбор дополнительного познавательного материала.

- обмен опытом, знакомство с наработками других педагогов.

- оформление групповой документации, отчётов.

- создание презентаций в программе Рower Рoint и Soni Vegas Pro для повышения эффективности образовательного процесса с детьми и педагогической компетенции родителей в процессе проведения родительских собраний.

 В ходе реализации программы для создания интереса к учебной деятельности используются следующие формы организации занятий:

- Фронтальная работа с демонстрационным материалом;

- Практическая работа;

- Ролевая игра от третьего лица;

Самостоятельная работа учащихся в среде программирования и конструирования;

-Лабораторная работа с моделированием заявленных устройств;

- Совместная деятельность: педагог + учащийся;

-Совместная деятельность учащихся.

Одной из важнейших задач педагога дополнительного образования является развитие у учащихся творческой инициативы и самостоятельности. В связи с этим повышается роль творчества в формировании личности, способной к высокопроизводительному труду, насыщенной деятельности.

# **Раздел 3. Воспитательная работа**

# **1. ХАРАКТЕРИСТИКА ОБЪЕДИНЕНИЯ «АЛГОРИТМ»**

Объединение «Алгоритм» посещают дети от 12 до 17 лет. Обучение длится 3 года, начиная с сентября, заканчивая маем.

Деятельность объединения имеет техническую направленность. Количество детей в объединении составляет 34 человека, образовательная программа («Техническое проектирование»)

Формы работы в группах индивидуальные и групповые.

## **2.ЦЕЛЬ ПРОГРАММЫ**:

Создание единого воспитательного пространства объединения для развития, саморазвития, реализации физически здоровой, духовной, востребованной в современном обществе личности учащегося.

Включать учащихся в интересную и полезную для них деятельность, в ходе которой дети приобретают социально значимые знания, вовлекаются в социально значимые отношения, получают опыт участия в социально значимых делах; формирование и развитие творческих способностей

### **Задачи воспитания:**

-способствовать развитию личности учащихся, способность вырабатывать и реализовывать собственный взгляд на мир, приобщать детей к общечеловеческим ценностям;

-формировать основы культуры и общения, умение строить межличностные отношения;

-формировать социально-адаптивную личность учащегося на учебных занятиях, их духовно-гражданскую позицию, национальное самосознание -повышать технологическую грамотность:

-раскрывать творческий потенциал ребёнка;

# **3. ВИДЫ, ФОРМЫ И СОДЕРЖАНИЕ ДЕЯТЕЛЬНОСТИ:**

Тематические модули программы воспитания.

### **3.1 Модуль «Учебное занятие»**

Учебные занятия направлены на повышение технологической грамотности в области инженерных и технических профессий, они проходят с использованием учебно-лабораторного оборудования, что находит отражение в формах и видах учебной деятельности обучающихся.

Формы проведения учебных занятий:

-занятие-игра, игра-путешествие, познавательная экскурсия, постановка эксперимента, творческая мастерская, занятие-выставка;

## **3.2 Модуль «Детское объединение»**

В деятельности детских объединений используются следующие формы воспитательной работы:

-Групповые – досуговые, развлекательные, игровые программы (конкурсы, квесты, викторины, театрализации, интеллектуальные игры) и информационно-просветительские

мероприятия познавательного характера (выставки, экскурсии, круглые столы, мастер-классы, тематические программы, тренинги);

- Индивидуальные – беседы, консультации, индивидуальная работа.

## 3.3 **Модуль «Воспитательная среда»**

Воспитательная среда –это совокупность условий, в которых разворачивается процесс воспитания и с которым вступают во взаимодействие включенные в него люди, в которой ребёнок получит опыт коллективной творческой деятельности, а именно:

-главные традиционные общие мероприятия;

-летние оздоровительные программы;

-досугово-развлекательная деятельность;

-праздничные мероприятия, посвящённые календарным датам: День Матери, День Учителя, День защитника Отечества, День 8 Марта, День Победы, День защиты детей;

-общие родительские собрания;

## **3.4 Модуль «Работа с родителями»**

Семья-основа будущего благополучия человека. Ребёнок должен расти и развиваться в атмосфере любви доброты и поддержки. Она выступает также как потребитель и заказчик образовательных услуг. В объединении «Алгоритм» считают одним из важных направлений в своей работе взаимодействие с семьёй с целью усиления её роли в становлении и развитии личности ребёнка.

Формы работы с родителями:

-анкетирование;

- организация системы индивидуальной и коллективной работы (тематические беседы, собрания, индивидуальные консультации);

-содействие сплочению родительского коллектива и вовлечение в деятельность объединения;

-воспитательные мероприятия и семейные праздники.

## **3.5 Модуль «Профессиональное самоопределение»**

Профориентационная деятельность-это новое направление в педагогике. Ознакомление с трудом взрослых происходит уже в младшем дошкольном возрасте, когда дети через сказки, общение со взрослыми узнают о разных профессия. В зависимости от психологических особенностей и характера, от воспитания ребёнка и привития ему ценности труда у детей формируется система знаний о профессиях, интерес и отношение к определённым видам деятельности.

Формы и виды деятельности учащихся:

экскурсии на предприятия станицы, дающие учащимся начальные представления о существующих профессиях, об условиях работы людей, представляющих эти профессии;

- беседы с представителями различных профессий;

- творческая деятельность учащихся;

- практическая и исследовательская деятельность;

- изучение традиций, культуры своего народа, участие в конкурсах.

### **3.6. Модуль «Профилактика».**

Направления деятельности:

-в рамках воспитательной деятельности объединения изучать темы, включённые в дополнительную образовательную программу о здоровом образе жизни, противопожарной, дорожной, информационной, антитеррористической безопасности;

-организация и проведение различных мероприятий и акций, направленных на решение задач профилактической работы;

-психолого-педагогическое сопровождение обучающихся через проведение консультаций, бесед, тренингов по определённым тематикам

## **КАЛЕНДАРНЫЙ ПЛАН ВОСПИТАТЕЛЬНОЙ РАБОТЫ ОБЪЕДИНЕНИЯ «Техническое проектирование» НА 2023-2024 УЧЕБНЫЙ ГОД Педагог Петров Сергей Анатольевич**

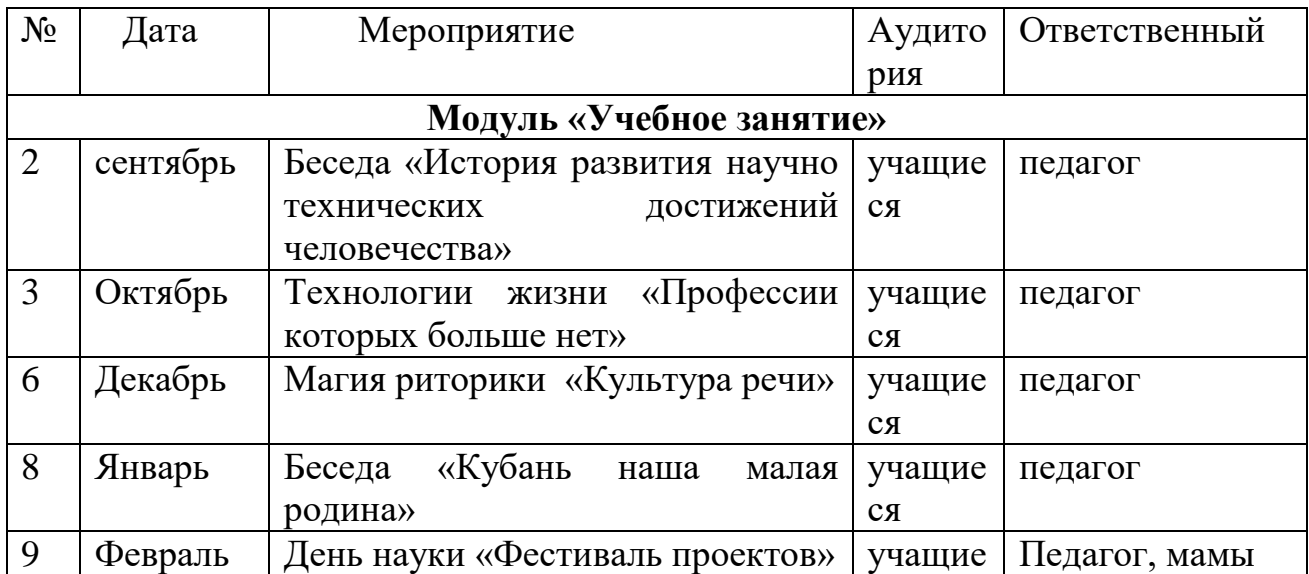

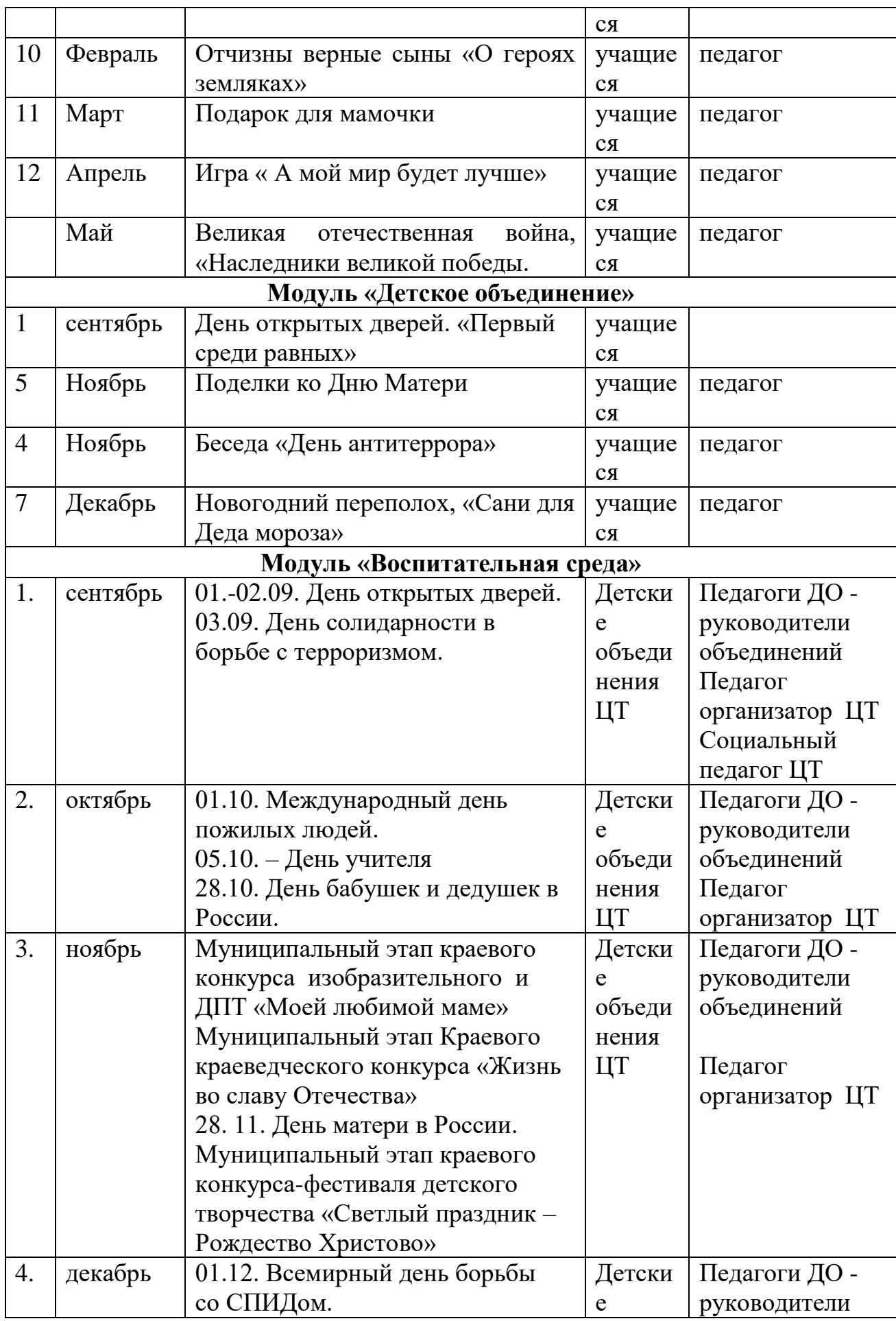

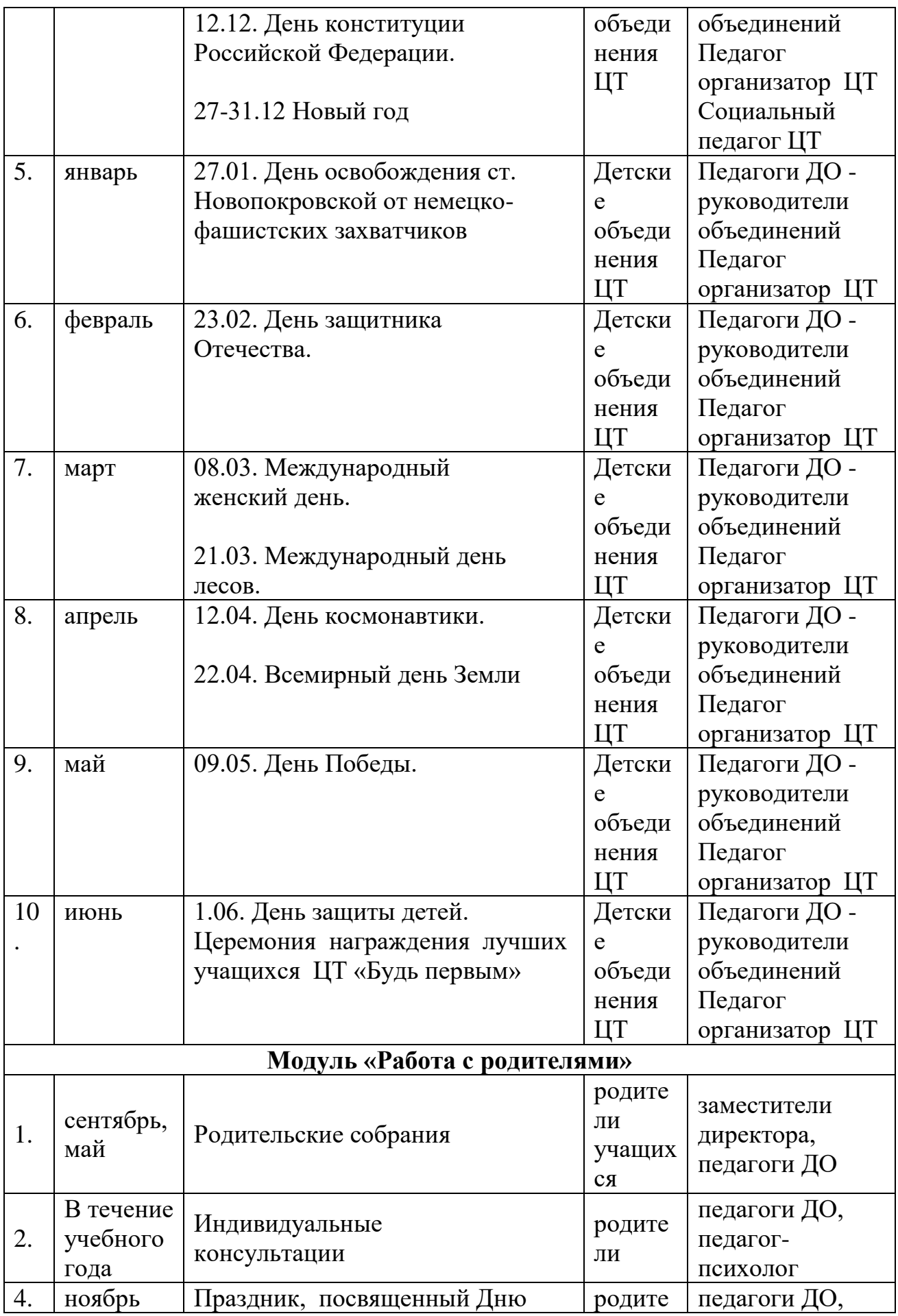

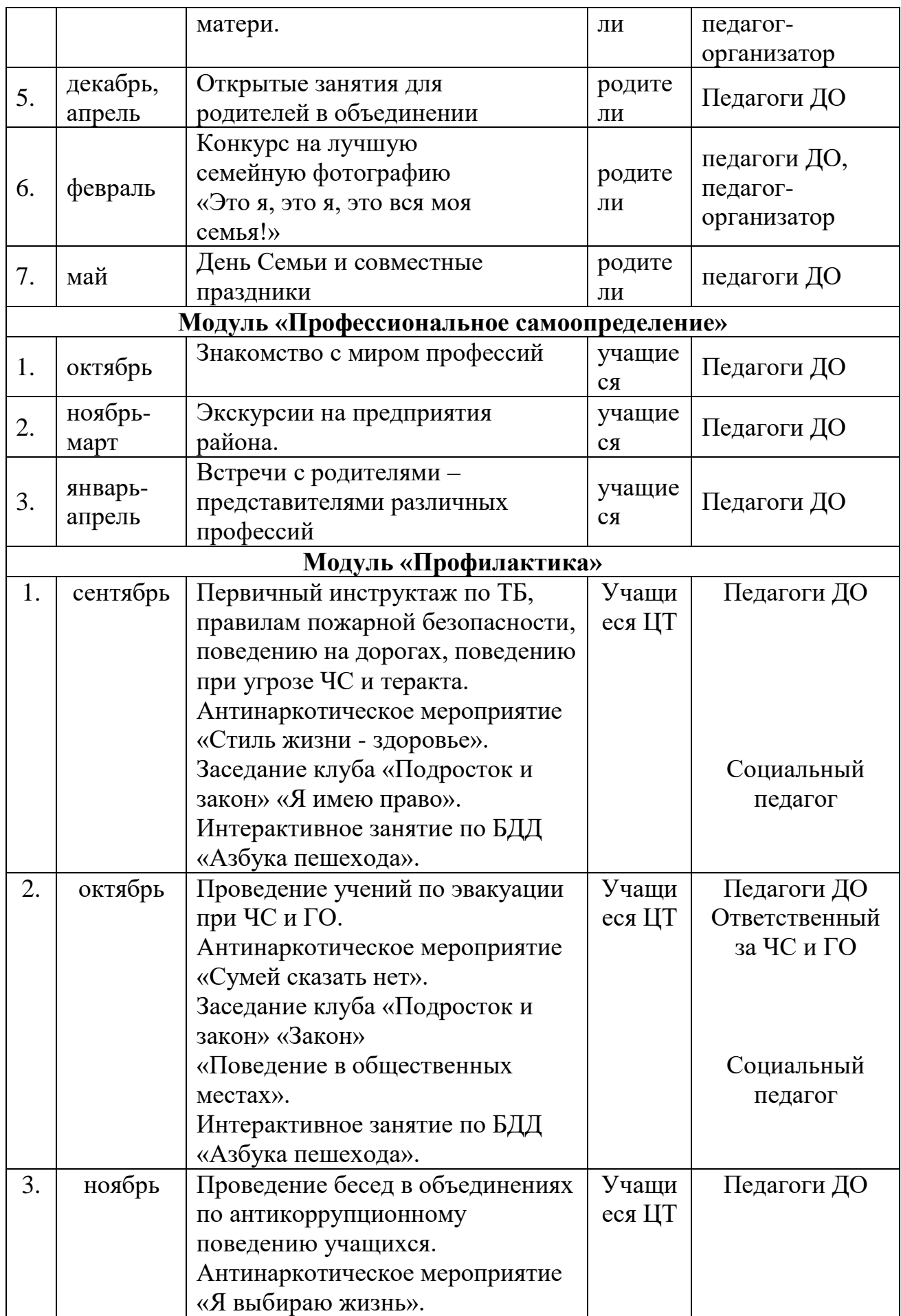

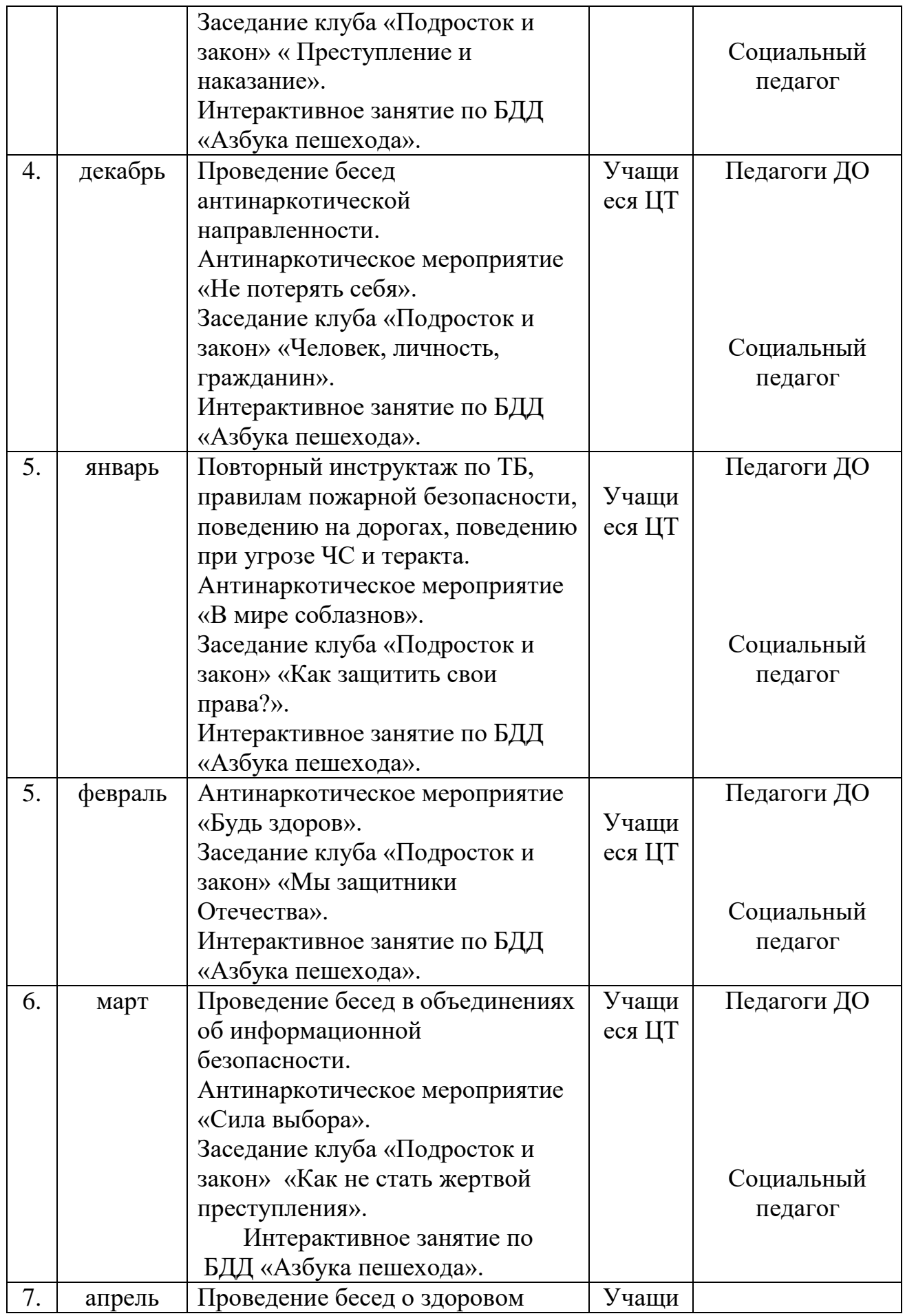

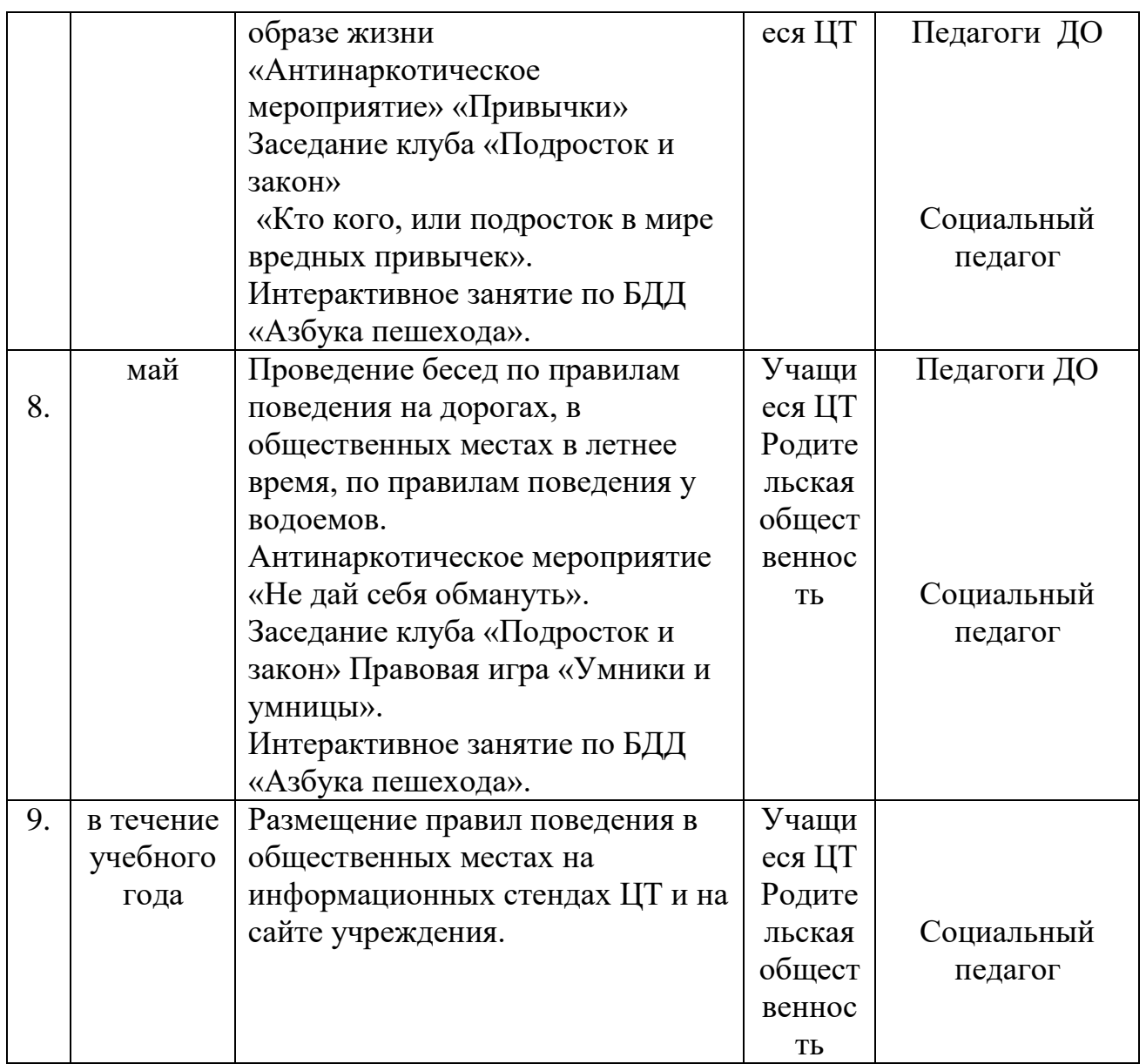

### **СПИСОК ИСПОЛЬЗОВАННОЙ ЛИТЕРАТУРЫ**.  **Для педагога:**

1. В.А. Иванов, В.С. Медведев, Математические основы теории оптимального и логического управления. М.: Изд-во МГТУ им. Н.Э. Баумана, 2011. – 600 с.

2. Д. Крейг Введене в робототехнику. Механика и управление. Изд-во Институт Компьютерных исследований, 2013.

3. Ковальчук А.К., Кулаков Д.Б., Кулаков Б.Б.Основы теории исполнительных механизмов шагающих роботов. Изд-во "Рудомино", 2010.

4. Каргинов Л.А., Ковальчук А.К., Кулаков. Проектирование систем приводов шагающих роботов с древовидной кинематической системой: Учебное пособие для вузов: МГТУ им. Н.Э. Баумана, 2013.

5. И.И. Мачульский (ред.) Робототехнические системы и комплексы. М.: Транспорт, 1999.

6. С.Л. Зенкевич, А.С. Ющенко Основы управления манипуляционными роботами: учебник для вузов. – 2-е изд., исправ. И доп. М.: Изд-во МГТУ им. Н.Э.Баумана, 2004.

7. Ноф. Ш. (ред.) Справочник по промышленной робототехнике т.1. М.: Машиностроение, 1989.

8. С.Ф. Бурдаков, В.А. Дьяченко, А.Н. Тимофеев Проектирование манипуляторов промышленных роботов и роботизированных комплексов. М.: Высшая школа, 1986.

9. М. Шахинпур Курс Робототехники: учебник для вузов /Под ред С.Л. Зенкевича: М.: Мир, 1990.

## **Интернет ресурсы**

- 1. <http://www.lego.com/education/>
- 2. <http://www.wroboto.org/>
- 3. http://www.roboclub.ru РобоКлуб. Практическая робототехника.
- 4. http://www.robot.ru Портал Robot.Ru Робототехника и Образование.
- 5. [http://learning.9151394.ru](http://learning.9151394.ru/)
- 6. Сайт Министерства образования и науки Российской Федерации/Федеральные государственные образовательные стандарты: <http://mon.gov.ru/pro/fgos/>
- 7. Сайт Института новых технологий/ ПервоРобот LEGO WeDo: http://www.int- edu.ru/object.php?m1=3&m2=62&id=1002
- 8. <http://www.openclass.ru/wiki-pages/123792>
- 9. www.uni-altai.ru/info/journal/vesnik/3365-nomer-1-2010.html
- 10. http://confer.cschool.perm.ru/tezis/Ershov.doc
- 11. <http://www.openclass.ru/wiki-pages/123792>
- 12. [http://pedagogical\\_dictionary.academic.ru](http://pedagogical_dictionary.academic.ru/)
- 13. <http://learning.9151394.ru/course/view.php?id=17>

### **для учащихся.**

1.В.А. Козлова, Робототехника в образовании.

2. Копосов Д.Г. Первый шаг в робототехнику: практикум для 5-6 классов.

– М.:БИНОМ. Лаборатория знаний, 2012. – 286с.: ил. ISBN 978-5-9963- 2544-5

3. Белиовская Л.Г., Белиовский А.Е. Программируем микрокомпьютер NXT в LabVIEW. – М.: ДМК, 2010, 278 стр.;

4.ЛЕГО-лаборатория (Control Lab): Справочное пособие, - М.: ИНТ, 1998, 150 стр.

5.Ньютон С. Брага. Создание роботов в домашних условиях. – М.: NT Press, 2007, 345

стр.;

6.ПервоРобот NXT 2.0: Руководство пользователя. – Институт новых технологий;

7. Копосов Д.Г. Первый шаг в робототехнику: рабочая тетрадь для 5-6 классов. – М.:БИНОМ. Лаборатория знаний, 2012. – 87с. ISBN 978-5-9963- 0545-2

8.Рыкова Е. А. LEGO-Лаборатория (LEGO Control Lab). Учебнометодическое пособие. – СПб, 2001, 59 стр.

9. Чехлова А. В., Якушкин П. А.«Конструкторы LEGO DAKTA в курсе информационных технологий. Введение в робототехнику». - М.: ИНТ, 2001 г.

10.Филиппов С.А. Робототехника для детей и родителей. СПб, «Наука», 2011г.